## אלגברה מודרנית - 104134 – קבוצת תרגול 12

#1 סמסטר אביב 2005 - שיעורי בית מסי

 $(na, nb) = n(a,b)$  צ״ל.

נגדיר (L:=(a,b. עפ״י הגדרת ה-ממג״ב אנו יודעים שמתקייםLla ,L>0, Lla - ושכל מספר טבעי d שמחלק את a ואת b, מחלק גם את L. עלינו להוכיח ש  $(na,nb)=n(a,b)=nL$ 

נעבוד לפי הגדרת ה-הממג״ב, ובעזרת האמור לעיל:

- nLa=na ומשום שאם Lla קיים a ומים וחבר La=a-v והו La=nLa=na ומשום שאם בלומר nLlna.
	- י Llb → nLlnb באותו אופו).
- י יהי d מספר טבעי שמחלק את na ואת na, כלומר קיימים u,v כך ש 2 מכיוון ש-L=(a,b) אזי לפי המשפט היסודי קיימים. dv=nb ,du=na n מספרים טבעיים e.f כד ש־L=ae+bf. נכפול פי ונקבל nb-ו. נציב את הביטויים של nL=(na)e+(nb)f ונקבל d ,nb-ו na שמחלק את d שמחלק את nL=(du)e+(dv)f=d(ue+vf) מחלק גם את nL.
- מאחר שמתקיימות 3 הטענות שלעיל, הרי שלפי ההגדרה na,nb)=nL). משל

 $.4$ 

- $(a,b,m)=1$  א. נתון  $(1, m)=1$ (a,m)=1).
	- $au_1 + mv_1 = 1 v_1, v_1$  כך ש-  $au_1 + mv_1 = 1$
	- $\text{.bu}_2 + \text{mv}_2 = 1 \text{v}_2$ י כך ש-  $\text{u}_2, \text{v}_2$ 
		- נכפול את שתי המשוואות -

 $(au_1 + mv_1)(bu_2 + mv_2) = abu_1u_2 + au_1mv_2 + bu_2mv_1 + mv_1mv_2 =$  $ab(u_1u_2)+m(au_1v_2+bu_2v_1+mv_1v_2)=1 \Rightarrow abu_0+mv_0=1 : v_0$  טבעיים כך ש  $\rightarrow$  (ab,m)|1  $\rightarrow$  (ab,m)=1 ולכן לפי משפט שהוכחנו בכיתה\* (הוכחה בהמשך) : - ההוכחה המלאה - נגדיר (L:=(ab,m. מתקיים List, m). כלומר יש s,t כך ש ולכן Lt=m,Ls=ab (עציב ונקבל - Lsu<sub>0</sub>+Ltv<sub>0</sub>=1, האדס ש-abu<sub>0</sub>+mv<sub>0</sub>=1, הלכן כלומר L $\rm L$ . מאחר ש- $\rm L$  הוא ממג׳יב מתקיים L $\rm SU(su_0+tv_0)=1$  $(a<sub>b</sub>, m)=L=1$ 

- ב. צ״ל את הכיווו ההפוד:
- $\rm ab$  נתון ש-  $\rm l=$ ( $\rm ab,m$ ). מכאן שלפי הגדרת ה-ממ $\rm v$ גב $\rm d$  שמחלק את  $\bullet$ ואת m מקיים בהכרח dl1.
- ,e>0 נניח בשלילה ש-e≠1). פ הוא מספר טבעי, והוא ממג׳׳ב ולכן e>0, .e>1-ש<sup>.</sup>e>1
- % eq=a \$ q " e|a # e|ab % e|a e|m e ת m ואת ab מחלק את m ואת e-ש מחלק א m ואת ab הוא חייב כאמור לעיל e(qb)=ab לקיים e>1 אבל אמרנו ש- e>1 ולכן מתקבלת סתירה - לא יתכן  $\mathcal{A}(\mathbf{a},\mathbf{m})$ ש=1 $\mathcal{A}$ ) כלומר בהכרח
	- $(h.m)=1$  באותו אופו ניתו להוכיח ש-
		- $(a^2,b^2)=1 \leq x \leq (a,b)=1 \leq x$  ... צייל
- $( \mathrm{a}^* \mathrm{a}, \mathrm{b} )$ בכיוון אחד → : נתון ש-1=(a,b). לפי סעיף אי מתקיים =(a\*a), לומר  $({\rm a^2,b})$ . מכיוון שבפעולת  $({\rm x,y})$  אין חשיבות לסדר, נוכל להחליף  $({\rm a^2,b})$ ואז להפעיל את סעיף א׳ שוב (למעשה אין בכך (b,a $^2$ )=1- את הסדר ל  $\colon$  צורך כי סעיף אי פועל באותו אופן גם אם המכפלה בצד ימין). מכאן
- $(a^2,b^2) = 1$
- פלומר  $\bullet$  : נתון ש-1=(2 $\rm a^2,b^2$ ), כלומר 1= $\rm a^*a,b^*b$ ). לפי סעיף ב׳ → עולה מכך ש=1=(a,b\*b), ואם נפעיל שוב את סעיף ב׳ (גם כאן אין . משמעות לסדר האיברים בסוגריים) נקבל ש-1=(a,b). משל

 $.5$ 

 $\,$ : א. חשב (315,483) . נשתמש באלגוריתם אוקלידס כמובן

 $(315,483) = (315,483 \text{ mod } 315) = (315,168) = (168,315 \text{ mod } 168) = (168,147)$  $=(147,168 \mod 147)=(147,21)=21$ 

כעת נעבור על התהליך בכיוון השני ונמצא זוג מספרים שלמים שמקיימים '315x+483y=21

21=168-147=168-(315-1\*168)=2\*168-315=2\*(483-1\*315)-315

 $=2*483-3*315$   $\rightarrow$  x=-3; y=2.

ב. חשב (259,91):

$$
(259,91)=(91,259 \text{ mod } 91)=(91,77)=(77,91 \text{ mod } 77)=(77,14)
$$
  
=
$$
(14,77 \text{ mod } 14)=(14,7)=7
$$

ולמציאת x,y ו

 $7=14-7=14-(77-5*14)=6*14-77=6*(91-77)-77=6*91-7*77$  $=6*91-7*(259-2*91)=20*91-7*259$   $\rightarrow$  x=-7; y=20

a,b .6 שלמים נתונים כמכפלת חזקות של מספרים ראשוניים.

א. ניתו להניח שהפירוק עושה שימוש באותם מספרים ראשוניים מכיווו שביכולתנו ליצור קבוצה סופית של מספרים ראשוניים שבה מופיעים **כל** האלמנטים המרכיבים את a **וכל** האלמנטים המרכיבים את b (מספרים סופיים). קבוצה זו תשמש לתיאור a ו-b כאשר לכל אחד מהם תתאים סדרה יחידה של מעריכים עבור המספרים הראשוניים בקבוצה בהתאמה (במידה שמספר ראשוני אינו מופיע במספר מסויים ניתן לשייך לו את המעריך 0 עבור אותו מספר).

בניסוח מתמטי: לכל מספר ראשוני p ולכל מספר שלם a, קיים מספר שלם אי עלילי (2<i כד שמתקיים p $^{\rm i}$ a (במקרה ש-p כלל לא מחלק את a, (1=0), ועל כו $\rm i$ ומכיוון ש-q אף הוא מספר שלם ניתן להמשיך את תהליך הפירוק עליו, $a{=}q^{\ast}p^{i}$ עד לקבלת q=1, ולקבל בסוף את הפירוק למספרים ראשוניים של a.

.(1- $p_1^{i1}p_2^{i2}p_3^{j3}...p_n^{jn}$  (ובאותו אופן  $a=p_1^{i1}p_2^{i2}p_3^{i3}...p_n^{j0}$ 

ב. ביטוי הממג״ב באמצעות המרכיבים הראשוניים:

 $\mathbf{p}_1..\mathbf{p}_\mathrm{n}$  בהנתן  $\mathbf{a},\mathbf{b}$  המבוטאים עייי מכפלת מספרים

 $a=p_1^{i1}p_2^{i2}p_3^{i3}...p_n^{in}$ ;  $b=p_1^{j1}p_2^{j2}p_3^{j3}...p_n^{jn}$  $(a,b) := p_1^{min\{i1,j1\}}p_2^{min\{i2,j2\}}p_3^{min\{i3,j3\}}...p_n^{min\{in,jn\}}$ 

מתקיים (a,b)|a), משום שחזקת כל אחד מהמספרים הראשוניים קטנה או שווה לחזקה של אותו מספר ראשוני ב-a, וניתן ע"י כפל בלבד באותם מספרים ראשוניים להגיע ל-a), ובאותו אופן a,b)lb). כמו כן, כל מספר שמחלק את a ואת b, ניתן לפירוק לאותם מספרים ראשוניים כאשר החזקות של כל אחד מהם  ${\rm (a,b)}$  קטנות או שוות לחזקות של המספרים הראשוניים המרכיבים את בהתאמה.

ג. ביטוי כמק״ב - באותו אופן שביטאנו את הממג״ב: בהנתן זוג מספרים  $\,$ : טבעיים  $\,$ a,b הנתונים ע $\,$ ייי פירוק למספרים ראשוניים באופן הבא

$$
\begin{array}{ll}a {=} p_1{}^{i1}p_2{}^{i2}p_3{}^{i3}...p_n{}^{in} &; \quad b {=} p_1{}^{j1}p_2{}^{j2}p_3{}^{j3}...p_n{}^{jn}\\ [a,b] := p_1{}^{max\{i1,j1\}}p_2{}^{max\{i2,j2\}}p_3{}^{max\{i3,j3\}}...p_n{}^{max\{in,jn\}} \end{array}
$$

מתקיים  $a[a,b]$  כיוון שחזקתו של כל מספר ראשוני ב- $[a,b]$  גדולה או שווה  ${\rm e}$  לחזקת אותו מספר ב-a, ובאותו אופן מתקיים גם  ${\rm bl[a,b]}$ . כמו כן, אם קיים טבעי כך ש-ale ו-ble, אזי e ניתן לפירוק למספרים ראשוניים הכוללים לפחות את כל המספרים הראשוניים  $\rm p_{1}..\rm p_{n}$  (למרות שיתכן שירכיבו אותו גם מספרים נוספים), ולכל אחד מהם חזקה גדולה או שווה לחזקת אותו מספר ב-[a,b].

ד. לפי הסעיפים הקודמים :

$$
(a,b) := p_1^{\min\{i1,j1\}} p_2^{\min\{i2,j2\}} p_3^{\min\{i3,j3\}} ... p_n^{\min\{in,jn\}}
$$
\n
$$
[a,b] := p_1^{\max\{i1,j1\}} p_2^{\max\{i2,j2\}} p_3^{\max\{i3,j3\}} ... p_n^{\max\{in,jn\}}
$$
\n
$$
(a,b)*[a,b]=p_1^{\min\{i1,j1\}+\max\{i1,j1\}} p_2^{\min\{i2,j2\}+\max\{i2,j2\}} p_3^{\min\{i3,j3\}+\max\{i3,j3\}} ... p_n^{\min\{in,jn\}+\max\{in,jn\}}
$$
\n
$$
=p_1^{\text{il}+j1} p_2^{\text{il}+j2} p_3^{\text{il}+j3} ... p_n^{\text{in}+jn} = (p_1^{\text{il}} p_2^{\text{il}2} p_3^{\text{il}3} ... p_n^{\text{im}}) * (p_1^{\text{il}} p_2^{\text{jl}2} p_3^{\text{il}3} ... p_n^{\text{in}})
$$
\n
$$
=a* b \qquad \blacktriangleright \qquad [a,b]=ab/(a,b) \qquad \text{for } a \in \mathbb{N}
$$

. צייל שלמשוואה ax+by=c יש פתרונות x,y שלמים אמיים .8

- $\rm q$  בכיוון אחד  $\blacktriangleright$  : נגדיר  $\rm d\mathbf{c}$ . נתון ש- $\rm d\mathbf{c}$ ), כלומר  $\rm d\mathbf{c}$  ולכן קיים  $\blacktriangleright$ שלם כך ש= $\rm d$ כן (a,b) הוא  $\rm d$  הוא  $\rm d$ ורי שלפי המשפט הבסיסי auq+bvq=dq=c q au+bv=d \$ u,v נגדיר x,y) y=vq ,x=uq (x,y שלמים) ומתקיים ax+by=c כלומר יש פתרונות שלמים למשוואה.
- ב. בכיוון השני  $\blacktriangleright$  נתון שקיימים x,y שלמים כך ש-ax+by=c. נגדיר שוב ו-dlb ו-dla, כלומר קיימים u,v שלמים כך ש-du=a. משתמע ש-dlb ו-d ולכן  $\rm{d}$ c נציב בנתון ונקבל  $\rm{d}$ ux+dvy=c, כלומר c $\rm{d}$  ולכן  $\rm{d}$ . נציב  $\rm{d}$ תזרה את הערך של d ונקבל a,b)lc). משל.

אלגברה מודרנית - 104134 - קבוצת תרגול 12

 $\#2$  סמסטר אביב 2005 - שיעורי בית מסי

 $\sin^2$ מים אי זוגיים, צ׳יל n,m .14. $\sin^2$ 

קיימים  $\rm q_1,r_1$  כך ש- $\rm q_1+r_1$ . מאחר ש-n איזוגי, הרי שבהכרח  $\rm q_1,r_1$ , כלומר  $-m=2q_2+1$ -n באותו אופן קיים  $q_2$  כך ש-1 $-2q_1+1$ 

 $n^2-m^2=(2q_1+1)^2-(2q_2+1)^2=(4q_1^2+4q_1+1)-(4q_2^2+4q_2+1)$  $=4q_1^2-4q_2^2+4q_1-q_2=4[(q_1^2-q_1)+(q_2^2-q_2)]$ 

בהנתן מספר שלם x, קייימים v,u כך ש- x=2u+v, כאשר v שווה 0 או 1 אם x הוא זוגי או איזוגי בהתאמה, כלומר בחלוקה ל-2 נקבל שארית v.

, כלומר בחלוקה ל-2 תוותר אותה שארית v, ולכן x $^2$ =4u $^2$ +2uv+v=2(2u $^2$ +uv)+v , כלומר 2 מחלק אותו. $x^2$ -x=[2(2u $^2$ +uv)+v]-[2u+v]=2(2u $^2$ +uv-u)

נחזור למשוואה שקיבלנו קודם - 2 מחלק את  $\rm (q_1{}^2\hbox{-} q_1)$  ואת  $\rm (q_2{}^2\hbox{-} q_2)$ , כלומר , קיימים s,t כך ש= 2s(q $^{-2}$ -q $\rm{q_{1}}$ )=2s קיימים s,t ק

$$
n^2-m^2=4[(q_1^2-q_1)+(q_2^2-q_2)]=4(2s+2t)=8(s+t)
$$

והמסקנה היא ש-  $\mathrm{sin}^2$ -m $^2$ , משל.

# פרק ב׳ - יחסי שקילות

 $\cdot$ 3

- $\left[ \left. x\right] =\{ x,-x\,$ שליליים, כולל אפס המצוי במחלקה לבדו):  $\forall x\in R^{+}\}$ א. כן, יחס שקילות וקבוצת מחלקות השקילות היא  $\mathbb R^+$  (כל הממשיים האי-
- ב. כן, יש אינסוף מחלקות שקילות שניתן לייצג כ- ...[10],[10][1]]. ניתן גם לכתוב  $[10^{\rm n}]$  לכל  ${\rm n}$  שלם ואי שלילי. הייצוג המלא (לכל מחלקת  $\,$ : שקילות ערך  $\,$  אחר)  $\,$  $[x] = \{10^{n-1} \le a < 10^n \mid n \in N, a \in \mathbb{Z}^+\}\$
- $(0],[1],...[9]$  ג. כן, יש 10 מחלקות שקילות והן  $[0],[1],...[9]$ . ניתן לומר שזהו שווין מודולו 10 ולכן מתקיימות התכונות הדרושות של שוויון רגיל.

 $[x] = {a \equiv x \pmod{10} \mid a \in Z^+ }$ 

ד. כן, כל מחלקת שקילות מייצגת מעגל ברדיוס קבוע שמרכזו בראשית (על  $:$  כן יש אינסוף מחלקות)

$$
[(x, y)] = \{(a, b) | a, b \in R, a^2 + b^2 = x^2 + y^2\}
$$

- ה. לא, זה אינו יחס שקילות. למשל לא מתקיימת רפלקסיביות **לכל** נקודה .b-a  $\neq$  a-b כאשר  $a\neq b$  כי אז  $(a,b)$
- ו. כן, ואוסף כל מחלקות השקילות הוא קבוצת כל הישרים העוברים בראשית (כי כל ישר שמקביל הוא למעשה הזזה של אחד מהם). זה ניתן לייצוג כ-[y=ax] כאשר a שייך ל- ℝ. (בתוספת מחלקת השקילות של  $[v = ax] = \{v = mx + n | m, n \in R, a = m\}$ .(הישר 1x=0).  $[x = 0] = \{x = a | a \in R\}$
- ז. לא, זה אינו יחס שקילות משום שאם נקח שני ישרים מקבילים 1,1,1, : נוכל לקחת ישר 13 האנכי לשניהם, ובכך נסתר עקרון האסוציאטיביות  $1_1$  |  $1_2$  אבל $1_1$  | אבל $1_3$ 
	- א. נבדוק עפ״י הגדרת השקילות:  $.5$
	- כי הפונקציה היא העתקה ועפ׳יי ההגדרה ח׳יע.  $\mathrm{f}(\mathrm{a})\text{=} \mathrm{f}(\mathrm{a})$  כי  $\mathrm{a} \text{=} \mathrm{a}$
- ומכיוון שאלו ערכים שווים ניתן f(a)=f(b) אם a~b אז לפי הנתון  $-b$ -a להפוד את סדר השוויו - f(b)=f(a) להפוד את סדר
	- .a~c וגם a~b אזי f(a)=f(c) לומר f(a)=f(c) אם b~c וגם a~b אזי מאחר ש-3 התנאים מתקיימים זהו יחס שקילות.
- ב. על מנת שכל מחלקת שקילות תהיה בעלת איבר יחיד f צריכה להיות תחייע אזי בהכרח נובע f(a)=f(b) חייע: כיוון שלכל a~b מתקיים עגם a=b. כלומר לכל a=b  $\leftarrow$  a=b ולכו כל מספר a מצוי לבדו במחלקת השקילות של עצמו.
- ג. מאחר שהוכחנו שניתו לבסס יחס שקילות על העתקה חייע ביו 2 קבוצות כמו בסעיף אי, ניישם זאת עייי הפונקציה המוגדרת בסעיף זה - היחס ית חוא מספר n:=a-b ממיים (f(a)=a(b) אמיים n n:=a-b מח : שלם לפי הנתוו)

 $f(a)=f((a-b)+b)=f(n+b)=cos(2\pi \cdot (n+b))+i\cdot sin(2\pi \cdot (n+b))$ 

 $\pm$ ותבטל sin-ה בפונקציות ה- $\sin$  וה- $\cos$  כל היסט בכפולות שלמות של  $2\pi$  מתבטל

 $=\cos(2\pi \cdot n + 2\pi \cdot b) + i \cdot \sin(2\pi \cdot n + 2\pi \cdot b) = \cos(2\pi \cdot b) + i \cdot \sin(2\pi \cdot b) = f(b)$ מכאן שי-f(a)=f(b) אמיים ההפרש a-b הוא שלם (כלומר a~b לפי ההגדרה), ומכך משתמע לפי סעיף אי שזה יחס שקילות.

ד. הפונקציה f גג מעתיקה כל אחת ממחלקות השקילות ב-S1 לאיבר ב-S2. מאחר שהוכחנו בסעיף אי שלכל a~b מתקיים (f(a)=f(b). מאחר שהוכחנו בסעיף אי חייע - מעתיקה כל איבר מהתחום (מחלקת שקילות) לאיבר אחד בתמונה (S2) ואין כל משמעות לשאלה לפי איזה מאברי מחלקת השקילות יקבע ערכה של f גג, כי f מעתיקה את כל האברים באותה מחלקת שקילות . לאותו איבר ב-S2. במילים אחרות - לכל שני איברים ב-~/S1  $\sim$  51  $\sim$ - [a]=[b] אז כל האיברים בהם שקולים (ניקח איבר אחד מכל קבוצה  $f^{\wedge}([a])=f(a)=f(b)=f^{\wedge}([b])$  ואז (a~b

כמו כן, ניתן לראות ש-f גג מוגדרת היטב על כל S1 משום שעל פי ההגדרה, מחלקות השקילות ב-S1 מכסות את הקבוצה כולה (כלומר איחוד מחלקות השקילות שווה ל-S1), וכל איבר ב-S1 שייך בדיוק לאחת ממחלקות השקילות הללו.

נוכיח ש-f גג חחייע בכיוון ההפוך - אם ([b])=f^([b]) נוכיח ש-f גג חחייע בכיוון ההפוך בהתאמה מתקיים  $[a]$  ו-[b] בהתאמה מתקיים  $S_1$ -, ב- $b$ - [a]=[b] לפי סעיף אי מכך נובע a~b ולכן עפייי ההגדרה. [a]=[b] כלומר f גג היא חחייע.

# פרק ג' - קונגרואנציה מודולו n

עריד להוכיח שלא ניתו לרושמו ע׳יי  $a^2$ + $b^2$ . בדומה לשאלה 14 בפרק א׳  $\mu$ =4n+3 .2 נכתוב את a,b,u במודולו 4 :

 $\pmod{4}$ b≡t  $a \equiv s$  $u \equiv 3$ הערכים של s,t הם בין 0 ל-3. נעלה אותם בריבוע :  $s^2 \equiv \begin{cases} 0 & s=0,2 \\ 1 & s=0.2 \end{cases}$  $\mathfrak{t}^2$  וכנייל לגבי

האפשרויות לתוצאת השיוון במודולו 4 הן: (4 s<sup>2</sup>+t<sup>2</sup>=0,1,2 (mod 4), האפשרויות לתוצאת השיוון במודולו (4 mod. ולכן לא יתכן שוויון. משל u≡3 (mod

- א. צייל (mod n) <ak≡bk (mod n) <a≡b (mod n) א. ולקבל (a-b=un  $\equiv 0 \pmod{n}$  (cod n) (a-b+un -n ואם נפעיל מודולו n יתאפס unk כי הוא כפולה שלמה של n-משל ak=bk+0 (mod n) ולכן unk=0 (mod n)
- ב. נתון (a≡b (mod n) c≡d (mod n),a≡b (mod n) ב. נתון (a=b+unc=d+vn. נחבר את המשוואות: a+c=b+d+(u+v)n. ונפעיל מודולו n כך - משל. a+c=b+d+0 (mod n) ב-a+c=b+d+0 (mod n)
- ג. נוכיח באינדוקציה : בסיס- 0, (mod n) , m=0 לפי הנתון, ולפי סעיף אי לכל  $\hbar k_0$ מתקיים  $k_0$   $\hbar \equiv k_0$

צעד האינדוקציה: בהנחה שהטענה מתקיימת עבור m מסויים - נוכיח שהיא  $\sum_{i=0} k_i a_i \equiv \sum_{i=0} k_i b_i \pmod{n}$ מתקיימת גם עבור m+1. נתון -כמו כן לפי הנתון גם  $a_{m+1} \equiv b_{m+1}$  ולכן לפי סעיף א׳ עבור כל  $k_{m+1}$  מתקיים  $k_{m+1}a_{m+1} \equiv k_{m+1}b_{m+1} \pmod{n}$ 

לכן, לפי סעיף ב׳ ניתן לחבר את המשוואות ולקבל

$$
\sum_{i=0}^{m} k_i a_i + k_{m+1} a_{m+1} \equiv \sum_{i=0}^{m} k_i b_i + k_{m+1} b_{m+1} \pmod{n}
$$

$$
\sum_{i=0}^{m+1} k_i a_i \equiv \sum_{i=0}^{m+1} k_i b_i
$$

 $\rm{a=0}$  ד. נקח מקרה פרטי של סעיף ג׳ בו נבחר את k כסדרה  $\rm{k_{i}=10^{i}}$ , את המספר  $\cdot$ ו (כלומר 2 $\cdot$ a) ו-b למהסעיף הקודם הוא x. לפי סעיף ג $\cdot$ 

$$
x = \sum_{i=0}^{m} 10^{i} \cdot x_{i} = \sum_{i=0}^{m} k_{i} \cdot x_{i} = \sum_{i=0}^{m} k_{i} \cdot x_{i} \equiv \sum_{i=0}^{m} k_{i} \cdot a_{i} \equiv \sum_{i=0}^{m} k_{i} \cdot 0 = 0
$$
  

$$
x \equiv 0 \pmod{n}
$$

### אלגברה מודרנית - 104134 – קבוצת תרגול 12

סמסטר אביב 2005 - שיעורי בית מסי 43 - חבורות

#### פרק א׳ - חבורות

- $\overline{1}$
- א. לא, זו אינה חבורה משום שלא מתקיים תנאי האסוציאטיביות: .(a-b)-c=a-b-c  $\neq$  a-(b-c)=a-b+c .x-e=x≠e-x מקיים (e=0) אינו מקיים א-x-e=x≠e-x.
- ב. לא, זו אינה חבורה. התנאי הנדרש מחבורת מטריצות ביחס לכפל הוא שכל המטריצות תהיינה הפיכות. התנאי ab-cd אינו מספיק כפי אבל למטריצה  $\left(\begin{matrix} 1 & 2 \\ 2 & 4 \end{matrix}\right)$  שניתן לראות למשל במטריצה אין הופכית.
- ג. כן, זו חבורה. לפי התנאי  $a$ ad $\neq 0$  גם a וגם d שונים מ-0, ולכן דרגת המטריצה היא 2 (בלי קשר ל-b - היא כבר מדורגת) והיא הפיכה, כלומר לכל איבר בחבורה יש הופכי. איבר נייטראלי: e=I<sub>2x2</sub>. להוכחת סגירות נבדוק :

$$
\begin{pmatrix} a & b \\ 0 & d \end{pmatrix} \cdot \begin{pmatrix} e & f \\ 0 & g \end{pmatrix} = \begin{pmatrix} ae & af + dg \\ 0 & dg \end{pmatrix} \text{acdg} \neq 0
$$
ה הרי שנתון 
$$
\text{ad}, \text{eg} \neq 0
$$
האסוציאטיביות נובעת מכפל מטריצות)

ו\*הערה לשני הסעיפים הבאים- הנחתי שהחבורה מוגבלת למטריצות בגודל קבוע, אחרת הפעולה לא מוגדרת על כל זוג איברים בחבורה).

ד. זו חבורה: עפייי חוקי הדטרמיננטים ABI=IAI\*IBI=1 ולכו יש סגירות. כמו כן, עפ״י חוקי כפל מטריצות מתקיימת אסוציאטיביות  $e=I : B/C=A(BC)$ , האיבר הנייטראלי לפי חוקי כפל מטריצות. AB)C=A(BC) (מאותו סדר של שאר המטריצות בחבורה) - IA=AI=A, ו-I שייך לחבורה כי II=1. לבסוף - לכל איבר A בחבורה יש איבר הופכי, כיוון שמטריצות שהדטרמיננטה שלהו היא 1 הו הפיכות, ודטרמיננטת ההופכית שלהן היא 1/1=1. (ניתן גם לומר ש-A\*A<sup>-1</sup>=I, ולכן  $|A^{-1}|=1$  ולכן גם 1=1 $|A|$ . ( $|A^{-1}|=1$ ).

ה. לא, זו אינה חבורה - משום שלמשל אין סגירות בכפל: ABI=IAI\*IBI=2\*2=4. כמו כו, האיבר הנייטראלי בכפל מטריצות, e=I, לא שייך לחבורה כי הדטרמיננטה שלו היא אחד, ולכן גם אין למטריצות בחבורה איברים הופכיים בתוד החבורה (גם אם נניח lel=IAI\*IA<sup>-1</sup>I=2\*2=4 - שהיו הופכיים ושהיה איבר נייטראלי וקיבלנו סתירה.)

יש להוכיח שקיים איבר שריבועו D חבורה . איברים של הוכיח מספר הוגי שריבועו . איבר המספר  $\,$ תוא e. מלבד e עצמו $e^2$ =3, אבל גם a\*a $^{-1}$ =e. כלומר  $a^2$ a=a\*a=a\*a. וכיוון e שמותר לצמצם בחבורה -  $a^{-1}$  - משמע - צריך להוכיח שקיים איבר מלבד ששווה להופכי של עצמו.

מרי  $a$ =( $a^{-1}$ ון שלכל איבר בחבורה חייב להיות הופכי. וכיווו שמתקיים  $a$ =( $a^{-1}$  הרי שההתאמה של כל זוג איברים היא חחייע, כלומר ניתן היה לחלק את כל האיברים בחבורה לזוגות של איברים הופכיים זה לזה. אלא שהאיבר e הוא ההופכי של עצמו ולכן אין לו זוג. מכיוון שנתון שבחבורה יש מספר זוגי של איברים נובע מכך שקיים עוד איבר אחד - נסמנו a - שגם לו אין בן זוג, אבל מכיווו שחייב להיות לו הופכי הרי שעליו להיות ההופכי של עצמו  $\rm{a=a}^{-1}$ . ומכאו נובע ש-e $\mathrm{e}^2$ באמור לעיל.

 $a \circ b = ab - a - b + 2$ .24

. נגדיר b=y+1 (באשר 0<x,y) (וממשיים) 3<x,y (גדיר 1+xy>0). נגדיר b=y+1  $a^{\circ}b = (1+x)(1+y)-(1+x)-(1+y)+2 = 1+x+y+xy-1-x-1-y+2 = 1+xy > 1$ ולכן מתקיימת סגירות.

ב. אסוציאטיביות -

I)  $(a \circ b) \circ c = (ab - a - b + 2) \circ c = (ab - a - b + 2) \circ c - (ab - a - b + 2) - c + 2$  $=abc-ac-bc+2c-ab+a+b-2-c+2=abc-ac-bc-ab+a+b+c$ II)  $a^{\circ}(b^{\circ}c) = a^{\circ}(bc-b-c+2) = a^{\ast}(bc-b-c+2) - a-(bc-b-c+2)+2$  $=abc$ -ab-ac+2a-a-bc+b+c-2+2=abc-ab-ac-bc+a+b+c

התוצאות זהות (עד כדי סדר האיברים..) ולכן מתקיימת אסוציאטיביות.

- ג. נדרש a∘e=a (מאחר שהפעולה סימטרית על שני האופרנדים, היא הומוטטיבית ולכו מובטח a∘e=e∘a ):
- $a^{\circ}e = e^{\circ}a = ae a e + 2 = a \rightarrow ae e = 2a 2 \rightarrow e(a-1) = 2a 2 \rightarrow e = (2a 2)/(a 1) = 2$ .a>1 (c=2 ו-e שייד ל-G). החילוק אפשרי כי a>1
	- $: a \circ b = e = 2 \cdot \nu$  ד. נראה שלכל a ב-G קיים b ד

 $a^{\circ}b = ab - a - b + 2 = 2 \rightarrow ab - a - b = 0 \rightarrow ab - b = b(a - 1) = a \rightarrow b = a^{-1} = a/(a-1)$ וניתן גם לראות שההופכי של e הוא עצמו (2=(2-1)=2).

התנאי ההכרחי הוא שכל ההופכיים יהיו גם הם ב-G, ואכן לכל a>1), מתקיים a-1>0. כד ש-a<sup>-1</sup>=a/(a-1) הוא מוגדר תמיד וחיובי, וכיווו שלכל מתקיים a>a-1 והמונה גדול מהמכנה). הרי ש-a<sup>-1</sup> יהיה תמיד ממשי a>1 גדול מ-1. ולכו בהכרח שייד ל-G.

#### פרק ב' - תת חבורות.

 $\overline{3}$ 

- א. לא.  $\mathrm{O}^+$  לא כוללת הופכיים (חיבוריים) עבור איבריה, ובמידה שהכוונה אכן לכל הרציונאליים החיוביים (כלומר ללא 0) היא גם אינה כוללת את האיבר האדיש לפעולת החיבור.
	- ב. לא, כיוון שלא מתקיימת סגירות לפעולת החיבור, למשל  $\pi^1$ –2 $\pi^1$  אבל  $\log_{\pi}2\pi = \log_{\pi} \pi + \log_{\pi}2 = 1 + \log_{\pi}2$  - לא שייך לשלמים
- ג. כן, זוהי תת חבורה והיא זהה למעשה לחבורת כל הממשיים מלבד שכל איבר בה מוכפל במקדם קבוע R .i עצמה היא תת חבורה של C, כיוון שהיא מוכלת כולה ב-C ומקיימת את כל התנאים לחבורה ביחס לחיבור (כפי ט בגורם i שהוכח בכיתה). אם נכפול כל איבר ב-R במקדם j נוכל להוציא את משותף בכל פעולה (כי מדובר בפעולת החיבור) ולכן אותן הוכחות תקפות.

 $.5$ 

כי (ab)c=a(bc) :  $Z(G)$  בוכלת ב-G לכן מקיימת את C(G), כי C(G), כל ה-G לכל האסוציאטיביות שלה.  $Z(G)$ - האיבר האדיש של G מקיים ex=xe=x לכל x ב-G ולכן הוא שייך גם ל-Z(G)-ובפרט לכל x ב-Z(G). מכיווו שהשוויוו הזה מתקיים לכל x ב-z(G). מכיווו שהשוויוו הזה מתקיים לכל x ב  $Z(G)$  האיבר האדיש של

כל x ב-5). לכן, ולפי ax=xa וכן bx=xb לכל x ב-G. לכל dx=xb כלכן, ולפי האסוציאטיביות (שמתקיימת בכל G), מתקיים

 $(ab)x=a(bx)=a(xb)=(ax)b=(xa)b=x(ab)$ 

G-לומר גם ab מתחלף בכפל עם כל x השייך ל-G קיים היא G-קיום הופכיים - לכל a ב- $Z(G)$  קיים איבר הופכי  $a^{-1}$  ב-G כיוון ש-G היא ולמעשה גם של (ולמעשה  $\rm{a^{*}a^{-1}}$ =e הוא האיבר הנייטראלי של  $\rm{G}$  $_3$ לכו. לכל x ב-G מתקיים ax=xa. ואם נכפול ב- $\rm a^{-1}$  מימיו ומשמאל  $Z(\rm G)$ 

 $ax = xa \rightarrow a^{-1} * ax = ex = xa^{-1} * xa \rightarrow xa^{-1} = a^{-1} * xa * a^{-1} = a^{-1} * x * e = a^{-1}x$ . כלומר גם ההופכי של a ב-G מתחלף עם כל איבר בכפל, ולכן גם הוא במרכז

. נגדיר את n בתור האיבר החיובי הקטו ביותר של תת החבורה G. כיווו שזו a לכל G- חבורה מתקיימת סגירות בחיבור, ולכן n+n+...+n=an שייך ל-G לכל טבעי, וכיוון שגם ההופכי של n, n- שייך ל-a ,G יכול להיות גם שלילי או אפס, כלומר an שייך ל-G לכל a שלם (ב-Z) - או במילים אחרות היות שהחבורה מקיימת סגירות לחיבור, היא מקיימת גם סגירות לכפל בשלמים. - נשאר להוכיח רק שתת החבורה כוללת רק איברים מהצורה an: נניח בשלילה שקיים איבר m בחבורה שאינו מתחלק ב-n, כלומר ה-ממג"ב שלו עם n-אבל (L:=(m,n) - n עם n-א קטן מ-n (כי לפי ההגדרה L בלומר L≤n אבל אם היה מתקיים השווין אז היה מתקבל ש-nlm בסתירה להנחה). מכיוון ש-ו מוגדר כאיבר הקטן ביותר בחבורה, אזי בהכרח L אינו ב-G, ואולם עפ״י n משפט ה-ממג"ב, בהכרח קיימים מספרים שלמים a,b כך ש-L=an+bm, וכיוון שכאמור החבורה מקיימת סגירות לחיבור ולכפל בשלמים הרי ש-L שייך ל-G, וקיבלנו סתירה. מכאן, שלא יתכן שקיים m בחבורה שאינו מתחלק ב-n.

לסיכום - הוכחנו שכל a ב-Z מקיים na שייך ל-G, ושלא קיימים עוד איברים . ב-G. ומכאו ש-G היא תת החבורה  $Z$ n כנדרש.  $\mathrm{G}\text{-}$ 

## חבורות דיהדרליות:

לא כזוויות אלא כמספרי הקודקודים (A, לא כאוויות ל- $\alpha$ , לא כמספרי הקודקודים סתאימה באופן חחייע לקודקוד 2 $\pi$ k/n התואמים להן (כל זוית  $2\pi$ אבין 0 ל-2 $\pi$ מסויים ולכן ניתן להחליף בהגדרות. טכנית, ניתן להחליף את ההעתקות S ו-R לחלופין R'- - S' הפועלות באופן שקול לחלוטין על מספרי קודקודים. לחלופין אפשר היה להגדיר את i כזווית, אבל קל יותר לראות את הפרמטרים כמספרים שלמים כי כך קל לראות שמדובר בחבורה.

. את מספרי הקודקודים נחשב ביחס לציר x ועם כיוון השעון

אי. פונקציית הסיבוב R - ניתן מיד לראות שזוהי העתקה אדטיבית, כלומר  $R$ -סיבוב ב-a ואחריו סיבוב ב- $\beta$  שקול לגמרי לסיבוב ב-a+ $\beta$ . ניתן גם לומר ש היא טרנספורמציה לינארית של הקודקודים (מקבוצת הקודקודים לעצמה) ועל  $R_{\alpha+\beta}$ כן מתקיימת הדרישה -  $R_{\alpha}$ =R $R_{\alpha}$ 

-  $\alpha$  שיקוף S - לכל קודקוד i (בין 0 ל-n) "מחליפים צדדים" ביחס לקודקוד

. נסמן לכל קודקוד שמספרו i את  $\rightarrow$ i כערכו החדש של j עפ׳יי ההעתקה

 $S_{\alpha}$ :  $i \rightarrow \alpha$ - $(i-\alpha) = 2\alpha$ -i

הרכבת העתקות S (סדר ההעתקות הוא מימיו לשמאל):

 $S_{\alpha}S_{\beta}$ :  $i \rightarrow \alpha - ((2\beta - i) - \alpha) = i + 2(\alpha - \beta) \rightarrow S_{\alpha}S_{\beta} = R_{2(\alpha - \beta)}$ (אפשר לראות שמתקבלת צורה של סיבוב ...+i $\rightarrow$ i. ולכן ניתן להחליף בהעתקת .. $2(\alpha-\beta)$  שהפרמטר שלה הוא התוספת שקיבלנו R

ב.

- נשתמש באותן הגדרות

 $S_{\beta}R_{\alpha}$ :  $i\rightarrow 2\beta$ - $(i+\alpha) = 2(\beta-\alpha/2)$ - $i \rightarrow S_{\beta}R_{\alpha} = S_{\beta-\alpha/2}$ 

 $S_{B-0/2}$  וזו בדיוק הצורה של העתקה (i $\rightarrow$ 2x-i) ולכן ניתן להחליף בהעתקה : באותו אופו

 $R_{\alpha}S_{\beta}$ :  $i \rightarrow (2\beta - i) + \alpha = 2(\beta + \alpha/2) - i \rightarrow R_{\alpha}S_{\beta} = S_{\beta + \alpha/2}$ 

לחלופין ניתן לפתור סעיף זה בדרך שונה בעזרת סעיף א׳:

-ניתן לראות גרפית ש־ $\mathrm{S_{a}}$  היא ההופכית של עצמה ולכן ביכולתנו לכפול מימין ב בשני האגפים. כמו כן ניתן לראות גרפית שסיבוב לאחר היפוך שקול לסיבוב : סמכאן S<sub>a</sub>R<sub>β</sub>=R והה אך בכיוון ההפוך לפני אותו היפוך, כלומר

 $S_{\gamma}S_{\beta} = R_{2(\gamma-\beta)}$ ל לפי $S_{\gamma} = R_{2(\gamma-\beta)}S_{\beta} = S_{\beta}R_{2(\beta-\gamma)}$ ר (γ=β-α/2 בעת אם נסמן (γ-2β-α ונבודד את γ נקבל - 2 $\gamma$ =2β-α או (γ=β-α/2 כעת אם נסמן  $S_{\beta}R_{\alpha}=S_{\beta-\alpha/2}$ 

 $\lambda$ 

 $S_{\alpha}R_{\beta}S_{\alpha}$ :  $i \rightarrow 2\alpha$  -  $[(2\alpha-i)+\beta] = 2\alpha-2\alpha+i-\beta = i+(-\beta)$   $\rightarrow$   $S_{\alpha}R_{\beta}S_{\alpha} = R_{-\beta}$ לחלופין, בדרך השניה ניתן להחליף את הסדר

 $S_{\alpha}R_{\beta}S_{\alpha} = S_{\alpha}S_{\alpha} R_{(-\beta)} = R_{(-\beta)}$ 

# אלגברה מודרנית - 104134 - קבוצת תרגול 12

סמסטר אביב 2005 - שיעורי בית מס׳ 4# - סדר של איבר וחבורות ציקליות

o(ab)=o(ba) וגדיר (ab)-=ababab...ab=e, אזי m:=o(ba),k:=o(ab). אם נכפול את שני האגפים משמאל ב-a-1, ומימין ב-a, נקבל  $a^{-1}$ \*abab...ab\*a= $a^{-1}$ \*e\*a= $(a^{-1}a)$ baba...ba =  $a^{-1}a$  = e

baba....ba=(ba)<sup>o(ab)</sup>=e

ומכיוון שבאגף שמאל הורדנו a אחד משמאל והוספנו אחד מימין שמרנו על אותו  $\rm ba$  מספר של  $\rm o(ab)$  זוגות, רק שכעת סדרם שונה. מכאן נובע שכאשר נעלה את בחזקת (o(ab נקבל את e, כלומר (o(ba (מספר הזוגות המינימלי בסדר החדש) מחלק את (o(ab - אבל לא נוכל להבטיח שהוא בהכרח שווה לו. כדי להוכיח שוויון וגות), ונפעיל את אותן o(ba) נפעל בכיוון הפוך, נקח את baba…ba=e נפעל בכיוון הפוך  $\rm o(ba)$  מחלק את  $\rm o(ab)$  משני האגפים, ואז נקבל  $\rm o(ab)$  מחלק את  $\rm o(b)$ % o(ba)|o(ab) - o(ab)|o(ba) -

 $\kappa=$ ב. $\kappa=$ , (d) ,m:=o(ab) וכן ab=ba צריך להוכיח k:=o(ab) וכן ab=ba. לפי הנתונים  ${\rm e}^{\rm m}$ = ${\rm b}^{\rm m}$  ולכן  ${\rm b}^{\rm m} = {\rm a}^{\rm n}$ ה ${\rm b}^{\rm m} = {\rm a}^{\rm b}$ הלכן עפייי משפט  ${\rm a}^{\rm n}$ = ${\rm b}^{\rm m}$ k (כי k לפי ההגדרה הוא החזקה המינימלית שתתן את e). כמו כן ידוע ש-e=(ab) $\mathrm{e}^{\mathrm{s}}$  כלומר אם נכפול בהופכי של  $\mathrm{b}^{\mathrm{m}}$  נקבל  $\mathrm{r}$ כמו כן, ab=ba-ש' (ab) - ניתן להפריד כך כיוון ש- $\mathrm{a}$ b=ba. מכאן שאם נכפול בהופכי  $\mathrm{a}^{\mathrm{k}}$ של  $\mathrm{b}^{\mathrm{k}}$  נקבל ש- $\mathrm{b}^{\mathrm{k}}$ 

 $\pm$  m נעלה את שני האגפים בחזקת

 $(a^k)^m = a^{km} = (b^{(-k)})^m = (b^m)^{-k} = e^{-k} = e \implies n \mid km, (m,n)=1 \implies n \mid k$  h  $\Rightarrow n \mid k$  $\alpha$ כלומר מצאנו שיש חזקה של  $\alpha$  שנותנת  $\rm e$ , ולכן  $\rm n$ =o( $\rm a$ ) מחלק אותה.  $\colon$  n באותו אופן נעלה המשווה מקודם בחזקת

(a k ) n =(a n ) k =e k =e=(b (-k) ) n =b -kn b kn =e m | kn , (m,n)=1 **m | k** ניתן להוריד את המינוס מהחזקה משום שאם מספר שווה ל-e אז גם ההופכי שלו) .e הוא מאחר שגם nlk וגם mlk. ה-כמקייב שלהם מחלק אותו גם הוא: In,n] l k, כיוון ע-k ניתו לפירוק לגורמים ראשוניים שחזקותיהם גדולות או שוות לחזקותיהם בפירוק של n,m, הן גם גדולות מהחזקות של הכמקייב - כפי שהוכחנו בתרגיל בית מספר ...). מאחר ש-mn=[m,n] הרי ש-mn=[m,n] (לפי המשפט מתקיים  $\mathbf{m}$ ולכן (mn/(m,n)=[m,n]

לסיכום - הראנו ש-klmn, וכן mnlk, ולכן המסקנה הבלתי נמנעת היא ש-k=mn, או במילים אחרות (0(ab)=0(a)\*0(b) ומשייל.

נתון  ${\rm aba}^{-1}$ מ ${\rm aba}^{-1}$ , וכן  ${\rm a}^5$ . (כל פעולות הצמצום וההופכיים בתרגיל זה נובעים .3  $\,$ : מכך ש- $\rm G$  היא חבורה). נעלה את המשוואה הראשונה בריבוע

 $(aba^{-1})^2 = (aba^{-1})(aba^{-1}) = ab(a^{-1}a)ba^{-1} = ab^2a^{-1} = b^4$ נציב את  $\mathrm{b}^2$  מהמשוואה המקורית ונקבל

$$
b^4 = a(aba^{-1})a^{-1} = a^2ba^{-2}
$$

נעלה את המשוואה שקיבלנו שוב בריבוע (ונציב בסופה שוב את  $\rm{b}^2$  שלנו)

 $b^8 = (a^2ba^{-2})^2 = (a^2ba^{-2})(a^2ba^{-2}) = a^2b(a^{-2}a^2)ba^{-2} = a^2b^2a^{-2} = a^2(aba^{-1})a^{-2} = a^3ba^{-3}$ : באותו אופן

 $b^{16} = (a^3ba^{-3})^2 = (a^3ba^{-3})(a^3ba^{-3}) = a^3b(a^{-3}a^3)ba^{-3} = a^3b^2a^{-3} = a^3(aba^{-1})a^{-3} = a^4ba^{-4}$  $b^{32} = (a^4ba^{-4})^2 = (a^4ba^{-4})(a^4ba^{-4}) = a^4b(a^{-4}a^4)ba^{-4} = a^4b^2a^{-4} = a^4(aba^{-1})a^{-4} = a^5ba^{-5}$  $\cdot$ : אבל בביטוי האחרון נציב $\mathrm{a}^{5}$  ונצמצם, כך שנקבל לבסוף b $\mathrm{^{32}}$ =ebe=b, ונצמצם  $\cdot$ o(b)=31 כלומר  $b^{31}$ =e

 $.5$ 

א. בחבורה מסדר סופי קיים איבר מסדר סופי (פרט ל-e) : נכון

להוכחה נקח a כלשהו בחבורה: מאחר וזו חבורה מתקיימת סגירות ולכן החזקה  $a^n$  שייך אף הוא לחבורה לכל n טבעי (למעשה לכל n שלם, אבל נסתפק בטבעיים). אולם מאחר ש-n אינו מוגבל אך החבורה היא סופית קיים מספר  $a^u=a^v$ סופי של חזקות שונות, או במילים אחרות קיימים  $u,v$  טבעיים כך ש-(נבחר אותם כד ש-u>v). מאחר שזו חבורה נוכל לצמצם ע״י כפל ב- <sup>√-</sup>a ונקבל וזהו (u-v) a $^u$ a-v=a $^v$ a-v=a $^u$ a-v=a $^u$ a-v=a $^u$ a-v $^u$ a-v $^u$ a-v $^u$ ee בהחלט מספר סופי.

הערה - מאחר שלא משנה איזה איבר לקחנו ניתן לטעון טענה חזקה יותר והיא שכל האיברים הם בעלי סדר סופי בחבורה שכזו.

ב. בחבורה מסדר אינסופי קיים איבר מסדר אינסופי: **לא תמיד -**

רגמה לקיום -  $(Z,+)$  - כל האיברים מלבד e=0 הם מסדר אינסופי (כלומר לפחות קיים אחד כזה).

**אי קיום -** נקח את חבורת המספרים המרוכבים שהם שורשי יחידה, כלומר מהצורה - (כלומר {G={z e C | zʰ=1, neN} ביחס לכפל. כל המספרים הללו הם בעלי נורמה 1, ואם נמיר לייצוג פולארי נראה שנקבל את הצורה הכללית כאשר p/g כציונלי. זוהי חבורה (מקיימת סגירות עפ״י חוקי z= $1*cis(\pi p/q)$ המרוכבים. ולכל איבר מתקבל ההופכי ע״י הפיכת סימן הארגומנט שלו), והסדר שלה הוא כמספר הרציונלים. עפ״י חוקי החזקות במרוכבים - כל איבר בחבורה אשר נעלה אותו בחזקת a יתו איבר מהצורה (1\*cis(ap $\pi$ /a)=cis(p $\pi$ ) ואם נעלה אותו בריבוע פעם נוספת נקבל (cis(2 $\pi$ p, כלומר מספר מרוכב בעל ארגומנט שהוא כפולה שלמה של 2 $\pi$ , ולכן זהו 1 (שהוא גם e בחבורה זו). מכאן שלכל . ולכן הוא סופי תמיד. o(a)=2q  $\cdot$  a=cis(p $\pi$ /q) ,G-איבר a איבר

ג. בחבורה מסדר סופי קיים איבר מסדר אינסופי :**לא נכון**.

כפי שהוכחנו בסעיף אי, לכל איבר שנבחר בחבורה סופית נוכל למצוא 2 חזקות זהות (כלומר אם נכפול אותו בעצמו מספיק פעמים נתחיל לחזור על עצמנו), ולכן קיים לו סדר סופי.

ד. בחבורה מסדר אינסופי קיים איבר מסדר סופי (פרט ל-e) : **לא תמיד** דוגמה לקיום - חבורת כל שורשי היחידה (מסדר כלשהו) במרוכבים, ביחס לכפל (ראה סעיף ב׳).

- דוגמה לאי-קיום -  $(Z,+)$  - חבורה מסדר אינסופי, וכל מספר שאינו נחבר אותו לעצמו, ילך ויתרחק מהאפס (יגדל בערכו המוחלט).

ה. מצא חבורה מסדר אינסופי שכל איבר בה הוא מסדר סופי :

חבורת כל שורשי היחידה (מסדר כלשהו) במרוכבים, ביחס לכפל (ראה סעיף ב׳).

### חבורות ציקליות

1. א. תת החבורה הנוצרת ע"י האיבר הנתון היא מאותו סדר של האיבר עצמו (נגדיר n), כיוון שלאחר כפל בעצמו n פעמים נגיע עפ״י הגדרת סדר איבר חזרה) ל-e, ובכך סיימנו לבנות את החבורה הציקלית כיוון שהאיברים המתקבלים ע״י חזקות גבוהות יותר או שוות ל-n שקולים למעשה ל-n האיברים הראשונים שקיבלנו.

נבדוק עבור המספר 2 $\sqrt{2}$ ו $=$  2 ע׳יי העברה לייצוג פולרי ומציאת חזקה שתניב את האיבר הנייטראלי (1 כי מדובר בכפל רגיל).

 $a=\sqrt{2}$ \*cis( $\pi/4$ )/ $\sqrt{2}$  = cis( $\pi/4$ )  $\rightarrow$   $a^8$ =1<sup>8</sup>\*cis( $8$ \* $\pi/4$ )=cis( $2\pi$ )=1 זוהי החזקה הראשונה שנותנת את התוצאה 1 (ניתן לראות גרפית שכל חזקה מסובבת את המספר  $\pi$  על מעגל היחידה).

ב. נפעיל תהליך דומה על האיבר 1+1 : b= $\sqrt{2^*}$ cis( $\pi$ /4) : 1+i ב. נפעיל תהליך דומה על האיבר שנעלה את b בחזקות גבוהות יותר, הנורמה שלו תלך ותגדל (בעוד שהארגומנט יבצע כמו בסעיף הקודם קפיצות במחזוריות של 8), ולכן לעולם לא נוכל להגיע חזרה לאיבר הנייטראלי 1. מכאן נובע שסדר האיבר 1+1 הוא אינסוף, ולכן שסדר תת החבורה שהוא יוצר הוא אינסוף (כי כאמור לכל חזקה שנקח ל-b נקבל מספר חדש, בלא חזרות.

5. Un היא חבורת המחלקות הזרות ל-n ביחס לכפל :

ר, כיוון שהמספרים 1,3,5,7 מייצגים כל אחד U<sub>8</sub>={ [1], [3], [5], [7] } . מחלקה שאיבריה שקולים זה לזה (מודולו 8), וכולם זרים ל-8. בכדי שחבורה זו תהיה ציקלית יש להראות שניתו ליצור אותה מאחד האיברים שבה (באמצעות פעולת הכפל, כאמור). 1 הוא האיבר הנייטראלי ולכן מחלקת השקילות שלו לא  $\pm 1$ "ב במסוגלת ליצור אף מספר מלבד 1 עצמו -  $\pm 1 \pmod{8}$  לכל

[3] באותו אופו (8 mod)  $3^2=9$ =3.  $3^2=27$ ב. ניתו לראות שמחלקת השקילות לא יכולה לחרוג מתת החבורה  $\{1,3\}$  וליצור את U<sub>8</sub> כולה. ולכן מחלקת השקילות [5] יכולה ליצור רק את  $5^3$ =125 $=$ 5,5 $^2$ =25 $\equiv$ 1 (mod 8)  $\{1,\!5\}$  תת החבורה

ולכן מחלקת השקילות [7] יכולה ליצור רק את  $7^3$ =343≡7,  $7^2$ =49 $\equiv$ 1 (mod 8)  $\{1,\!7\}$  תת החבורה

. המסקנה - ב- $\rm{U_{8}}$  אין אף איבר שיוצר אותה, ולכן היא אינה ציקלית

ב. החבורה T כוללת את { [8].[7].[4].[4].[4].[1]] } (רק 3,6 אינם זרים ל-9). נחפש ביניהם יוצרים (נתייחס למחלקות כאל נציגיהן בין 0 ל-9). סדר החבורה  $|U_0|=6$  הוא

האיבר [1] אינה יוצרת מאותה סיבה שנאמרה בסעיף הקודם - מאחר ש-1 הוא הנייטראלי, כל החזקות שלו שוות אליו ולא מסוגלות ליצור את החבורה כולה. . האיבר [2] מסוגל ליצור את שאר החבורה (אם נבחר כל נציג של המחלקה)

 $2^{0} = 1$ ,  $2^{1} = 2$ ,  $2^{2} = 4$ ,  $2^{3} = 8$ ,  $2^{4} = 16 = 7$ ,  $2^{5} = 32 = 5$  (mod 9)  $2^{6}\!\!=\!\!64\!\!\equiv\!\!1\pmod{9}$  החל מהחזקה השישית אנו חוזרים לאיבר הנייטראלי o([2])=6**, <[2]>={[1],[2],[4],[5],[7],[8]}=U<sup>9</sup>** . גם האיבר [5] מסוגל ליצור את שאר החבורה

 $5^0$ =1,  $5^1$ =5,  $5^2$ =25≡7,  $5^3$ =125≡8,  $5^4$ =625≡4,  $5^5$ =3125≡2 (mod 9)  $5^6$ ב $15625$ = $1 \pmod{9}$  ווזרים לאיבר הנייטראלי

**o([5])=6, <[5]>={[1],[2],[4],[5],[7],[8]}=U<sup>9</sup>**

ניתן לראות שהאיברים שהם בעלי סדר זהה לסדר החבורה {2,5} הם יוצרים שלה, משום שאם n:=o(a) אז לאיבר a בהכרח קיימות בדיוק n חזקות שונות (mod 9  $\,$ שכולן בחבורה (בגלל הסגירות) ולכן מהווים את החבורה כולה (כיוון שיש בה  $\,$ איברים). כך, אם סדר האיבר שונה מסדר החבורה, כלומר יש לו פחות מ-n חזקות שונות הוא יוכל ליצור לכל היותר תת חבורה ציקלית בתוך אותה חבורה (אם הוא עצמו מסדר סופי, כלומר אחת החזקות השונות שלו היא האיברה נייטראלי).  $\rm{SU}_{9}$  מכאן שעלינו למצוא מהו הסדר של שאר האיברים בחבורה  $\rm{U}_{9}$ 

 $o([1])=1$ ולכן כאמור הוא לא יכול ליצור את החבורה כולה, אלא תת חבו  $<$ [1] >={[1]}  $4^2 = 16 = 7$   $4^3 = 64 = 1$   $\rightarrow$   $o([4]) = 3$ ;  $7^2 = 49 = 4$   $7^3 = 343 = 1$   $\rightarrow$   $o([7]) = 3$ ; כלומר 4 ו-7 יוצרים כל אחד רק את תת החבורה -  $\{ [1],[4],[7]\}$ =<[7]>=<[4]>  $8^2=64=1 \rightarrow o([8])=2 \rightarrow <[8]>=\{[1],[8]\}$ 

 $o([2])=6, o([5])=6$ מצאנו כבר שהם יוצרים את כל החבורה

### תרגילי סיכום

4. נתון ש-2,7 נמצאים בחבורה H. מכיוון שהפעולה היא חיבור, ההופכיים 2,-7a מצויים גם הם ב-H. מכיוון שמתקיימת סגירות בחבורה, אם נחבר את איבר (השייך ל-H) לעצמו n פעמים, נקבל תוצאה an שאף היא בחבורה - לכל a בחבורה  $n=0$  ולכל n טבעי, ומכיוון שיש לנו גם את ההופכי a-, הדבר נכון גם ל-n שלילי (ואם אז na=0=e וגם תוצאה זו היא בחבורה), כלומר מתקיימת סגירות לכפל איבר בכל מספר שלם.

 $(2,7)=1$  נמצא את ה-ממגייב -  $=1$ (2,7) (שני המספרים הם ראשוניים ולכן ברור שהם זרים). עפייי המשפט קיימים מספרים שלמים a.b כד ש- a+7\*b=1 (2.7). אבל הוכחנו

י 2a-7b וש-7b גם הם בחבורה, ולכו לפי הסגירות לחיבור גם 2a+7b=1 בחבורה. מאחר ש-1 שייך לחבורה, לפי מה שהוכחנו גם כל כפולה שלו במספר שלם היא -נמכאן ש-Z מוכלת בתוך H, אבל נתוך ש-Z מוכלת בתוך A, אבל נתוך ש-היא תת חבורה של השלמים ולכן H מוכלת בתוך Z, ומשני התנאים הללו נובע H משל. Z=H

# אלגברה מודרנית - 104134 - קבוצת תרגול 12

סמסטר אביב 2005 - שיעורי בית מס*י 1*# - לגראנז׳ וחברים

/

ט - יאשוני, Up היא מהצורה  $\text{Up}=\{[1],[2],\ldots[p{-}1]\}$  כלומר P-W  $\text{LUp} \models 2^{\text{n}}$ - (משום שכל האיברים זרים ל-p), ולכן גודלה)  $\{ [1], [2], [3] \dots [2^{\text{n}}] \}$ ידוע ש $-1^{\rm n}$ – ${\rm p}$ , כלומר  $-1^{\rm n}$ – ${\rm p}$ . נכפול את שני האגפים ב- $2^{\rm n}$ , ונקבל

 $(2^n)^2 = 2^n(p-1) = p \cdot 2^n - 2^n \equiv -2^n \equiv 1 \pmod{p}$ 

ומכאן ש-e-≡ $\left[ 2\right]$  (כי 2 מייצג את המחלקה [2]), כלומר הסדר של [2] יהא אשר יהא מחלק את 2n. נבדוק האם יתכן שהסדר של [2] קטן מ-2n -נגדיר ש-בהתאם למה שקיבלנו קודם (q מספר שלם חיובי) - אם a:=o([2]) ,a>n אז  $\leq$ ן אז  $\leq$ ן אבל 24<p-1<p אדבל 2° $\leq$ p אז  $\leq$ ן א $\leq$ ן אז  $q$  $2$ n ומכאן שבהכרח q=1 בלומר q=1 ולכן q=1 - הסדר של  $\epsilon$ ] הוא

<u>ב.</u>

 $\rm H=<$ נגדיר את  $\rm H$  בתור תת החבורה הציקלית הנוצרת ע $\rm H=<$ ], כלומר  $\rm H=$ ]. הסדר  $\rm v$ של האיבר [2] הוא כמו סדר תת החבורה הזו $\rm H\rm I\rm H$ =([2])., ולכן לפי משפט לגראנזי מחלק את סדר החבורה כולה כלומר  $\rm C([2])$  ( 2 $\rm C^{\rm n}$  , ואם נצמצם ב-2 נקבל ת, ומכאן שקיים  $\rm q$  שלם כך ש-1 $\rm q^*n$ =2  $\rm q^*n$ . ומכאן ש- $\rm q$  חייב  $\rm q^{\rm n-1}$ להיות גם הוא חזקה של 2 (קטנה שווה ל- $2^{\mathrm{n-1}}$ ) כדי ש- $\mathrm{q}$  אכן יהיה שלם.

תוא זוגי (10) אנו יודעים G מאחר שהסדר של חבורה  $\rm G$  הוא זוגי (10) אנו יודעים a ית בוודאות שיש לה לפחות איבר אחד מסדר 2, כיוון שאם נחלק את  ${\rm G}$  לזוגות של ,איברים יחד עם ההופכיים שלהם e יעמוד בפני עצמו כי הוא שווה להופכי שלו ונשאר עם 9 איברים נוספים שיש לחלק לזוגות (לא תתכן חפיפה בין זוגות כיוון ש-בך שבהכרח לפחות עבור אחד מהם מתקיים שהוא שווה להופכי של ( $\rm (a^{-1})^{-1}$ = $\rm a$ עצמו -  $\mathrm{b}^\text{-}\mathrm{b}^\text{-}$ . לכן, אם נכפול את שני האגפים ב-b נקבל  $\mathrm{b}^\text{-}$ , ומצאנו איבר מסדר 2. מאחר שיש איבר מסדר 2, תת החבורה הציקלית שהוא יוצר <b> היא מסדר 2 (מאחר שהיא כוללת את {e,b}, וכל כפל נוסף ב-b יחזיר אותנו לשני איברים אלה). כעת אנו רוצים לבדוק האם קיימים איברים מסדרים אחרים. מאחר שלפי המשפט לכל  ${\rm a}$  בחבורה מתקיים  ${\rm a}^{\rm lG|} = {\rm a}^{\rm lG} = {\rm a}^{\rm lG}$ , הסדר של כל איבר חייב לחלק את 10. אם  $a$ =e נבחר a שאינו e שאינו e נבחר a=e (הוא אינו 1 כיוון שאז בסתירה לאיבר שבחרנו). מאחר שכבר מצאנו איבר מסדר 2, נראה האם יתכן מצב : בו אין אף איבר מסדר 5

נניח בשלילה שכל האיברים בסדרה הם מסדר 2 (מלבד e כאמור לעיל) : ננסה למצוא תת חבורה - נקח a ו-b שונים (שאינם הופכיים זה לזה), וכדי לקיים את תנאי תת החבורה גם את e. כדי לקיים סגירות גם ab יהיה בתת החבורה (נבדוק את ba בהמשך). מאחר שכל אלה הם איברים מסדר 2, כל איבר יהיה ההופכי של .(ניתן לצמצם כי אלה איברים ב-G שהיא חבורה).  $\rm{a=a}^{-1} \leftarrow \rm{aa}^{-1} = \rm{a}^{-2} = \rm{ee}$ עצמו, למשל ולכן כל ההופכיים גם הם בחבורה. לבסוף - נראה שהאיבר ba מצוי גם הוא בתת החבורה - נניח שהוא מצוי בה, ונכפול אותו ב-ab\*ba=a(b<sup>2</sup>)a=aea=a<sup>2</sup>=e  $\,$  . ab\*ba=a(b<sup>2</sup>)a ולכן ba הוא ההופכי של ab, אבל מצאנו כבר ש-ab הוא מסדר 2 ולכן ההופכי של עצמו, כך שנובע ab=ba וזו היא תת חבורה אבלית.

, אם כן, החבורה שמצאנו היא  $\{e,a,b,ab\}$ , והוכחנו שהיא תת חבורה חוקית, אולם היא מסדר 4 ולכן מתקיימת סתירה למשפט לגראנזי, כיוון ש-4 אינו מחלק את . מכאן שהנחת השלילה שגויה, ולא כל האיברים (פרט ל-e) הם מסדר 2. מאחר שלא כל האיברים הם מסדר 2 (מלבד e). קיים לפחות איבר אחד שסדרו הוא אחת האפשרויות שנותרו - יתכן שהוא מסדר 5 (ולכן קיימת חבורה מסדר 5 - ראה היא G בהמשך). לחלופין, יתכן שקיים איבר מסדר 10 (נקרא לו c). במקרה זה חבורה ציקלית, כיוון שיש בה איבר שסדרו זהה לסדר החבורה, ולכן C>=G> (הוא יוצר שלה). כעת ניתו לקחת את c<sup>2</sup> (c<sup>2</sup>)<sup>5</sup>=c  $\mathrm{c}^{10}$  כלומר הסדר של c<sup>2</sup> הוא 5. (באותו אופו ניתו לומר ש $\mathrm{c}^{5}$  הוא מסדר 2, למרות שכבר הוכחנו שקיים כזה איבר). מכאן שאם יש איבר שהסדר שלו הוא 10, חייב להיות איבר (ריבועו) שהסדר שלו הוא 5. הוכחנו שבכל מקרה קיים איבר מסדר 5, ולכן (בדומה לאיבר מסדר 2) - הוא יוצר תת חבורה ציקלית מסדר 5. בשורה התחתונה - בכל מקרה קיימות לפחות תת חבורה אחת מסדר 2 ואחת מסדר 5.

היא חרורה מסדר 33. וראה שיש רה אירר מסדר 3 ה $\rm{G}$  16

בדומה לשאלה הקודמת, יהי a איבר בחבורה G (שאינו e). לפי משפט שהוכחנו לא יתכו a לכו הסדר של a מחלק את 33 ( 33 $\rm o(a)$  ). נחלק למקרים $\rm e^{1Gl}=$ a $\rm ^{1Gl}=$ a $\rm ^{1Gl}=$ שהסדר של a הוא 1 כי a שונה מ-e. אם הסדר של a הוא 3, מצאנו את האיבר המבוקש ולכו סיימנו. אם הסדר הוא 33, נקח את  $\mathrm{b} = \mathrm{a}^{11}$  ועפ״י חוקי החזקות .3 ולכן מצאנו איבר מסדר 3. $\rm{b}^3$ = $\rm{e}^3$ 

האפשרות השלישית והאחרונה היא שהסדר של a הוא 11, כלומר a $^{-1}$ =e. במקרה זה - נביט על החבורה <a> - זו תת חבורה ציקלית מסדר 11, כלומר יש בה 11 איברים כל אחד מהם הוא מסדר 11 (מלבד e שהוא מסדר 1), כיוון שלפי לגראנז׳ הסדר של כל איבר בתת החבורה <a> צריך לחלק את הסדר של <a> כלומר את 11, וזהו מספר ראשוני (ואף איבר מלבד e לא יכול להיות מסדר 1).

כעת נמשיך "למפות" את סדרי האיברים ב-G ע"י חלוקה לעוד תתי חבורות. כיוון שתתי חבורות שונות מסדרים ראשוניים (ובפרט 11 במקרה זה) לא יכולות להחתך אחת עם השניה מלבד ב-e (הוכחנו בכיתה שכל חיתוך חבורות הוא תת חבורה, ולכל חבורה מסדר p ראשוני יכולה להיות תת חבורה רק מסדר p או 1, כלומר אם תתי החבורות אינו זהות, אזי החיתוד הוא e בלבד). מכך נובע שכל איבר שנשייך לתת ס G את G מעתי e ומלבד e כמובו) ולכו נוכל לחלק את G מתתי G הבורה מסויימת חבורות ללא חפיפה.

נניח שקיים b נוסף מסדר 11, שאינו ב-<a>. b הוא יוצר לתת חבורה ציקלית נוספת מסדר 11, ולכן הורדנו 10 איברים נוספים מסך האיברים ב-G (ללא e), כך שכעת נותרו לנו 13 איברים (כולל e). אילו לא היה קיים b כזה, משמעות הדבר היא ששאר האיברים שנותרו ב-G (כלומר כל אלה שאינם ב-<a) הם מסדר 3 או 33. ובמקרים אלה הוכחנו שבהכרח שקיים לפחות איבר אחד מסדר 3.

וב-<b> או ב-<b> או כאן <b> אופן 11 שאינו 11 שאינו ב-<a> אופן איבר נוסף - c - מסדר לאותו לא קיים c כזה אזי בהכרח נותרנו עם איברים שסדרם 3 או 33 וסיימנו). בחבורה ,e הציקלית הנוצרת ע"י c יהיו 11 איברים - 10 מהם מסדר 11 והאיבר הנוסף הוא ולכו נותרנו ב-G (ללא d) כלומר הורדנו 10 נוספים מ-G (ללא c) כלומר הורדנו 10 נוספים מ e ו- בהם e (כאמור. לא יתכו שהם חלק מתת חבורה נוספת החופפת לאחת מתתי החבורות הקיימות כיוון שהוכחנו שאין חפיפות. שני האיברים האחרים הם מסדר 3 או 33, ולכן, לפי האמור לעיל - בכל מקרה קיים לפחות איבר אחד מסדר 3 (למעשה 3 האיברים שנותרו - הכוללים את e - יהוו תת חבורה מסדר 3).

 $.18$ 

א. צייל שבחבורה מסדר 8 יש תת חבורה מסדר 2.בדומה לשאלה אי, נקח את החבורה ונחלק אותה לזוגות - מספר יחד עם ההופכי שלו. e הוא ההופכי של עצמו ולכן ימצא לבדו, ומכאן שנותר מספר אי זוגי (שבעה במקרה זה) איברים שיש לסדר בזוגות. כמו כו לא יתכו חיתוד/חפיפה ביו זוגות כאלה כיווו ש-a= $\rm{a}^{-1}$ ), כלומר ההופכי של ההופכי הוא תמיד המספר המקורי עצמו (במילים אחרות ההעתקה להופכיים היא חח״ע). מכאן שלפחות איבר אחד בהכרח יוותר ללא בן זוג מבין האחרים, ומכיוון שחייב להיות לו הופכי הוא יאלץ להיות ההופכי של עצמו - נסמן 2 מכאו שאם נכפול ב-b את שני האגפים נקבל $e^2$ ל ולכו מצאנו איבר מסדר  $b^2$ תת החבורה הציקלית שהוא יוצר  $\rm \left\{e,b\right\} = \rm \left\{e,b\right\}$  היא תת חבורה מסדר 2 (יש לה את e, שני האיברים בה הם ההופכיים של עצמם, ומתקיימת כאמור סגירות eb=b  $(b^*b = e^*e = e$ 

ב.  $\rm G$  היא מסדר 15 ויש לה תת חבורה יחידה מסדר 3 (נכנה H) ותת חבורה יחידה מסדר 5 (נכנה ]). לפי משפט לגראנז׳ כל תת חבורה חייבת להיות מסדר שיחלק את  $\,$ .15 כלומר את 15

נראה שהחיתוך בין החבורות הוא {e} - כל חיתוך של חבורות הוא תת חבורה, אולם כל תת חבורה של 3 או של 5 חייבת להיות מסדר שיחלק גם את 3 וגם את 5, ולכו חייבת להיות מסדר 1 כלומר להיות בדיוק e) H∩I={e} אכו מצוי בשניהם לפי ההגדרה כי הן תתי חבורות של G). לכן, סך האיברים המצוי בשתי תתי החבורות הוא e) IH U Il=3+5-1=7 מצוי בשתיהן, ויש לספור אותו רק פעם אחת), כלומר נותרו 8 איברים שאינם באף תת חבורה.

- נקח איבר a ב-G שאינו מצוי באף אחת מהחבורות (אחד מאותם 8) ו- הוא אינו מסדר 3 ואינו מסדר 5, כיוון שאז החבורה הציקלית שהיה יוצר - <a> - היתה מאותו סדר ולכן שווה ל-H או ל-I (בהתאמה) כי נתון שהן החבורות היחידות e-מסדרים אלה, אולם אז גם a היה שייך לאחת מהן בסתירה להנחה. a גם שונה מ-e ולכן אינו מסדר 1. לפי המשפט הסדר של  $\, {\rm a}$  מחלק את הסדר של  $\, {\rm G}$ , כלומר  $\, {\rm o}({\rm a})$ , אולם ראינו שהסדר אינו 1,3,5, ולכן נותרה רק האפשרות שהסדר של a יהיה 15. כלומר מצאנו עני החבורה G החבורה לסדר של החבורה G כולה, כלומר  $\rm{G}$  (כי החבורה  $\rm{G}$ היא חבורה C מוכלת ב-G מאותו סדר), כלומר a יוצר את G מלכן G מוכלת <a> ציקלית, ומשל.

# משפט השא<mark>ריות</mark> ה<del>סיני</del>

: שמקיים x שמ

 $x=2+7a \leftarrow x=2 \pmod{7}$ 

 $x=3+4b \leftarrow x=3 \pmod{4}$ 

 $x=4+9c \leftarrow x=4 \pmod{9}$ 

 $\rm M$ באות ש-x כזה אינו יחיד בכל Z, אלא רק בתחום שקטן מ-252=9\*4. (רמז לכך ניתן ע״י המשפט עצמו המגביל את התחום של x ל-M), כיוון שכל הגדלים המגדירים את החבורות שלעיל מחלקים אותו, ולכן כל החבורות חוזרות על עצמן אחריו. מאחר שגדלים אלה הם זרים בזוגות (1=(4,9)=(7,4), הרי ש-M הוא המספר הקטן ביותר המאפשר זאת.

(x mod 4)=(x mod 9)=0 (x mod 7)=2 x  $\pm 36$  מספר כזה צריך להיות כפולה של 36=9\*4, ולכן נעבור על הכפולות של

x=72 % (72 mod 7)=2 (36 mod 7)=1

 - (y mod 7)=(y mod 9)=0 (y mod 4)=3 y . כפולה של 63=9\*7: 3=(4 mod). לכן 63=v.

z - (z mod 7)=(z mod 4)=0 (z mod 9)=4 z . מצוא שארית גדולה פי 4 נכפול  $\,$ הוא כפולה של 28=4 $\,$ 3 .112 x את 28 פי 4: 4=(9 mod 9)=(112 mod 9)=4 .4

כעת, המספר המבוקש, לפי משפט השאריות הסיני, הוא

 $(2x+3y+4z \mod 252)=(144+189+448 \mod 252)=(751 \mod 252)=247$ (247 mod 4)=3 (247 mod 9)=4 (247 mod 7)=2 %

#### נוסחת אוילר

 $\varphi(n)$  המספר n הוא למעשה מספר המספרים בתחום 1-0...n. עפ״י ההגדרה  $\varphi(n)$ הוא מספר המספרים הזרים ל-n באותו תחום. ולכו ההפרש ביו השניים שבאגף שמאל, צריך להיות **מספר המספרים שאינם זרים ל-n בתחום זה,** כלומר - בפירוק למספרים ראשוניים יש להם לפחות גורם משותף אחד עם n -

 $H=|\{x \mid (x,n)>1, 0 \le x \le n-1\}|$ 

עפ״י הגדרת החבורה A, היא כוללת את כל המספרים שהמספר הראשוני p, מחלק אותם, כלומר את כל הכפולות של pi בתחום - משמע זוהי חבורה ציקלית: ,1 $\le$ באשר ש-n מורכב ממכפלת כל הראשוניים הללו-  $\prod_{\mathfrak{p}_i}$  כאשר  $A_i = <$ p הרי שאיחוד כל הקבוצות Ai בתחום זה נותן את כל הכפולות הכוללות לפחות אחד מהמספרים הראשוניים המרכיבים את n, כלומר את כל המספרים שמתחלקים ב-ם כלשהו ולכן יש להם מחלק משותף עם n. מכאן שגם באגף ימין קיבלנו בדיוק את ממקודם) (H ממקודם) (ח בתחום 0...n-1 מותו

 $\mathbf{L}$ 

 $M = \prod_{i \in I} p_i$ <br>  $\left| \bigcap_{i \in I} A_i \right| = \left| \{ x \mid 0 \le x < n, \ M \mid x \} \right|$  $M=p_1 \cdot p_2 \cdot p_3 \ldots p_k$  נגדיר

באגף שמאל - חיתוך כל הקבוצות A<sub>i</sub> עבור i בתחום J - מתקבלת קבוצת המספרים בתחום {1...n **} שכל** המספרים הראשוניים :p (i בתחום I) מחלקים אותם - כלומר  $\{1...n\}$  מחלק אותם. מכאן שאגף שמאל הוא מספר המספרים בתחום M קמתחלקים ב-M, כלומר כל המספרים מהצורה qM (כאשר q שלם) בתחום. מכאן ש-A<sub>i</sub> היא חבורה ציקלית והיוצר שלה הוא M, ולפי לגראנזי, סדר חיתוך החבורות הוא n/M (ואכן Mln כי הוא מורכב מכל האיברים הראשוניים שהיו ב-n, ישחזקותיהן מסדר 1). אם נציב חזרה את M מלמעלה זהו בדיוק אגף ימין.

ג. קודם נפתור את השוויון הימני, בנפרד עבור כל מספר ראשוני המרכיב את n. נעשה שימוש בסעיף אי כשהוא יימנווןיי כלומר רק עבור מקרה פרטי בו ניתנת . חבורת A<sub>i</sub> בודדת כל פעם (כך שאין צורך באיחוד באגף ימין)

$$
p_i^{\alpha_i} - \varphi_{(p_i^{\alpha_i})} = |A_i| = \frac{p_i^{\alpha_i}}{p_i} = p_i^{\alpha_i - 1}
$$
  

$$
\varphi_{(p_i^{\alpha_i})} = p_i^{\alpha_i} - p_i^{\alpha_i - 1}
$$

לכל a,b לכל φ(ab)=φ(a)\*φ(b) מקיימת φ מקיימת α,b לכל α,b לעת נותר להוכיח שהפונקציה במקרה שלנו, אין צורך לבדוק עבור מקרה אחר אך ניתן לנחש שזה לא יעבוד), ולכן ניתן להפריד את n למכפלת מרכיביו הראשוניים, ולהפעיל את φ על כל אחד מהם בנפרד (ורק אח״כ לכפול את כולם יחד) :

נציב את הנוסחה שמצאנו ב-א׳ עבור <sub>9</sub>, נחליף את האיחוד עפ׳יי משפט ההכלה וההדחה הנתון (עבור 2 קבוצות), ובסוף נחליף את סדר החיתוך לפי סעיף ב׳.

$$
\tilde{n} := p_i^{\alpha_i} \cdot p_j^{\alpha_j}
$$
\n
$$
\varphi_{(\tilde{n})} = \tilde{n} - |A_i| \bigcup A_j| = \tilde{n} - |A_i| - |A_j| + |A_i| \bigcap A_j| = \tilde{n} - \frac{\tilde{n}}{p_i} - \frac{\tilde{n}}{p_j} + \frac{\tilde{n}}{p_i p_j}
$$
\n
$$
= \tilde{n} \cdot \bigg( 1 - \frac{1}{p_i} - \frac{1}{p_j} + \frac{1}{p_i p_j} \bigg) = p_i^{\alpha_i} \cdot p_j^{\alpha_j} \bigg( 1 - \frac{1}{p_i} - \frac{1}{p_j} + \frac{1}{p_i p_j} \bigg)
$$
\n
$$
\varphi_{(p_i^{\alpha_i})} = p_i^{\alpha_i} - |A_i| = p_i^{\alpha_i} - \frac{p_i^{\alpha_i}}{p_i} = p_i^{\alpha_i} \bigg( 1 - \frac{1}{p_i} \bigg)
$$
\n
$$
\varphi_{(p_j^{\alpha_j})} = p_j^{\alpha_j} - |A_j| = p_j^{\alpha_j} - \frac{p_j^{\alpha_j}}{p_j} = p_j^{\alpha_j} \bigg( 1 - \frac{1}{p_j} \bigg)
$$
\n
$$
\varphi_{(p_i^{\alpha_i})} \cdot \varphi_{(p_j^{\alpha_j})} = p_i^{\alpha_i} p_j^{\alpha_j} \cdot \bigg( 1 - \frac{1}{p_i} \bigg) \bigg( 1 - \frac{1}{p_j} \bigg) = p_i^{\alpha_i} p_j^{\alpha_j} \bigg( 1 - \frac{1}{p_i} - \frac{1}{p_j} + \frac{1}{p_i p_j} \bigg)
$$
\nThen

\n
$$
\text{or}
$$

מכאן, ניתן לכפול באיברים ראשוניים נוספים (ניתן  $\phi_{(p_i^{\alpha_i})} \cdot \phi_{(p_j^{\alpha_j})} = \phi_{\left(p_i^{\alpha_i} p_j^{\alpha_j}\right)}$ להוכיח באינדוקציה) ולקבל לבסוף את מכפלת כל האלמנטים הראשוניים  $\cdot$  המרכיבים את  $\,$ 

$$
\varphi_{(n)} = \varphi_{\left(\prod_{i=1}^k p_i^{\alpha_i}\right)} = \varphi_{\left(p_1^{\alpha_1}\right)} \cdot \varphi_{\left(p_2^{\alpha_2}\right)} \dots \varphi_{\left(p_k^{\alpha_k}\right)} = \prod_{i=1}^k \varphi_{\left(p_i^{\alpha_i}\right)}
$$

וזהו השוויון השמאלי ולכן משייל

אלגברה מודרנית - 104134 קבוצת תרגול 12

סמסטר אביב 2005 - שיעורי בית מסי 46 - תמורות

4. הצמדת תמורות:

 $\tau=(5\ 6)(1\ 3)$ ,  $\sigma=(1\ 2)(3\ 4)$ 

א. נדרש ז= $a^{-1}$  כלומר  $a$ = $a$ . לכן, לכל n,m המקיימים  $\tau_{\rm (n)}$  מתקיים (אם נפעיל  $a^{-1}$ את שתי ההעתקות על איבר (1) :  $a_{(n)} = \sigma(a_{(n)}) = \sigma(a_{(n)}) = a_{(n)} = \sigma(a_{(n)})$ , כלומר ההעתקה ס צריכה  $\alpha_{\rm (m)}$ להעתיק את  $\alpha_{\rm (m)}$  ל- $\alpha_{\rm (m)}$ . מכאן ניתן לבנות את ההעתקה

$$
\sigma(a_{(1)})=a_{(3)} \leftarrow \tau_{(1)}=3
$$

ומכיוון שיצרנו פה מעגל מסדר 2 נוכל לבחור למשל את המעגל  $\sigma(a_{(3)})=a_{(1)} \leftarrow \tau_{(3)}=1$ 

 $a_{(3)}=2$  המרכיב את  $\sigma$ , כך ש-1= $2a_{(1)}=2$ .

 $\sigma(a_{(5)}) = a_{(6)}$   $\leftarrow \tau_{(5)} = 6$  באותו אופן

 $a_{(5)}=3$   $a_{(6)}=4$  ונקח את המעגל השני ב- $\sigma$  כך שנקבל  $a_{(6)}=3$   $\epsilon$   $\tau_{(6)}=5$ 

 $\alpha$ את האיברים שנותרו ב-a נבחר שרירותית ממה שנשאר - 5= $\alpha_{(4)}$ , ולסיכום

$$
a = \begin{pmatrix} 123456 \\ 152634 \end{pmatrix}
$$
   
 ar  $a = \begin{pmatrix} 123456 \\ 152634 \end{pmatrix}$ 

$$
a^{-1} = (2\ 3\ 5)(4\ 6)
$$
אר במעגל (d) און 
$$
a^{-1} = \begin{pmatrix} 123456 \\ 135624 \end{pmatrix}
$$

$$
a^{-1}\sigma a(1)=a^{-1}\sigma(1)=a^{-1}(2)=3=\tau(1)-\sigma(1)=2=\tau(2)
$$
  
\n
$$
a^{-1}\sigma a(2)=a^{-1}\sigma(5)=a^{-1}(5)=2=\tau(2)
$$
  
\n
$$
a^{-1}\sigma a(3)=a^{-1}\sigma(2)=a^{-1}(1)=1=\tau(3)
$$
  
\n
$$
a^{-1}\sigma a(4)=a^{-1}\sigma(6)=a^{-1}(6)=4=\tau(4)
$$
  
\n
$$
a^{-1}\sigma a(5)=a^{-1}\sigma(3)=a^{-1}(4)=6=\tau(5)
$$
  
\n
$$
a^{-1}\sigma a(6)=a^{-1}\sigma(4)=a^{-1}(3)=5=\tau(6)
$$
  
\n
$$
a^{-1}\sigma a(6)=a^{-1}\sigma(4)=a^{-1}(3)=5=\tau(6)
$$

ב. רעיון כללי - אם ננסה לפעול באותה שיטה כמו בסעיף הקודם נגלה שעבור כל מעגל ב-r (ההעתקה באגף ימין) נזדקק למעגל באותו גודל ב-<sub>0</sub> (ההעתקה ההנתונה באגף שמאל לפני ההרכבה).

- a נניח בשלילה שניתן למצוא העתקה מצמידה

הסדר של איבר  $\,$ n כלשהו תחת ההעתקה  $\,$  הוא בדיוק גודל המעגל בו הוא מופיע כיוון שהפעלה חוזרת של ז עליו תביא אותו למקום המקורי לאחר מספר פעמים) השווה לגודל המעגל שלו. אם האיבר אינו מופיע באף מעגל הסדר שלו הוא 1). לכן, מאחר שנדרש שהרכבת ההעתקות באגף שמאל תתן העתקה זהה ל-π, הרי שגם באגף ימין נדרש שהסדר של n תחת ההעתקה המורכבת יהיה זהה, ואולם לפי משפט סדר של איבר תחת הרכבת העתקות הוא ה-כמקייב של סדריו תחת כל אחת מההעתקות בנפרד (a ,a , ו- ${\rm a}^{\textrm{-1}}$  שהסדר שלו תחתיה זהה לסדרו תחת  ${\rm a}$  כי היא מורכבת ממעגלים זהים בכיוון הפוך). נקח למשל את האיבר 1 - תחת ז הסדר שלו הוא בדיוק 2, ואילו תחת ההעתקה המורכבת הסדר שלו יהיה כפולה של 3, ולכן קי<mark>בלנו סתירה</mark>.

/

א. 
$$
\binom{12345}{31245} = \binom{12345}{31245} \cdot \text{trivial}
$$
מועתקה שקולה למעגל (1 3 2) אלכן

הסדר הוא 3

$$
\begin{pmatrix} 12345 \\ 41325 \end{pmatrix}^{-1} \begin{pmatrix} 12345 \\ 21345 \end{pmatrix} \begin{pmatrix} 12345 \\ 41325 \end{pmatrix} = \begin{pmatrix} 12345 \\ 41325 \end{pmatrix}^{-1} \begin{pmatrix} 12345 \\ 42315 \end{pmatrix} = \begin{pmatrix} 12345 \\ 14325 \end{pmatrix}.
$$

הסדר הוא 2 כיוון שרק 2 ו-4 מחליפים מקומות כל פעם (המעגל הוא (4 2) ). ג. נתרגם למעגל - (6 3 4 3 2 1) וכעת קל יותר לראות שכל איבר עובר לבא אחריו ולכן הסדר הוא 6.

# 10. נשים לב שהתמורה

12 3 4 56789 31 2 *a b* 7896  $(123456789)$  $\left| \frac{212ab7806}{\text{}} \right|$  $(312ab/896)$ כוללת למעשה את שתי המעגלים (9 7 7 6)(3 3 1), ואילו

האיברים 4,5 הם זרים לשני המעגלים הללו. קיימות שתי a=4, b=5, ואז התמורה שווה לשני המעגלים הללו בלבד, או a=5, b=4, ואז התמורה שווה ל-

: נפרק לטרנספוזיציות (1 3 2) $(6\ 7\ 8\ 9)$ (4 5)

 $(1\ 3\ 2)(6\ 7\ 8\ 9) = (1\ 2)(1\ 3)(6\ 9)(6\ 8)(6\ 7) \rightarrow$  אי זוגי

 $(1\ 3\ 2)(6\ 7\ 8\ 9)(4\ 5)=(1\ 2)(1\ 3)(6\ 9)(6\ 8)(6\ 7)(4\ 5) \rightarrow$ 

ולכן נבחר a=5, b=4 ונקבל את התמורה השניה שהיא הזוגית.

## $a=(1 2 3) .13$

, כיוון שכפל בתמורת הזהות (1) קומוטטיבי עפ״י הגדרת החבורה, C $_{\rm s3}$ (a)={a $^2$ ,a,1} כפל a בעצמו קומוטטיבי גם הוא, וכפל ב- $(1\;3\;2)$ ול (שיתו את תמורת הזהות כי a $^2$ . הסדר של a הוא 3) גם הוא קומוטטיבי כי (a\*a)\*a=a\*(a\*a).

ויש בכך הגיון כיוון שלא ניתן למצוא תמורה C3(a)=<a> ניתן לומר אם כן ש-מסדר 3 שזרה ל-a ולכן מתחלפת איתה בכפל.

a דרך ב' - נשתמש בכללי הצמידות :התחלפות בכפל מחייבת שכל איבר ברכז של יצמיד את a לעצמו $\operatorname{a}=\operatorname{a} \Leftrightarrow \operatorname{a} = 1$ . כעת, מתקיים כלל הצמידות הקובע - S3 גם ( $x_{(a1)}, x_{(a2)}, \ldots, x_{(an)}$ , ולכן גם  $(x_{(an)}, x_{(an)}, x_{(an)})$ , ובמקרה של,  $x_{(a2)}, \ldots, x_{(an)}$ אם נכתוב את a כמעגל יש לבדוק את כל הייהסטיםיי שלו .a=  $(x_{(1)},x_{(2)},x_{(3)})$  $(1 2 3), (2 3 1), (3 1 2)$ - (השקולי ם זה לזה)  $a=(1\ 2\ 3)$ :  $x_{(1)}=1$ ,  $x_{(2)}=2$ ,  $x_{(3)}=3$   $\rightarrow$   $x=1$ 

$$
a=(2\ 3\ 1): x_{(1)}=2, x_{(2)}=3, x_{(3)}=1 \rightarrow x=a
$$

 $a=(3\ 1\ 2)$ :  $x_{(1)}=3$ ,  $x_{(2)}=1$ ,  $x_{(3)}=2$   $\rightarrow$   $x=(3\ 1\ 2)=(1\ 2\ 3)(1\ 2\ 3)=a^2$ 

### $:$  S4 עבור

באותו אופן כמו עבור S3 - לפי המשפט לא יתכנו תמורות צמודות ל-a שהן בעלות מבנה מעגלי שונה (כלומר שאינן מעגל מסדר 3). מכיוון שאיננו רוצים את 4 במעגלי התמורות המצויות ברכז של a, נקבע 4=x(4), ולכן מעגלי התמורות של האיברים .(C<sub>s4</sub>(a)={1, a, a<sup>2</sup>} ברכז של a יראו בדיוק אותו דבר (ויהיו על כו

עבור A4 : A4 כוללת את כל התמורות ב-S4 שהן זוגיות. מאחר שבכך לא התווספו לנו תמורות חדשות לחבורה, גם לא יתווספו לרכז (כיוון שפעולת ההרכבה לא השתנתה). מאחר שכל החבורות שהצבנו ברכז קודם הן זוגיות - תמורת הזהות שייכת ל-A4, וכן (2 1)(3 1)=(3 1); (3 1)(2 1)=(3 3) הרי שגם לא ירדו  $C_{AA}(a) = \{1, a, a^2\}$  איברים מהרכז, ולכן הוא נותר

14. א. מיון האיברים ב-S6 עפ״י סדר:

 $(6...1$  הם 6 מספרים שונים בתחום a,b,c,d.e.f)

סדר 1: אך ורק תמורת הזהות.

סדר 2: צירוף כל התמורות המורכבות מ-1, 2 או 3 מעגלים זרים זה לזה באורך 2.  $(a,b)$ ;  $(a b)(c d)$ ;  $(a b)(c d)(e f)$  אלו תמורות בעלות אחת הצורות הצורות ה

3 סדר 3: צירוף כל התמורות המורכבות מ-1 או 2 מעגלים זרים באורך

- 2 תשומת לב שגם תמורות המורכבות ממעגלים באורך. (a b c) ; (a b c) שאינם זרים עשויות להיות מסדר 3, אך אלו יהיו שקולות לאחד מסוגי האיברים שכבר פורטו(למשל (2 1 3)=(3 1) ).
- סדר 4: כל התמורות השקולות למעגל בעל 4 איברים, וכן כל התמורות הבנויות  $(a b c d)$ ;  $(a b c d)(e f)$ : 2 ממעגל באורך 4 ומעגל זר לו באורך 5 ומעגל נ
	- סדר 5: כל התמורות הבנויות ממעגלים בעלי 5 איברים (a b c d e).
- סדר 6: כל התמורות הבנויות ממעגלים בעלי כל ששת האיברים, או ממכפלת תמורות זרות מסדרי 2 ו-3 : (a b)(c d e) : - 3).
- ב.כפי שראינו בסעיף הקודם, ב-S6 יש מספר איבר מסדר 6. ב-S7 קיימות תמורות מהצורה (a b c d e f g), ולמעשה בכל Sn קיימים לפחות כל האיברים השקולים למעגל מהצורה ( $a_1, a_2, \ldots a_n$ ), (אם n אינו ראשוני ניתן למצוא צורות נוספות).
- ס נתרגם למעגל: ← (1 3 5)(2 4 6 7) הוו תמורה אי-זוגית σ= $\begin{pmatrix} 1\, 2\, 3\, 4\, 5\, 6\, 7 \end{pmatrix}$ .20

נניח שמספר הטרנספוזיציות המרכיבות). (5 =(1 5)(1 3)(2 7)(2 6)(2 4) (למשל הוא  $\tau^4$  הוא חוא איזוגי. מספר הטרנספוזיציות המרכיבות את  $\tau^4$  הוא ולכו הוא בהכרח זוגי. כלומר ההעתקה  $\tau^4$  היא זוגית. ולכו לעולם לא תוכל  $4\,\mathrm{m}$ להיות שווה ל-o. המסקנה - לא קיימת τ המקיימת את התנאי הדרוש.

כו. מאחר שהתמורה o ניתנת לבניה גם ממעגל אחד שאורכו 5. נוכל לשמור על E מספיק איברים קבועים בה. כל הדרוש הוא שלפחות אחד האיברים הללו יהיו בין 1 ל-5. נהיה נדיבים ונקח למשל את התמורה (12 11 10 9 5)=0. זוהי תמורה מסדר 5 כך ש**כל** האיברים מ-1 עד 5 (עד 7 למעשה) נותרים בה קבועים.

 $\sigma = \begin{pmatrix} 1 & 2 & 3 & 4 & 5 & 6 & 7 & 8 & 9 & 10 & 11 & 12 \\ 1 & 2 & 3 & 4 & 5 & 6 & 7 & 9 & 10 & 11 & 12 & 8 \end{pmatrix}$  בכתיבה אחרת:

### אלגברה מודרנית - 104134 – קבוצת תרגול 12

סמסטר אביב 2005 - שיעורי בית מסי 47 - תייח נורמליות והומומורפיזם

ניתן לייצג כל איבר בה G=<g> - וניתן לייצג כל איבר בה G=<g>. כחזקה של g. נבנה את ההעתקה Q באופן כללי: יהיה a איבר כלשהו ב-G (לא נקבע שההעתקה תקיים = (g) בהכרח שונה מ-9). בהכרח שונה מ-G בהכרח שונה מ-g). בהכרים, ו (e הרי שיש לנו n אפשרויות שונות להגדרה זו (לרבות g עצמו והאיבר הנייטראלי). נביט  $\omega(a)\omega(b)=\omega(ab)$  כעת. בכדי לקיים את תנאי הגדרת ההומומורפיזם היסודי בפעולה  $\mathfrak{g}(\mathfrak{g})^*$  (כאשר \* היא באופן גנרי הפעולה המוגדרת על G) ואין לנו צורד להכיר אותה). לפי ההגדרה, כדי שההעתקה תהיה הומומורפיזם נדרש ערכו של  $\varphi(g) = \varphi(g) = \varphi(g)$  אולם מאחר שכבר קבענו לאן מועתק  $\varphi(g) = \varphi(g) = \varphi(g \ast g)$ , וערכו של יהפעולה המוגדרת בה, הרי שנותר רק נעלם אחד G נקבע עפ״י  $\rm g^{*} \rm g = \rm g^{2}$ ר עצמו הוא a-ש-a במשוואה, כך שנכפית עלינו ההגדרה  $a^2$ a=a=a, נמאחר ש-a עצמו הוא בחבורה אז גם  $a^*a$  יהיה בה בשל הסגירות.

באותו אופו נבנה את  $a^3$ = $(a^*a)$ = $(a^*a)^*a$ = $(a^*a)^*a$ = $(a^*a)$ . וכו הלאה. קיבלנו אם כן שכדי שההעתקה תקיים את התנאי להומומורפיזם מספיק לקבוע את בהתחלה מתוך n האיברים ב-g, ונקבל  $\mathfrak{g}^i$ = $\mathfrak{q}^i$  לכל  $\leq$ ז $\leq$  - (מאחר ש-g הוא a  $0\le i\le n$ -1 היוצר של G הרי שהוא מסדר n, ולכן n הלכן בתחום היוצר G הרי שהוא מסדר  $\le$ ו - לאחר n פעמים שנכפול ב-g נסיים לעבור על כל האיברים ב-G). תשומת לב a=e שכמקרים פרטיים נקבל את ההומומורפיזמים הטריוויאליים - אם בחרנו נקבל את G (האיבר הנייטראלי של G) אזי נקבל את ההעתקה (G האיבר הנייטראלי של) העתקת הזהות.

נבחר, נוכל להגיע חזרה לאותו g באמצעות G-1 הרעיון - נוכיח שמכל איבר g הרעיון  $\rm{G}$ חזקה שהיא כפולה שלמה של m. כך נוכל להראות שלכל g בחבורה יש איבר מקור מסויים (h) שמשתווה לו כאשר הוא מועלה בחזקת m.  $n=1$ -na+mb=1- נתון  $(n,m)=1$  כלומר קיימים שלמים  $g=g^{na+mb}=g^{na}g^{mb}=(g^n)^a(g^m)^b=e(g^m)^b=(g^b)^m$ נגדיר  $\mathrm{h}\text{=g}^{\mathrm{b}}$  ו-מש״ל, כלומר לכל  $\mathrm{g}$  קיים  $\mathrm{h}\text{=g}^{\mathrm{b}}$ . נדרש  $U_8 = \{1, 3, 5, 7\}$  ואת  $Z_4 = \{0, 1, 2, 3\}$  ואת  $U_8 = \{1, 3, 5, 7\}$ . נדרש למצוא העתקה 0. למשל 0:Us $\rightarrow$ Z, המקיימת ביו השאר

$$
\phi(3) + \phi(3) = \phi(3^*3) = \phi(1)
$$

$$
\phi(5) + \phi(5) = \phi(5 * 5) = \phi(1)
$$

$$
\phi(7) + \phi(7) = \phi(7^*7) = \phi(1)
$$

ואפשר לראות שזה יהיה בלתי אפשרי בחבורה  $Z_4$ , כיוון שסדר כל אחר מהאיברים . ב-U<sub>8</sub> ב-U<sub>8</sub> לא 2 (מלבד e), בעוד שב-  $Z_4$  הם מסדרים שונים

ב. חבורות מסדר 5 (מספר ראשוני) הו ציקליות כפי שהוכחנו בעבר - (כל איבר שנבחר יוצר תת חבורה ולכן הסדר שלו חייב לחלק את 5). לכן, בדומה לשאלה 3, נוכל לבחור יוצר של כל אחת מהחבורות ולהגדיר את ההעתקה כך שתעביר את היוצר של חבורת המקור (נקרא לו g) ליוצר של חבורת היעד (נקרא לו a) כלומר עפייי חוקי ההומומורפיזם אנו נקבע בכך למעשה גם את ההעתקה לשאר .0(g)=a ובדומה גם לשאר φ(g<sup>2</sup>)=φ(g\*g)=φ(g)\*φ(g)=a\*a=a<sup>2</sup> -ν האיברים כיוון ש תאיברים, כד שיתקיים  $\mathfrak{g}^{i}$ = $\mathfrak{g}^{i}$  לכל  $i$  בתחום (לרבות 5= $i$  כד שהאיבר הנייטראלי של חבורת המקור יועתק לאיבר הנייטראלי של חבורת היעד). מאחר שבשתי החבורות יש בדיוק 5 איברים ואנו נעבור עליהם בדרך זו באופן שיטתי, ההעתקה ת שבמקרה החופכית (a<sup>i</sup>)=g<sup>i</sup> תחיה על, ומאחר שבמקרה זה גם קל למצוא את ההעתקה ההופכית שהיא גם חח״ע, ולכן מצאנו איזומורפיזם.

פרק ח׳ - תת חבורות נורמליות.

ו-H הן תת חבורות של G, כאשר N היא תת חבורה נורמלית. נבדוק A היא תה הבורה הורמלית. נבדוק S. עפייי ההגדרה - עבור  $n_1h_1$  ו- $n_2h_2$ ת ב-NH, נבדוק סגירות לחיבור בעזרת ההגדרה של ובמוכפל בה משמאל יכול (H-מוכפל ה-G) כתת חבורה נורמלית - כל איבר מ $\rm N$ -N-לעבור לימין - האיבר מ-N עשוי להשתנות אולם הוא עדיין ישאר איבר כלשהו ב-N  $n_1h_1 * n_2h_2 = n_1(h_1n_2)h_2 = n_1(n_3h_1)h_2 = (n_1n_3)(h_1h_2) \rightarrow NH^{-1}$   $\rightarrow$  NH- $\rightarrow$   $\rightarrow$ 

 $(n_1h_1)^{-1} = h_1^{-1}n_1^{-1} = n_2h_1^{-1} \rightarrow NH^{-1}$  שייך ל-NH

ומובן שקיימים ב-NH איברים, למשל e השייך גם ל-N וגם ל-H כתת חבורות (ולכן  $e^*e = e^*e$  שייך אף הוא ל-NH). ב. כבר הראינו ש-NH היא תת חבורה, נותר לבדוק האם לכל איבר g ב-G מתקיים  $\mathrm{NH}$ - התנאי NH $\mathrm{H}$ - בלומר כל g מצמיד כל אחד מאיברי NH לאיבר אחר ב-NH.  $\cdot$ נחיות G יהיותי מחבורה 2 ו- $\mathrm{N},\mathrm{H}$ . נבחר g שרירותי מחבורה  $\mathrm{G}$ 

 $g^{-1}(n_1h_1)g=(g^{-1}n_1)(h_1g)=(n_2g^{-1})(gh_2)=n_2(g^{-1}g)h_2=n_2h_1 \rightarrow NH^{-1}$ שייך ל-NH -ביצענו שתי החלפות במקביל - משמאל החלפנו את סדר המכפלה של  $\rm g^{\text{-}1}$  באיבר מ (לא משנה מה האיבר החדש שנקבל במקום n1, אלא העובדה שהוא מ-N), ובאותו אופן החלפנו את g עם האיבר מ-H. מהשווין הנייל נובע ש-NH היא תת חבורה נורמלית.

 $.78 \times .5$ 

מוגדרת כקבוצת כל האיברים ב-G המצמידים כל איבר ב-H חזרה לאיבר M(H) ב- H. יהיו a,b ב-N(H). כלומר מקיימים a<sup>-1</sup>Ha=H וכנייל לגבי b, ויהיה a ב-H. עפייי חוקי תת חבורה נורמלית (aH=Ha)

 $(ab)^{-1}h(ab) = b^{-1}a^{-1}hab = b^{-1}a^{-1}(ha)b = b^{-1}a^{-1}(a\hat{h})b = b^{-1}(a^{-1}a)\hat{h}b = b^{-1}\hat{h}b = b^{-1}bh = \hat{h}$ H-ה תשומת לב שבכל החלפה של h שמרנו עליו כאיבר ב-H, כלומר התוצאה שייכת ל-H גם היא.

ב׳. נראה לפי ההגדרה של ת׳׳ח נורמלית: יהיה n איבר ב-N(H). בשביל להוכיח וורמליות, צריך להראות ש־n $^{-1}$ Hn שייך ל־H (עבור כל איבר שבחרנו מ־H). אבל, לפי הנתון בתחילת השאלה - מאחר ש-n שייך לחבורה (N(H, הרי שהוא מצמיד את תת החבורה H לעצמה (כלומר לכל n ב-N(H) מתקיים n<sup>-1</sup>Hn=H כי כך מוגדרת החבורה (N(H) ולכו משייל.

נורמלית ב-G. המשמעות היא שלכל איבר g ב-G מתקיים H-עניח ש-H נורמלית ב-G איבר ג. בכיוון אחד -ל-H, שייך ל-H, אבל לפי ההגדרה בתחילת השאלה כל איבר המקיים זאת שייך ל--שייך ל-N(H), הלכן כל g ב-G שייך ל-N(H), כלומר G מוכלת ב-N(H), אבל מאחר ש היא תת חבורה של  $\rm G$  (לפי סעיף אי) הרי שהיא מוכלת בה, ומההכלה ההדדית  $\rm N(H)$ נובע שהו שוות.

ולכו (N(H)-5 בכיוון השני - נניח ש-N(H)=G. כלומר כל איבר g ב-G שייד גם ל-N(H). -מקיים H $\rm g$ -מקיים לפי הגדרת תת החבורה הנורמלית, נובע ש-H נורמלית ל G. משייל.

8. יהיו a.b איברים ב-G. נביט על <a> (תת החבורה שיוצר a) - לפי הנתוו היא  $bAb^{-1}$ בורמלית ב-G, ולכן מתקיים עבורה שכל b נרמלית ב-bAb<sup>-1</sup>=A נורמלית ב ובפרט  ${\rm dab}^{-1}$  שייד ל-<a> ולכן שווה לחזקה כלשהי של a (מאחר) (A=<a> (כאשר) ש-כאר אגפים ע*ייי כפל bab<sup>-1</sup>=a<sup>j</sup>-ש לם כך ש-bab<sup>-1</sup>=a<sup>j</sup>-ש לס היא ציקלית), כלומר קיים j שלם* ,a מימין ב-b, וסיימנו -קיים j שלם כך ש $\mathrm{a}$  ו- $\mathrm{a}^{\mathrm{j}}$  (וניתן לחזור על התהליך עבור **כל** ובכל פעם כאמור הוא נכון לכל b).

ת הרשימה H={h<sub>1</sub>,h2,...,hk} .11. בהנתן איבר כלשהו g ב-G, נבנה עבור H את הרשימה הבאה

 $gh_1g^{-1}=q_1$ ;  $gh_2g^{-1}=q_2$ ;  $gh_3g^{-1}=q_3...gh_kg^{-1}=q_k$ 

 $\cdot$  איברים שונים: k מתקבלת הקבוצה Q={q1,q2,...,qk} מתקבלת הקבוצה  $q_1 = q_2 \rightarrow gh_2g^{-1} = gh_1g^{-1} \rightarrow h_2 = h_1$ 

נראה שהיא תת חבורה :

ניתן גם לראות (H אינה ריקה מאחר שבנינו אותה מאברי  $\rm H$  (שאינה ריקה אף היא). אינה ריקה מאחר שבנינו אותה (H של G שמאחר ש-e $\rm{e}^{\cdot}$  בי $\rm{e}^{\cdot}$   $\rm{e}^{\cdot}$   $\rm{e}^{\cdot}$ ולכו האיבר הנייטראלי (אותו איבר של G שייד  $\rm{e}$ .O-מצוי ב

 $q_iq_i = gh_ig^{-1}gh_ig^{-1} = gh_ih_ig^{-1}$ 

 $Q$ - ומאחר ש- $h_i h_j$  שייך לתת החבורה H כי היא מקיימת סגירות, אזי  $q_i^{-1} = (gh_i g^{-1})^{-1} = (g^{-1})^{-1} (gh_i)^{-1} = (g^{-1})^{-1} (h_i)^{-1} (g)^{-1} = gh_i^{-1} g^{-1}$ 

 $10$ ומאחר ש- $\mathrm{h_{i}^{-1}}$  שייד גם הוא לתת החבורה H, אזי  $\mathrm{q_{i}^{-1}}$  שייד ל- $\mathrm{p_{i}^{-1}}$ ואין תלות ב-g שבחרנו ולכן זה נכון לכל G היא תת חבורה של G אין תלות ה הוכחנו שהיא מסדר k אולם עפ״י הנתון יש רק חבורה אחת מסדר כזה c-a ולכן בהכרח  $\rm{O=H}$ , ועל כן לכל  $\le$ ו $\le$ l מתקיים ש-  $\rm{h_{i}g^{-1}}$  שייך ל-H, כלומר נלכו  $\rm H$  היא ת׳׳ח נורמלית. מש׳יל.  $\rm g \rm H \rm g^{-1}$ 

### אלגברה מודרנית - 104134 – קבוצת תרגול 12

D סמסטר אביב 2005 - שיעורי בית מס' 48 - חבורות מנה ומשפט הומומורפיזם

ס אם m הוא המספר המינימלי n m הוא המספר המינימלי .3  $(aN)^{m}=e_{aN}=eN$  המקיים

נביט על הגדרת הפעולה בחבורת המנה :

 $(aN)(bN)=abN \rightarrow (aN)(aN)=aaN=a^2N \rightarrow ... (aN)^m=a^mN=eN$ יהו G הערה - תשומת לב שמהשורה האחרונה **לא** נובע ש- $\mathrm{a}^{\mathrm{m}}$  מאחר שבחבורה G הו .N-לא ש- $a^{\mathrm{m}}$ -שוויון קוסטים רגיל (זהו שוויון איברים רק ב-G/N), אלא ש- $a^{\mathrm{m}}$  שייך ל-N. מחלק aN כעת - אנו יודעים ש- $a^{\rm k}$  - אם נציב ${\rm N=ekN=}\,{\rm k=ekN}$ , ולכן הסדר של  $a$  $k$  את

9. א. נבחר g מטריצה כללית ב-G, ו-A כלשהו ב-P.

$$
gPg^{-1} = \begin{pmatrix} a & 0 \\ c & d \end{pmatrix} \begin{pmatrix} e & 0 \\ f & g \end{pmatrix} \begin{pmatrix} 1 & d & 0 \\ ad & -c & a \end{pmatrix} \qquad |\Lambda| = eg - 0f = eg > 0
$$
  

$$
= \frac{1}{ad} \begin{pmatrix} ae & 0 \\ ce + df & dg \end{pmatrix} \begin{pmatrix} d & 0 \\ -c & a \end{pmatrix} = \frac{1}{ad} \begin{pmatrix} aed & 0 \\ ... & dga \end{pmatrix} \qquad ad \neq 0 \qquad \text{for } \Lambda
$$
  

$$
= \begin{pmatrix} e & 0 \\ ... & g \end{pmatrix} \qquad \Rightarrow |gPg^{-1}| = eg > 0
$$
  

$$
|gPg^{-1}| = |g||P||g^{-1}| = |g||g^{-1}||P| = |gg^{-1}||P| = |P| : (\text{for } \Lambda
$$

(בשיטה השניה - מותר להחליף את סדר האיברים כיוון שמדובר במספרים ממשיים) מלומר בכל מקרה קיבלנו  $\rm gPg^{-1}$ |, ולכן  $\rm gPg^{-1}$  שייך ל-P, כלומר P היא ת $\rm r$ נורמלית.

ב. ניתן מייד לראות שהסדר של P הוא מחצית מהסדר של G, כיוון שהיא מכסה בדיוק חצי מהמטריצות בה (כל אלו עם הדטרמיננטה החיובית). לכן, הקוסט השני יהיה אוסף כל המטריצות בעלות הדטרמיננטה השלילית ב-G. נשיג זאת למשל ע"י כפל במטריצת היחידה שבה יש סימן מינוס באחת האחדות :

$$
q = \begin{pmatrix} -1 & 0 \\ 0 & 1 \end{pmatrix} \qquad |q| = -1 \qquad \forall \Lambda \in P \implies |q\Lambda| = |q||\Lambda| = -|\Lambda| < 0
$$
\n
$$
|g(qP)g^{-1}| = |g||(qP)||g^{-1}| = |g||g^{-1}||(qP)| = |gg^{-1}||(qP)| = |(qP)| < 0
$$

. 2 והיא מסדר
$$
\text{G/P} = \left\{ P \,, \, \begin{pmatrix} -1 & 0 \\ 0 & 1 \end{pmatrix} P \right\}
$$
כלומר (G/P)

ח (כבו m/m, ולכן M-ש-M מת חבורה, לפי לגראנזי יתקיים תמיד m/m, ולכן  $M$  הוא מספר שלם והפעולה ניתנת לחישוב לכל g ב-G. יתר על כן אם נביט על כקוסט ב-G, עפייי לגראנזי, היחס בין גודל החבורה G לגודל כל אחד מהקוסטים  $G$ - הוא האינדקס:  $m| = |G| / |M| = |G| / |M| = n/m$  ב-GM G/M ועל כו גם מספר האיברים בחבורת המנה G/M - כלומר הסדר של  $.$ (o(G/M)=n/m)

מכאן, שאם נבחר את האיבר בחבורת המנה  $\text{M}$ , ששווה לפי הגדרת הכפל ניתן לראות שזהו איבר בחבורה (gM) $\text{(gM)}^\text{(n/m)}$  בחבורת המנה (ראה שאלה 3 לעיל) כ , המועלה בחזקת סדר החבורה שלו, ולכן eM=(gM)<sup>o(G/M)</sup>=eM=(gM)<sup>o(G/M)</sup>=eM=(5M) ומכיוון שבאגף ימין יש לנו איבר מתת החבורה M. ובאגף שמאל איבר נוסף מאותה  $\mathbf{g}^{(\text{n/m})}$ תת חבורה וכן את הרי שמתוך הסגירות של תת החבורה תוך הרי הי $\mathbf{g}^{(\text{n/m})}$ שייד אף הוא ל-M.

 $\cdot$  31. א. צריך להוכיח שכל האיברים ב-G שהם מסדר m הם תת חבורה של G .

. אינה ריקה). W שייד ל-M) שייד

אם  $\,$  שייד ל-M. אזי  $\rm{e=e}^{-1}$   $\rm{e}^{-1}$  $\rm{e}^{-1}$   $\rm{e}^{-1}$  למר גם  $\rm{a}^{-1}$  שייד ל-M וכל ההופכיים  $\,$ בתת החבורה.

יהיו a,b, ב-M. הואיל ו-G אבלית, מתקיים ab)
"=a,b" - יהיו a,b), כלומר יש סגירות. המסקנה -  $\, {\rm M} \,$  היא תת חבורה.

a ב. יהי x איבר ב-G/M שמקיים את התנאי, איבר זה הוא מהצורה x=aM. כאשר  $x^m = (aM)^m = (aM)(aM)...(aM) = a^mM$ : הוא איבר ב-G. לפי חוקי כפל קוסטים:  $G$ 

(eM=M נכפה את התנאי הנתון x<sup>m</sup>=e (הנייטראלי של חבורת המנה הוא למעשה) ל-  $a^{\mathrm{m}}$ . כדי ששווין הקוסטים הזה יתקיים,  $a^{\mathrm{m}}$  חייב להיות שייך גם הוא ל-לפי ההגדרה - "a יהיה שייך ל-M אמיים  $a^{\mathrm{m}}=a^{\mathrm{m}^*}$  (הפעם זהו האיבר M תנייטראלי ב-G). כלומר הסדר של האיבר  $\rm{a}$  ב-G מחלק את  $\rm{m}^2$ . כמו כן, מאחר  $\rm{G}$ .nm שהסדר של G עצמה הוא nm, ו-a איבר ב-G, ידוע שהסדר של a מחלק גם את מאחר ש-1=(n,m) קיימים s,t כך ש-1+m=1 נכפול את המשוואה הזו ב-m ונקבל אבל, ה $\arctan^2$ , ואם נעלה את a גרוזקת כל אגף זה נקבל, ה $\arctan^2$ , אבל,  $\arctan^2$ .e\*e=e=a $^{\rm m}$  הראינו קודם שהסדר של a מחלק את שני המעריכים באגף שמאל ולכו וזו בדיוק הגדרת השייכות ל-M. מסקנה - a עצמו חייב להיות שייד ל-M כדי לקיים את התנאי, ולכן, לפי ההגדרה שנתנו (x=aM) מתקבל x=M, כלומר x הוא האיבר האדיש של חבורת המנה  $\rm G/M$ . משייל.

### פרק י׳ - משפט הומומורפיזם ראשון

באופן פולארי: 2=Rcis $\theta$  (כאשר R>0) ו-z=Rcis $\theta$  - 2 מוגדר כך 2 $\sim$  2 - 2 מוגדר כ באופו חחייע). אם כד: N={z in C | R=1} כלומר זהו מעגל היחידה במישור המרוכב. N היא תת חבורה כיווו שהיא כוללת את האיבר הנייטראלי 1 (=1+0i).  $N$ לכל  $z \in N$  קיים ההופכי  $z^{-1} = 1/z$  (גם ב-N לא קיים 0), וכל שני איברים N-5 לכל ל מקיימים ( $a^*b$ ו $a^*b = (1^*cis\theta_a)^*(1^*cis\theta_b) = 1^*cis(\theta_a+\theta_b)$  כלומר המכפלה מצויה גם היא ב-N. מאחר שכל החבורות שאנו עוסקים בהם כאן מוגדרות לגבי פעולת כפל רגיל  $\rm N$  (ממשיים או מרוכבים) הרי שהן קומוטטיביות, ולכן כל תת חבורה ב- $\rm C^*$  - לרבות) - היא נורמלית. וחבורת המנה C/N תהיה מוגדרת היטב.

- נגדיר את הפעולה  $\varphi$  להיות +R+,  $\varphi$ :C $\mathcal{C}^* \rightarrow R+$  (או במונחים קרטזיים) עתי החבורות מוגדרות לגבי הכפל, ומאחר שהרדיוס מוגדר ( $\varphi(z){=}(a^2{+}b^2)^{\frac{1}{2}}$ להיות חיובי תמיד ו-G אינה כוללת את 0, הרי שאיו חריגה מהתחום, וההעתקה היא על וכל מספר ממשי יכול להיות הרדיוס של המספר מרוכב).

האיבר הנייטראלי בתמונה הוא בדיוק 1, ולכן ker(φ)=N, ולפי משפט  $\mathbb{C}^*_{\bigwedge \ker(\mathscr{Q})}$ =  $G_{\bigwedge} \widetilde{=} \operatorname{Im}(\mathscr{Q})$   $= (\mathbb{R}^+,\cdot)$  : ההומורפיזם הראשון

 $\cdot$ G אי. נוכיח תחילה ש-N היא תייח של  $\cdot$ 8.

ער הגדרת (G-5) אינה ריקה - e<sub>G</sub> (הנייטראלי ב-G) שייך ל-N כיוון ש- $\rm{e_{G}}$ = $\rm{e_{G}}$  לפי הגדרת הומומורפיזם, וכיוון שנתון כי N' היא תת חבורה של  $\mathrm{G}^\prime$ , בהכרח האיבר הנייטראלי של 'G'. G', שייך לה. י הופכיים - אם a שייד ל-N אזי (a) שייד ל-N' הופכיים - אם a הופכיים - הופכיים - הופכיים -שייד ל-`` (0(a)) שייד ל-``.N` ההופכי לאיבר זה - $\mathrm{N}$ ' שייד ל-` $\mathrm{N}$ . לפי הגדרת הומומורפיזם מתקיים במקרה  $a^{-1}$  -  $(0(a))^{-1}$ = $(0(a^{-1})$ , כלומר גם  $(0(a^{-1})$  שייד ל- $N'$ , ולכו לפי ההגדרה הנתונה . שייד ל-N (משמע - יש ב-N את כל ההופכיים)

יהיו a,b יהיון שהיא חבורה מתקיים  $\varphi(a)$ ,  $\varphi(b)$  שייכים ל- $N$ , וכיוון שהיא חבורה מתקיים  $\phi(a)\phi(b) = \phi(ab)$  שייך אף הוא ל-'N'. וכיוון ש- $\phi$  הוא הומומורפיזם, גם  $\phi(a)\phi(b) = \phi(a)\phi(b)$ שייך ל-'N', ולכן ab שייך ל-N' ומתקיימת סגירות.

אם כן, N היא תת חבורה של  $\rm G$ . נבדוק נורמליות - צייל שלכל a ב-G מתקיים :0 שייד ל-N - נפעיל את ההומומורפיזם  $\rm{aNa}^{-1}$ 

 $\varphi(aNa^{-1}) = \varphi(a) \cdot \varphi(N) \cdot \varphi(a^{-1}) = \varphi(a) \cdot N' \cdot (\varphi(a))^{-1}$ הכוונה ב- $\phi(N)$  היא התמונה אליה מעתיקה  $\phi$  את N, כלומר 'N. הפעולות הללו התבצעו בתוך החבורה  $G'$ , ומכיווו ש-1N' נורמלית ב- $G'$ , הרי שהיא מתחלפת  $\cdot$  (בפעולה המוגדרת ב-' $\rm G$ ) עם כל איבר ב-' $\rm G$ , ובפרט עם  $\rm (0.1^{\circ})$ 

 $\phi(a) \cdot N' \cdot \phi(a)^{-1} = (\phi(a) \cdot \phi(a)^{-1}) \cdot N' = e'N'$ ומכאן שהפעלת ההעתקה על  $\rm{a^{1}}$ ג נותנת איבר ב- $\rm{N}$ , כלומר  $\rm{a^{1}}$ ג שייד ל-N, ולכן  $G$ -היא נורמלית ב- $N$ 

:  $\mathbb{U}$ :  $G \rightarrow G^{\prime}/N^{\prime}$ ב׳.. נביט על חבורת המנה 'G'/N, ונגדיר את הפעולה ו. נראה שהיא מוגדרת היטב ומהווה הומומורפיזם בעצמה: התחום C(a)- $\psi(a)=\psi(a)$ ו. הוא  $\rm G$  כולה, וההומומורפיזם הנתון מוגדר עליה היטב. התוצאה (אגף ימיו) היא  $\Gamma$ לומר זהו קוסט בחבורת המנה (G'/N' מכפלת איבר ב- $G$  בתת החבורה  $\Gamma$ '. הפעולה חד-ערכית כיוון ש-φ היא חד ערכית כך שלכל a מוגדר (φ(a בודד, כלומר ולכו (a,b) אם אם G-a) ומתקיים (a=b). אזי

$$
\psi(a){=}\phi(a)N'{=}\phi(b)N'{=}\psi(b)
$$

מאחר שההעתקה שלנו מוגדרת היטב. נביט בתכונות שלה: (ker(w כולל את כל ת-איברים ב-G המועתקים לאיבר הנייטראלי ב-G'/N', שהוא "e'N'=N. מכאן  $=$  (a)\*(e')<sup>-1</sup> שאם נכפה את התנאי (a)=0(a)N'=e'N' שאם נכפה את התנאי תייב (A)-ש שייד ל-2'N (כי היא תת חבורה) שייך ל-2'N (שייד ל-2'N) שייד ל-2'N (a) שייד ל-2'

ולכן M'-5 גם הוא להיות שייך ל-'N'. ומכאן לפי ההגדרה הנתונה ש-a עצמו שייך ל-N, ולכן . ker(w)=N מכאו. לפי משפט ההומומורפיזם הראשוו - סיימנוµ

$$
G/_{\text{ker}(\psi)} = G/_{N} \cong \text{Im}(\psi) = G/_{N}.
$$

# שאלות מסכמות (סעיף כ׳)

 $.23$ 

א. לא יתכן, כי הסדר של U<sub>8</sub> הוא 4, ואילו Z $_2$  היא מסדר 2, כך שכל העתקה תהיה חייבת להעתיק לפחות לאיבר אחד ב-22 יותר מאיבר אחד ב-U<sub>8</sub>. לכן ההעתקה לא יכולה להיות חחייע.

ב. הסדר של 2<sub>7</sub> הוא 7, בעוד ש-Z כלל אינה חבורה סופית. לא ניתן למצוא העתקה . שהיא **על** Z פשוט כיוון שאין מספיק איברים

ג. הגדרת העתקה שכזו אינה אפשרית מכיוון שהיא צריכה ליצור תת חבורה בתוך ולק (U<sub>8</sub> ללא תתכן אף תת חבורה מסדר 4 (כמו הסדר של U<sub>8</sub>) כיוון שסדרה לא יחלק, . את הסדר של Z10 יה רק אחד הנימוקים, אבל את השני נשמור לסעיף הבא

ד. לא יתכן הומומורפיזם כזה - ניתן היה לכאורה להגדיר פעולה שיוצרת תת חבורה מסדר 4 בתוך  $Z_{64}$ , כיון ש- 4164, אבל הבעיה היא לשמור על הסדר של החבורה המקורית - ב-Us כל איבר הוא מסדר 2 (מלבד 1 הנייטראלי), וההומומורפיזם חייב  $\cdot$ : לשמור על תנאי זה כיוון שאם לכל x מתקיים x $\lambda^2$ , הרי שעבור התמונה מתקיים כלומר כל איבר בתמונה הוא גם  $e_{\text{image}} = \phi(e_{\text{source}}) = \phi(x^2) = \phi(x) \phi(x) = [\phi(x)]^2$  $Z_{64}$ -מסדר 2 לכל היותר (האיבר הנייטראלי ישאר כמובן מסדר 1). מאחר שב- $Z_{64}$ ולמעשה בכל  $(Z_n)$  האיבר היחיד מסדר 2 הוא n/2 (32 במקרה הנוכחי), ומאחר שנדרש גם שההעתקה תהיה חחייע. לא ניתו להעתיק אליו את כל האיברים ב-U8 מלבד e.

 $S_3$ ה.לא יתכן. אמנם גודלן של שתי החבורות שווה{1,5,7,11,13,17}, וגם ב-53 קיימים 5=!3 איברים, אבל יש כמה תכונות בסיסיות ששונות בין החבורות ובכלל זאת ש-U<sub>18</sub> הינה חבורה אבלית (כי פעולת הכפל מודולו 18 המוגדרת בה היא קומוטטיבית) בעוד ש-53 אינה אבלית (בפעולת ההרכבה יש חשיבות לסדר) ולכן אם נדרוש הומומורפיזם, לכל  $\sigma_1$ ס ב- $\sigma_3$  נדרש

$$
\varphi(\sigma_1\sigma_2) = \varphi(\sigma_1)\varphi(\sigma_2) = \varphi(\sigma_2)\varphi(\sigma_1) = \varphi(\sigma_2\sigma_1)
$$

- ואז בהכרח  $\sigma_1\sigma_2 = \sigma_1$  (וזה כאמור חייב להתקיים לכל  $\sigma_1$ ) - בסתירה למוכר ב ולכו לא יתכו שקיים הומומורפיזם כזה. (אגב, גם כאו יש S3

תרגיל ״העשרה״ -

א. נפעיל את למת ההצמדה :

$$
\sigma = (1\ 3\ 5)(2\ 4\ 6)(7\ 8\ 9) = \pi^{-1}\tau\pi = \pi^{-1}((1\ 2\ 4)(3\ 5\ 9)(6\ 8\ 7))\pi
$$
\n
$$
= ((\pi^{-1}(1)\ \pi^{-1}(2)\ \pi^{-1}(4))\ \ ((\pi^{-1}(3)\ \pi^{-1}(5)\ \pi^{-1}(9))\ \ ((\pi^{-1}(6)\ \pi^{-1}(8)\ \pi^{-1}(7))\ \vdots\ \pi^{-1}\ \text{or\ (r.t. } \pi^{-1}(8)\ \pi^{-1}(7))
$$

$$
\pi^{-1} = \begin{pmatrix} 123456789 \\ 132547986 \end{pmatrix} \rightarrow \pi = \begin{pmatrix} 123456789 \\ 132549687 \end{pmatrix} = (2\ 3)(4\ 5)(6\ 9\ 7)
$$

ב. קודם כל - מספר האפשרויות לסידור n איברים שונים הוא !n. מתוך כך נתחיל לצמצם חזרות - נייצג את ההעתקה כמבנה של מעגלים זרים - ידוע שיש רק ייצוג אחד כזה. נניח גם שמקומות הסוגריים קבועים (למשל לפי סדר גדלי המעגלים, מ-1 ועד ל-n) ורק סדר האיברים יכול להשתנות.

כל מעגל ניתן ״לסובב״ כל עוד נשמר הסדר הפנימי שלו - ניתן לקבוע זאת למעשה ע״י בחירת האיבר במקום הראשון (או במקום שרירותי אחר) וסידור שאר האיברים לפי הסדר הקבוע לאותו מעגל (למשל (3.2)=(3.3)). לכו, לכל i בין 1 ל-n: לבחירת האיבר הראשון של המעגל ה-i יש i אפשרויות, ויש a מעגלים כאלה. ולכן עבור כל i כזה עלינו לחלק את מספר הסידורים הכולל ב-  $i^{a_i}$  אפשרויות סידור פנימיות בכלל המעגלים מסדר i שהו שקולות.

בנוסף, מאחר שאנחנו משנים את סדר האיברים, תהיה לנו עדיין כפילות כאשר נחליף יחד את כל האיברים בין מעגלים מאותו סדר (למשל (2,3)(4,5) ו-מאחר שזה שקול להחלפה בין מקומות המעגלים, הרי שכדי לצמצם (4,5)(2,3)  $a_i$  את החזרות הללו עלינו לחלק עבור כל i גם במספר האפשרויות השונות לסידור  $(a_i)!$  המעגלים מסדר זה, כלומר

אם כן, אנו צריכים לקחת את מספר הסידורים הכולל של n איברים, ולכל i בין 1 ל- $\left\{ \boldsymbol{u}^{a_i} \cdot \boldsymbol{a}_i \right\}$ ת לחלק אותו ב-

לכן, מספר האיברים במחלקת הצמידות של  $\sigma$  הנתונה יהיה

$$
\overbrace{\left(\prod_{i=1}^n(i^{a_i}\cdot a_i\,!\right)}
$$

 $n!$ 

כלומר Csn(o) ג. נקרא לתמורה הנתונה (r+1...n) ג. נקרא לתמורה הנתונה את כל האיברים ב- Sn שמתחלפים עם σ בכפל (כפי שהוא מוגדר על תמורות) :  $C_{S_n}(\sigma) = \{ \tau \text{ in } S_n \mid \tau \sigma = \sigma \tau \} = \{ \tau \text{ in } S_n \mid \tau \sigma \tau^{-1} = \sigma \}$ ניתן לראות שלפי ההגדרה לעיל כל τ יהיה במחלקת הצמידות של σ. נשתמש בלמת ההצמדה כדי לראות כמה אפשרויות יש להגדרה של .

 $\tau((1...r)(r+1...n))\tau^{-1} \implies (\tau(1)... \tau(r))(\tau(r+1)... \tau(n)) = \tau$ 

השוויון האחרון נובע מהצורד להצמיד את ההעתקה לעצמה. כעת נראה כמה אפשרויות יש לבצע העתקות כאלו - כל מעגל חייב להיות מועתק לעצמו, דהיינו לשמור על הסדר הפנימי שלו - אולם ההעתקה יכולה ״לסובב״ אותו בלי לשנותו. לכן, כמו בסעיף הקודם יש לנו עבור המעגל הראשון בדיוק r אפשרויות לבחור מי יהיה האיבר הראשוו שיופיע במעגל (כלומר מהו (1)r), ולאחר מכן נהיה חייבים לקבוע את ההעתקה עבור שאר האיברים בהתאם לסדר המעגל המקורי. באותו אופן עבור המעגל השני יש לנו n-r איברים ולכן n-r אפשרויות לקביעת תוצאת - ההעתקה (r+1). לכן בסך הכל עבור מקרה כללי (r≠n/2) יש לנו : כלומר (r(n-r) העתקות ז שונות, ולכן זהו גודל הרכז של ס

 $\cdot$  $\vert C_{\text{Sn}}(\sigma)\vert_{r\neq\frac{1}{2}} = r(n-r)$ 

עבור המקרה הפרטי של r=n-r. ניתן לראות ש-r=n-r. ולכן מספר ההעתקות יהיה לכאורה  $\rm r^2$ , אולם עלינו לזכור שבמצב זה יכולה העתקה ז להביא גם להחלפה בסדר המעגלים (כלומר לכל העתקה ז כמו קודם, נוספת העתקה  $\tau$  שיוצרת את אותם שני מעגלים (עם אותו סדר פנימי) אולם מחליפה את הסדר ביניהם). לכן במקרה כזה  $|\mathcal{C}_{\mathrm{Sn}}(\sigma)|_{\mathrm{r=}^{l_{20}}}=2\mathrm{r}^{2}$  סך ההעתקות ז השייכות לרכז יהיה

ד. יהי a שייך ל-G. נביט ברכז של a: ידוע שהוא מהווה תת חבורה (הוכחנו בכיתה)  $C_G(a)=\{b \text{ in } G \mid ba=ab\} = \{b \text{ in } G \mid bab^{-1}=a\}$ - וכאמור . כלומר לפי ההגדרה  $\mathrm{C_{G}}\mathrm{(a)}$  הוא למעשה תת חבורה נורמלית

אם כך, נביט על חבורת המנה (G/C $_{\rm G}(a)$ , ונבדוק מהו גודלה (כלומר כמה קוסטים - G טונים יש לרכז של a ב-G והיו u,v שני איברים שונים ב-G ודרוש ו נכהבל את הדרישה ש- $\mathrm{uv}^{-1}$  לא יהיה שייד ל- $\mathrm{C}_G(\mathrm{a}) \neq \mathrm{v} \mathrm{C}_G(\mathrm{a})$ . לכו  $\mathrm{u} \mathrm{C}_G(\mathrm{a})$ נקבל uv $^{-1}$ a  $\neq$  auv $^{-1}$ ו, ואם נכפול את שני האגפים ב-v מימין וב- $^{-1}$ ו משמאל נקבל, הדרישה . $a^G$  עונים במחלקת הצמידות . $a^G$  הדרישה , $v^{\text{-}1}$ av  $\neq u^{\text{-}1}$ au הזו פועלת לשני הכיוונים, כלומר עבור כל זוג איברים שונים במחלקת הצמידות של ס נקבל 2 הוסטים שונים של הרכז של a ב-G, כלומר גודל חבורת הצמידות הוא a מספר הקוסטים של  $\mathrm{C_{G}(a)}$ , או האינדקס שלו $\mathrm{C_{G}(a)}$  =[G : C $_{\mathrm{G}}$  (a) מספר הקוסטים של לגראנזי מתקיים

$$
|G|=|C_G(a)|^*\left[G:C_G(a)\right]|C_G(a)|^*|a^G|
$$

 $|S_n|$ - ידוע ש  $|C_{Sn}(a)|=|S_n|$  /  $|a^{Sn}|\leftarrow |G|=|C_G(a)|^*|a^G|$  ידוע ש  $S_n$ (מספר התמורות על n מספרים) הוא !n, ולכן אם נציב את התוצאה מסעיף ב׳ נקבל:

$$
\left|C_{S_n}(\sigma)\right| = \frac{n!}{\left(\prod_{i=1}^n(i^{a_i} \cdot a_i!)\right)} = \left(\prod_{i=1}^n(i^{a_i} \cdot a_i!)\right)
$$

### אלגברה מודרנית - 104134 קבוצת תרגול 12

סמסטר אביב 2005 - שיעורי בית מסי 49 - חוגים

י-C הינו שדה ולכן גם חבורה (המרוכבים) ו-C המרוכבים ו-C הינו הדה הכורה החבורה התורה (ה $\,$  C-1) היבורית  $\,$  R -  $\,$ היבורית. לכן מספיק להוכיח ש-R הוא תת חוג ב-C, כלומר תת חבורה עם סגירות גם לכפל.

אינו ריק. R  $\leftarrow$  R +  $\frac{1}{2}$  שייד  $e=0+0$ 

יהתוצאה היא ב-R, כיוון שחיבור (x1+iy1)+(x2+iy2)=(x1+x2)+i(y1+y2) ,R-z x,y לכל שומר על סגירות ונשאר שלם (Z חבורה)

יסומן ב- x=a-bi איבר זה הוא בחבורה (כיוון שלכל s=-a-bi ב-a-bi ו-x=-a-bi לכל לה-a-bi ההופכי החיבורי יסומן ב-x=a+bi  $x+(-x)=a+bi-a-bi=0$  ומתקיים (Z-2), ומתקיים

- כעת נראה סגירות לכפל -

.x=a1+ib1, y=a2+ib2, R-ב-x, y

ג, והתוצאה היא בחבורה מאחר שגם כפל xy=(a1+ib1)(a2+ib2)=(a1a2-b1b2)+i(a1b2+a2b1) שלמים הוא מספר שלם. מאחר שאלו פעולות הכפל והחיבור הרגילות. הן גם קומוטטיביות ומתקיים  $xy=yx$ 

מוכל בתוכו R-שדה C. כיוון ב-10 מוכל האסוציאטיביות והדיסטריביוטיביות אנו יכולים "לרשת" מו $\rm{C}$  הוכל ה (C-התכונות הללו מתקיימות לכל האיברים ב-C))

לבסוף מאחר שזו היא פעולת הכפל הרגילה - נבחר את 1+0i=1 בתור היחידה - לכל x ב-R מתקיים הוא R-ב מצוי C מצוי האדיש הכפלי האדיש הכפלי האדיש מצוי ב-R הוא C מצוי ב-R ה ולכן R הוכח בכיתה). היחידה הוכח בכיתה). היחידה היחידה של

 $\text{X} = 1 - w$ ר - אבר איבר שוב - R - אנו מחפשים איבר ו-R - איבר (שונה מאפס) ב. יהי

 $xy=(a+bi)(c+di)=(ac-bd)+i(ad+bc)=1$  $x=(a+bi)$  $v=(c+di)$  $(\star)$  ac-bd=1  $\bigl( \ast \ast \bigr)$ ad+bc=0 $\int$ נחלק בחלק בחלק יהיו שלמים: נחלק בחלק בחלק בחלק ונכפה בחלק  $1) b = 0 \underset{(x \neq 0)}{\to} a \neq 0 \underset{\ast}{\to} d = 0 \underset{\ast}{\to} ac = 1 \Rightarrow c = \mathcal{V}_a (\in \mathbb{Z}) \Rightarrow a = \pm 1$  $2)a = 0 \rightarrow b \neq 0 \rightarrow c = 0 \rightarrow bd = -1 \Rightarrow d = -\frac{1}{b} (\in \mathbb{Z}) \Rightarrow b = \pm 1 \Rightarrow x = \pm i$  $3)a, b \ne 0 \rightarrow c = \frac{1+bd}{a} \rightarrow ad + \frac{b+b^2d}{a} = 0 \rightarrow d(a+b^2/a) + b^2(a=0)$  $d = \frac{-b'_a}{b^2/4a} = \frac{-b'}{b^2 + a^2} \rightarrow (\in \mathbb{Z}) \Rightarrow b^2 + a^2 \le 1, \ a, b \in \mathbb{Z} \Rightarrow b^2 + a^2 = 1$ 

וניתן לראות שהאפשרות השלישית היא סתירה מאחר שאם a,b שונים מאפס ושלמים. הם יכולים להיות לכל הפחות שווים ל-1 בערכם המוחלט (לגבי כל אחד מהם), ואז סכום הריבועים שלהם גדול מ-1.  $\pm 1$ ,  $\pm i$  לכן האיברים ההפיכים הם יין געוו נמצא בה ואין (2a+1 | a in Z). הקבוצה האי הקבוצת האי הקבוצה האי זוגיים, ולכן  $\sim$ אדיש חיבורי כך שזו אינה חבורה ביחס לחיבור הרגיל ולא יכולה להיות חוג בכלל. נראה שאכן אין אדיש .<br>Z-מוֹה לא ב-1/2 + 2b+1=0 < (2a+1)+(2b+1)=(2a+1)  $\pm$  <br/>וֹזה לא ב-1/2 +  $\pm$ רלכן  $(a\sqrt{3})(b\sqrt{3}) = 3ab = (\sqrt{3}ab)\sqrt{3} \rightarrow (\sqrt{3}ab) \notin \mathbb{Z}$  ב. הקבוצה אינה מקיימת סגירות לכפל:  $\Box$  א

אינה חוג.

ג. נראה שזו חבורה חיבורית

$$
(a+b\sqrt{3}) + (c+d\sqrt{3}) = (a+c) + (b+d)\sqrt{3}
$$
  

$$
\forall a, b \in \mathbb{Q}, \ -a, -b \in \mathbb{Q} \ \to (a+b\sqrt{3}) + (-a-b\sqrt{3}) = 0
$$

ומאחר שזו תת קבוצה של הממשיים. זה מספיק להוכחה שזו תת חבורה.

$$
(a+b\sqrt{3})*(c+d\sqrt{3})=(ac+3bd)+(ad+bc)\sqrt{3}
$$

ומכאן שמתקיימת סגירות לכפל. כמו כן, בפעולות החיבור והכפל הרגילות נשמרת האסוציאטיביות והדיסטריביוטיביות (וניתו לומר גם שהקבוצה מוכלת בחבורת הממשיים ולכו שומרת על תכונות אלו) ולכן זהו חוג. מחלקי אפס - גם כאן ניתן לראות שאין מחלקי אפס מאחר שהקבוצה מוכלת בממשיים עם הפעולות הרגילות. נבדוק זאת :

$$
(a+b\sqrt{3})*(c+d\sqrt{3}) = 0
$$
  
\n
$$
(ac+3bd)+(ad+bc)\sqrt{3} = 0 \rightarrow ac+3bd = 0, ad+bc = 0
$$
  
\n
$$
a = -\frac{bc}{d} \rightarrow \frac{-bc^2}{d} = -3bd \rightarrow c^2 = 3d^2 \rightarrow c = \pm\sqrt{3}d
$$

 $a$ a המשוואות נדרש ט $c$ או לאפס, את 2 המשוואות הנחנו טי $d$ שווים שווים  $d$  שווה הנחנו טי- $d$ ולכן לא כפל באפס ולכן לא כלוונטי) c=0 אווים לאפס, כלומר כלוו

קיבלנו סתירה לכך שכל המקדמים רציונאליים (את הפעולות על המקדמים אנו מבצעים בשדה Q), ומכאן שאין מחלקי אפס בחוג, ולכן זהו תחום שלמות.

 $.11$ 

א. שלב ראשוו - נוכיח שזו חבורה חיבורית. מאחר שהיא מוכלת בממשיים מספיק להוכיח שזו תת חבורה -ייך לי מלכן פו<br/>א $\mathbb{Q}\bigl\lceil\sqrt{2}\,\bigr\rceil$ ל- שייך שייך שייך ש

$$
\mathbb{Q}[\sqrt{2}]-x, y \text{ and } (x_1+y_1\sqrt{2})+(x_2+y_2\sqrt{2})=(x_1+x_2)+\sqrt{2}(y_1+y_2), \mathbb{Q}[\sqrt{2}]-x, y \text{ and } (x_1+y_1\sqrt{2})=(x_1+y_2\sqrt{2})
$$

ההופכי החיבורי יסומן ב- $\sqrt{2}$  ב- $\sqrt{2}$  ההופכי החיבורי יסומן ב- $\sqrt{2}$  ב-  $x=a+b\sqrt{2}$  לכל  $x=a+b\sqrt{2}$  $x+(-x)=0$ ומתקיים (O-כיוון הופכי היבורי ב-O), ומתקיים ( - רעת וראה תגירות לרפל

 $y = c + d\sqrt{2}$ ,  $x = a + b\sqrt{2}$ , R-ב-X, יהיו י

אג, והתוצאה היא בחבורה מאחר שגם (xy=(a, +b,  $\sqrt{2}$ )(a, +b,  $\sqrt{2}$ )=(a,a, +2b, b, )+ $\sqrt{2}$ (a, b, +a, b, ) כפל רציונאלים הוא ב-Q. מאחר שזוהי פעולת הכפל הרגילה, היא גם קומוטטיבית ומתקיים xy=yx.  $\mathbb{Q} \big[ \sqrt{2} \hspace{2pt} \big|$ -ש רממשים, כיוון ש- $\sqrt{2}$  הממשים, האסוציאטיביות והדיסטריביוטיביות אנו יכולים "לרשת" מוכל בתוכו והפעולות עליו הן הרגילות. מכאן שזהו חוג קומוטטיבי.

לבסוף מאחר שהוגדרה פעולת הכפל הרגילה - נבחר את היחידה של הממשיים (אשר מתאימה לתבנית  $\ge$  אב-1\* א לכן אף היא היחידה שלנו - לכל א ב-R מתקיים R- אובון אף היא לקבוצה) ושייכת אף היא לקבוצה  $\mathbb{Q} \big[ \sqrt{2} \big]$ ב-

> : איבר <br/>י $y$ ר איבר ב- $\mathbb{Q}\big\lceil\sqrt{2}\,\big\rceil$ - ב. יהי גל<br/>, $(0\#)$ איבר ב. יהי  $xy=(a+b\sqrt{2})(c+d\sqrt{2})=(ac+2bd)+\sqrt{2}(ad+bc)=0$  $\begin{cases}\n\text{ac} + 2\text{bd} = 0 \\
> \text{ad} + \text{bc} = 0\n\end{cases} \cdot \frac{d}{c} \rightarrow \begin{cases}\n\text{acd} + 2\text{bd}^2 = 0 \\
> \text{acd} + \text{bc}^2 = 0\n\end{cases} \rightarrow b(2\text{d}^2 - \text{c}^2) = 0$

> > והאפשרויות להתאפסות הו:

1) 
$$
b = 0 \rightarrow \begin{cases} (a = 0) \text{ or } (c = 0) \\ (a = 0) \text{ or } (d = 0) \end{cases}
$$
  $a = 0 \rightarrow x = (a+b\sqrt{2}) = 0$   
2)2d<sup>2</sup>=c<sup>2</sup>  $\rightarrow c = \pm d\sqrt{2}$ 

ניתן לראות שהאפשרות השניה עומדת בסתירה לכך שהמקדמים רציונאליים, ואילו האפשרות ש-0=0 ת ולכן מחייבת (בן,  $\sqrt{2}$  ), מחייבת מחום מלמות. מחירה מחירה. מח

ג. עפ"י ההגדרה לשדה - עלינו לדרוש שהחוג הקומוטטיבי שלנו (שהוא עם יחידה) יהיה גם עם חילוק,  $\mathbb{Q}\big\lceil\sqrt{2}\,\big\rceil$ עב- איבר השונה מאפס יהיה הופכי. יהי <br/>x ב-  $\mathbb{Q}\big\lceil\sqrt{2}\,\big\rceil$  - צריך להוכיח שקיים א כדלקמן:

x=(a+b $\sqrt{2}$ ) <br>
y=(c+d $\sqrt{2}$ ) <br>
xy=(a+b $\sqrt{2}$ )(c+d $\sqrt{2}$ )=(ac+2bd)+ $\sqrt{2}$ (ad+bc)=1<br>
(\*\*) ad+bc=0)  $\mathbf{H}(\mathbf{C})$  בבדוק היו היו היו היו היו היו בבדוק ב  $(0, 1)$  au+vc=v j<br>  $1)b = 0 \rightarrow a \neq 0 \rightarrow d = 0 \rightarrow ac = 1 \Rightarrow c = \frac{1}{a} (\in \mathbb{Q})$  $2)a = 0 \rightarrow b \neq 0 \rightarrow c = 0, d \neq 0 \rightarrow 2bd = 1 \Rightarrow d = \frac{1}{2} \rightarrow b \in \mathbb{Q}$  $3)a, b \neq 0 \rightarrow c = \frac{1-2bd}{a} \rightarrow ad + \frac{b-2b^2d}{a} = 0 \rightarrow d(a-2b)/a + b/a = 0 \rightarrow$  $\begin{array}{lll} \displaystyle d=\frac{b^{\prime}_a}{2b^2\!-\!a}=\frac{b}{\left(2b^2-a^2\right)\left(\epsilon\right)^2}\qquad & \displaystyle c=\frac{-a}{b}d=\frac{-a}{2b^2-a^2}\big(\epsilon\right)\\ & & \\ \displaystyle \Rightarrow c,d\in\mathbb{Q} & \displaystyle \Rightarrow & y=\frac{b\sqrt{2}-a}{2b^2-a^2}\epsilon\mathbb{Q}\Big[\sqrt{2}\Big] & \end{array} \qquad \begin{array}{l} \displaystyle c=\frac{-a}{\epsilon},\\ \displaystyle c=a,b\in\mathbb{Q}\\ \displaystyle \times\epsilon=0 \end{array} \qquad \begin{array}{l}$ 

-b=(-1)b --a=(-1)a -;<br/> כמו כן-ab=1-w מו $R-$ -a הפיך ב-a הפיך ב-a <br/>  $\alpha$  הפיך הפיך ב-a הפיך ב-b=(-1)a --a=( -a)<br>-a=(-1)a → (-a)(-b)=(-1)a\*(-1)b=(-1)(-1)ab=(-1)(-1)1=1<br>-a)1=1 ולכן -a=(-1)a → (-a)(-b)=(-1)a\*(-1)b=(-1)(-1)1=1 ב. לא נכון - ניתן להגיע עם פעולת החיבור לאפס שאינו הפיך. למשל ב-(. Z,+, ) 1 ו- 1- הם הפיכים (כל י הפיך. האינו הפיך הוא ההופכי הל $0$  אחד מהם הוא ההופכי ה

. לא נכון - נקח למשל את  $(Z, +, \cdot)$ ) - כל מספר השונה מ-0 ומ-1-/+ אינו הפיך, אבל אין מחלקי אפס. ר. לא נכון - אם קיים  $a$  הפיך ( $\neq$ ), עבורו יש b מסויים ( $\neq$ ) כך ש-0=0, הרי שעבור b מתקיים .b≠0-ש-ל.b= $a^{-1}$ ab= $a^{-1}$ וזו סתירה כיוון ש- $b = a^{-1}$ 

#### סעיף ז׳ - חוגי פולינומים

1. מאחר שחוגי פולינומים הם אוקלידיים ניתן להפעיל את אלגוריתם אוקלידס:  $\alpha$ 

$$
\left[\frac{x}{x^4 + 1} \right] x^3 + 1
$$
\n
$$
\left[\frac{x}{x^4 + x} \right] \Rightarrow \left[\begin{array}{c} \frac{-x^2 - x - 1}{x^3 + 1} \\ \frac{-x^3 - x^2}{1 + x^2} \\ \frac{-x^4 + x}{1 - x} \\ \frac{-x - 1}{x - 1} \\ \frac{-x - 1}{2 \equiv 0 \pmod{2}} \end{array}\right]
$$

ולכן השארית האחרונה (1-x) היא ה-ממג"ב. נמצא את פונקציות הדרושות לקבלתו:  $(x^4+1)^*$ **1** +  $(x^3+1)^*$ **(-x)** =  $(x^4+1) - (x^4+x) = 1-x$ 

$$
\begin{array}{r}\nx^4 - x^2 + x + 1 \\
x^6 + x^3 + x + 1 \overline{\smash{\big)}\ x^2 + 1} \\
-x^6 + x^4 \\
\hline\n-x^4 + x^3 + x + 1 \\
\hline\n-x^4 - x^2 \\
\hline\nx^3 + x^2 + x + 1 \\
\hline\n-x^3 + x \\
\hline\nx^2 + 1 \\
\hline\nx^2 + 1 \\
\hline\n0\n\end{array}
$$

 $(f(x), g(x)) = f(x) = x^2 + 1$  ומכאן עולה ש- $f(x)$  ולכן  $f(x)$  $(x^6+x^3+x+1)^*0 + (x^2+1)^*1 = x^2+1$ - והפונקציות הדרושות הו

$$
\begin{bmatrix}\n\frac{x^2 + 2x + 1}{x^5 + x^4 + x^3 + 2x^2 + 3x + 2} & x^3 - x^2 + 2x + 1 \\
\frac{-x^5 - x^4 + 2x^3 + x^2}{2x^4 - x^3 + x^2 + 3x + 2} & \frac{2x^4 - x^3 + x^2 + 3x + 2}{-2x^4 - 2x^3 - x^2 + 2x} & \frac{-x^4 - 2x^3 - x^2 + 2x + 1}{-x^3 - 2x^2 + 2x + 1} \\
\frac{x^3 - 2x^2 + 2x}{x^2 + 1} & \frac{x^2 + 1}{-x^2 - 2x + 2} & \frac{-x^3 - 2x + 1}{-x^2 - 2x + 2} \\
\frac{-x^3 - x^2 + 2x + 1}{-x^2 - 2x + 2} & \frac{-x^3 - x^2 + 2x + 1}{-x^2 - 2x + 1} \\
\frac{-x^3 - x^2 + 2x + 1}{3x^2 - x + 1} & \frac{-x^3 - x^2 + 2x + 1}{-x^2 - 2x + 2} & \frac{-x^3 - x^2 + 2x + 1}{-x^2 - 2x + 2} \\
\frac{-x^3 - x^2 + 2x + 1}{3x^2 - x + 1} & \frac{-x^3 - x^2 + 2x + 1}{-x^2 - 2x + 2} & \frac{-x^3 - x^2 + 2x + 1}{-x^2 - 2x + 2} & \frac{-x^3 - x^2 + 2x + 1}{-x^2 - 2x + 2} & \frac{2x^3 - x^2 + 2x + 1}{-x^2 - 2x + 2} & \frac{2x^2 - x + 1}{-x^2 - 2x + 2} & \frac{2x^2 - x + 1}{-x^2 - 2x + 2} & \frac{2x^2 - x + 1}{-x^2 - 2x + 2} & \frac{2x^2 - x + 1}{-x^2 - 2x + 2} & \frac{2x^2 - x + 1}{-x^2 - 2x + 2} & \frac{2x^2 - x + 1}{-x^2 - 2x + 2} & \frac{2x^2 - x + 1}{-x^2 - 2x + 2} & \frac{2x^2 -
$$

ולכן השארית האחרונה  $2$ x-1 היא הממג"ב. נמצא את  $a(x),b(x)$  עפ"י השלבים של האלגוריתם (ב-Z5):

$$
(x3-x2+2x+1)-[(x5+x4+x3+2x2+3x+2)-((x3-x2+2x+1)*(x2+2x+1))]/((2x+2)=
$$
  

$$
(x3+x4+x3-x2+4x+1)
$$
  

$$
(x3-x2+2x+1)-((3x2-x+1)*(2x+2))=[2x-1]
$$

כעת נפתח את הסוגריים בביטוי הראשון:

$$
= (x5 + x4 + x3 + 2x2 + 3x + 2) (-2x+2) + (x3 - x2 + 2x + 1) (1 + (x2 + 2x + 1)* (2x+2))
$$
  
= (x<sup>5</sup> + x<sup>4</sup> + x<sup>3</sup> + 2x<sup>2</sup> + 3x + 2) (-2x-2) + (x<sup>3</sup> - x<sup>2</sup> + 2x + 1) (2x<sup>3</sup> + x<sup>2</sup> + x + 3) = 2x - 1  
..  
..  
..  
3x + 2x + 1) (2x<sup>3</sup> + x<sup>2</sup> + x + 3) = 2x - 1

?

$$
\left[\frac{x}{x^4 + 1} \bigg| x^3 + 1\right] \Rightarrow \left[\frac{-x^2 - x - 1}{x^3 + 1} - x + 1\right] \Rightarrow \left[\frac{-x^3 - x^2}{x^2 + 1} - x + 1\right] \Rightarrow \frac{-x + 1}{2} = \frac{6x + 8}{2} = 3x + 4 \text{ (mod 7)}
$$

כלומר בשלב האחרון - בחלוקה ב-2 קיבלנו שהשארית היא אפס, ולכן 2 מתפקד כ-ממג"ב. עם זאת, ניתן  $:1$  לראות שע"י כפל בסקלרים מ-Z7 ניתן לקבל גם מספרים אחרים, ובכלל זאת את

$$
(x3+1) - \underbrace{[(x4+1) - (x3+1)*x]}_{1-x} * (-x2-x-1) = 2
$$
  
= - (x<sup>4</sup>+1)(-x<sup>2</sup>-x-1)) + (x<sup>3</sup>+1)(1+x\*(-x<sup>2</sup>-x-1))  
= (x<sup>4</sup>+1)(x<sup>2</sup>+x+1) + (x<sup>3</sup>+1)(-x<sup>3</sup>-x<sup>2</sup>-x+1) = 2  
= 22

וע"י כפל פי 4 ניתן לראות שהממג"ב 1 והפולינומים זרים.

$$
= (x4 + 1)(4x2 + 4x + 4) + (x3 + 1)(-4x3 - 4x2 - 4x + 4) = 8 \equiv 1 \pmod{7}
$$

# אלגברה מודרנית - 104134 קבוצת תרגול 12

סמסטר אביב 2005 - שיעורי בית מסי 10# - אידאלים והומומורפיזם של חוגים

1. א. נראה קודם ש-la מקיים סגירות לחיבור ולהופכיים -

$$
\forall x_1, x_2 \in I_a \quad a(x_1 - x_2) = ax_1 - ax_2 = 0 - 0 = 0 \rightarrow x_1 - x_2 \in I_a
$$

מאחר ש-Ia מוכל כולו בחוג R זהו תנאי מספיק להוכחה שהוא חבורה חיבורית. כעת עלינו להראות שהוא מקיים סגירות לכפל במטרה להוכיח שהוא תת חוג (תכונות האסוצ׳ והדיסט׳ נובעות ישירות מכד שהוא מוכל בחוג R).

$$
\forall x_1, x_2 \in I_a \ a(x_1 x_2) = (ax_1)x_2 = 0 \Rightarrow x_2 = 0 \Rightarrow x_1 x_2 \in I_a
$$

כעת יש להראות שמתקיימת גם סגירות לכפל מימין בכל איבר מ-R (עקרונית, ניתן היה להסתפק רק בכך מאחר ש-R מכיל ממילא את כל האיברים ב-Ia ולכן הוכחה זו מראה גם את הסגירות של Ia לכפל בהוכחה שהוא חוג)

$$
\forall x \in I_a, r \in R \quad a(xr) = (ax)r = 0r = 0 \rightarrow xr \in I_a \rightarrow I_a \triangleleft R
$$

ב. באותו אופן כמו בסעיף הקודם - נראה תחילה שזה תת חבורה חיבורית

$$
\forall ax_1, ax_2 \in I_a \quad ax_1 - ax_2 = a(\underbrace{x_1 - x_2}_{\in R}) \in I_a
$$

- ונראה סגירות לכפל מימין עבור **כל איבר** ב-R, (ובפרט סגירות לכפל שני איברים מתוך Ia)

$$
\forall ax \in I_a, r \in R \ (ax)r = a(\mathcal{X}r) \in I_a \to I_a \triangleleft R
$$
  
<sub>right</sub>

4. נכנה את קבוצת כל הנילפוטנטים בשם M.

ראשית נראה שזהו תת חוג. היותו תת חבורה חיבורית נובע מכך :

$$
\forall x, y \in M \exists n, m \in \mathbb{N}: x^{n} = y^{m} = 0
$$
  

$$
(x - y)^{n+m} = x^{n+m} - x^{n+m-1}y + x^{n+m-2}y^{2} - \dots + x^{n}y^{m} - x^{n-1}y^{m+1} + \dots - xy^{n+m-1} + y^{n+m}
$$
  

$$
= x^{n}x^{m} + x^{n}x^{m} + y^{n}x^{m-2}y^{2} + \dots + y^{n}y^{m} + x^{n-1}y^{m}y + \dots + y^{n-1}y^{m} + y^{n}y^{m}
$$
  

$$
= 0x^{m} + 0x^{m-1}y + 0x^{m-2}y^{2} + \dots + 0^{n}y + x^{n-1}y^{n} + \dots + y^{n}y^{n} - 0
$$

(אין חשיבות לסימנים של איברי הבינום מאחר שכולם מתאפסים ממילא). אם כן, מצאנו חזקה - מגירות לכפל היא קצת יותר פשוטה) את האיבר x-y מארות לכפל איסטר

. (נעזרנו בקומוטטיביות). 
$$
\forall x, y \in M
$$
  $(xy)^{nm} = x^{nm}y^{nm} = (x^n)^m(y^m)^n = 0*0 = 0$   $x^n = y^m = 0$ 

ל (הואיל  $\forall a \in M$ ,  $r \in R$  והואיל להוכיח האידאל - אם כן, אחו תת חוג כעת, לפי הגדרת האידאל - צריך להוכיח והחוג קומוטטיבי מספיק להוכיח אידאל מכיוון אחד) : נעזר בקומוטטיביות -

$$
a \in M \to \exists n \in \mathbb{N}, \ a^n = 0 \to (ar)^n = a^n r^n = 0 r^n = 0 \Rightarrow ar \in R
$$

5. נראה שחיתוך האידאלים השמאליים הוא אידאל שמאלי עפייי ההגדרה.

$$
I, J \underset{left}{\triangleleft} R \rightarrow \forall i \in I, j \in J, r \in R: \text{ ri } \in I, \text{ rj} \in J
$$
  

$$
\forall x \in I \cap J, \text{ } r \in R \implies \underset{I \cap J \subseteq J \rightarrow x \in I}{\mathcal{rx}} \in I, \text{ } \underset{I \cap J \subseteq J \rightarrow x \in J}{\mathcal{rx}} \rightarrow r \times \in I \cap J
$$

באשר לחיתוך של אידאלים שמאלי וימני :

$$
I \triangleleft R, J \triangleleft R \rightarrow \forall i \in I, j \in J, r \in R: \text{ if } i \in I, \text{ if } j \in J
$$
  

$$
\forall x, y \in I \cap J:
$$
  

$$
x, y \in I \rightarrow (x - y) \in I, \text{ } xy \in I
$$
  

$$
x, y \in J \rightarrow (x - y) \in J, \text{ } xy \in J
$$
  

$$
\left\{ (x - y), xy \in I \cap J \right\}
$$

כלומר החיתוך מקיים סגירות לחיבור ולכפל ולכן הוא **תת חוג.** כמו כן :  $\forall k \in I \bigcap J, r \in R \rightarrow kr \in I, rk \in J$ 

ומכך ניתו לראות שאם החוג קומוטטיבי אז מתקיים kr=rk ואז המכפלה שייכת גם ל-J וכם ל-J כלומר לחיתוך, דהיינו עבור חוג קומוטטיבי חיתוך האידאל השמאלי והימני יהיה אידאל (למעשה ניתן היה לומר זאת מייד מאחר שבחוג קומוטטיבי אין חשיבות לכיוון האידאל

#### פרק ד׳

 $\overline{.}3$ 

א. נבנה העתקה כללית - כדי שההעתקה תשמר את פעולת החיבור עליה להיות בראש ובראשונה הומומורפיזם בין חבורות - נזכר בצורה הכללית להעתקה מעין זו עבור פעולת החיבור, ונכפה עליה לקיים את התנאי הדומה גם עבור הכפל :

 $\varphi: \mathbb{Z} \to \mathbb{Z}_{\infty}$ ,  $\varphi(x)$ =nx (mod 10)  $x,y \in \mathbb{Z} \to \varphi(x+y) = n(x+y) = nx + ny = \varphi(x) + \varphi(y)$  (mod 10)  $\varphi$ (xy)=n(xy)  $\varphi$ (x) $\varphi$ (y)=nxny=n<sup>2</sup>xy (mod 10)  $n=n^2 \pmod{10}$ 

ת מית לב משתי הפעולות בחוגים Z ו-Z קומוטטיביות ולכן היה ביכולתנו לבודד את n. אם כן , $1^2$ ון (0<sup>2</sup>=0, התנאי שקיבלנו הוא ש-n יהיה אדימפוטנט ב-Z<sub>10</sub> ל - המספרים המקיימים זאת הם ר-(10 mod 10). ב-25 $\leq$  (-(10 mod 10) ב-25 $\leq$  (trop 10). ב-25 (mod 10)

 $\varphi(x) \equiv 0$  (הומומורפיזם האפס);  $\varphi(x) = x$  או 5x, 6x (mod 10) ב. בסעיף זה דרך הפעולה היא זהה, למעט הדרישה שהתקבלה בסעיף האחרון - הדרישה לאדימפוטנטיות, שצריכה להתקיים בתמונת ההעתקה, כלומר הפעם ב-Z עצמה, ולכן נדרשים מספרים שלמים המקיימים  $=0$  -  $n^2$  -  $\ln(n-1)$  (ניתן להעביר אגף כי יש הופכיים לחיבור, ולהוציא ת לפי חוק הפילוג בחוג). המספרים היחידים המקיימים זאת ב-Z הם 0 ו-1 (כי אין מחלקי אפס), . $\varphi(x)=x$  ולכן יתכנו רק הומומורפיזם האפס  $\varphi(x)\equiv 0$  והומומורפיזם הזהות  $\varphi(x)=x$ .

5. נראה שזו תת חבורה חיבורית (של חבורת המטריצות 2x2 - החיבור הוא קומוטטיבי זה), ונוסיף את הדרישה לסגירות לכפל.

$$
\begin{pmatrix} a & -b \ b & a \end{pmatrix} - \begin{pmatrix} c & -d \ d & c \end{pmatrix} = \begin{pmatrix} a-c & -b+d \ b-d & a-c \end{pmatrix} \in R
$$
  
\n
$$
\begin{pmatrix} a & -b \ b & a \end{pmatrix} \begin{pmatrix} c & -d \ d & c \end{pmatrix} = \begin{pmatrix} ac-bd & -ad-bc \ bc+ad & -bd+ac \end{pmatrix} \in R
$$
  
\n
$$
\begin{pmatrix} \uparrow \\ \downarrow \end{pmatrix} = \begin{pmatrix} \downarrow \\ \downarrow \\ \downarrow \end{pmatrix} = \begin{pmatrix} \downarrow \\ \downarrow \\ \downarrow \end{pmatrix} =
$$

כלומר גם פעולת הכפל היא קומוטטיבית. מאחר שהחוג מוכל בכל המטריצות 2x2 איבר היחידה .(a=1,b=-b=0) שלו יהיה מטריצת 2x2 בגודל 2x2, ואכן מטריצה זו שייכת ל-R עפייי התנאים ב. נגדיר העתקה ונראה שהיא מוגדרת היטב והומומורפיזם.

$$
\varphi: \mathbb{R}^{2 \times 2} \to \mathbb{C}, \varphi_{\begin{pmatrix} a & -b \\ b & a \end{pmatrix}} = a + bi
$$
\n
$$
\begin{pmatrix} a & -b \\ b & a \end{pmatrix} = \begin{pmatrix} c & -d \\ d & c \end{pmatrix} \implies a + bi = c + di
$$
\n
$$
\varphi_{\begin{pmatrix} a & -b \\ b & a \end{pmatrix}} + \varphi_{\begin{pmatrix} c & -d \\ d & c \end{pmatrix}} = a + bi + c + di = (a + c) + i(b + d) = \varphi_{\begin{pmatrix} a+c & -b-d \\ b+d & a+c \end{pmatrix}}
$$
\n
$$
\varphi_{\begin{pmatrix} a & -b \\ b & a \end{pmatrix}} \varphi_{\begin{pmatrix} c & -d \\ d & c \end{pmatrix}} = (a + bi)(c + di) = (ac - bd) + i(ad + bc) = \varphi_{\begin{pmatrix} ac-bd & -ad-bc \\ bc+ad & -bd+ac \end{pmatrix}} = \varphi_{\begin{pmatrix} a & -b \\ b & a \end{pmatrix}} \begin{pmatrix} c & -d \\ b & a \end{pmatrix}
$$

כעת נמצא את הגרעין שלה ונפעיל את משפט ההומומורפיזם הראשון (לחוגים)

$$
\ker(\varphi) = \left\{ \begin{pmatrix} a & -b \\ b & a \end{pmatrix} : a + bi = 0 \right\} = \left\{ \begin{pmatrix} 0 & 0 \\ 0 & 0 \end{pmatrix} \right\}
$$

$$
\mathbb{R}^{2 \times 2} = \mathbb{R}^{2 \times 2} / \{0\} = \mathbb{R}^{2 \times 2} / \ker(\varphi) \cong \text{Im}(\varphi) = \mathbb{C}
$$

8. א. נביא בקצרה את מהלך ההוכחה משאלה 11 בפרק א, תוך החלפת ה-2 בשורש במספר שלם בשלב ראשון נוכיח ש- $\sqrt{n}\left\lceil\sqrt{n}\right\rceil$  חבורה חיבורית. מאחר שהיא מוכלת בממשיים מספיק  $\cdot$  n , להוכיח שזו תת חבורה. 0 שייך ל- $\sqrt{n}\left\lceil\sqrt{n}\right\rceil$ , ולכן היא אינה ריקה. כמו כן, לכל x,y ב- $\sqrt{n}\left\lceil\sqrt{n}\right\rceil$ מתקיים  $\sqrt{n}$  ( $\sqrt{n}$ -y  $\sqrt{n}$ )+(x -y  $\sqrt{n}$ )+(x -y  $\sqrt{n}$ )=(x -x -y +  $\sqrt{n}$ (-y -y ) ( $\mathbb{Q}\left[\sqrt{n}\right]$ ,  $x = a + b\sqrt{n}$ ,  $\mathbb{Q}\left[\sqrt{n}\right]$ - ממשיים קומוטטיבי). כעת נראה סגירות לכפל - יהיו  $\mathbb{Q}\left[\sqrt{n}\right]$ , רהתוצאה היא  $xy = (a_1 + b_1\sqrt{n})(a_2 + b_2\sqrt{n}) = (a_1a_2 + nb_1b_2) + \sqrt{n}(a_1b_2 + a_2b_1)$   $y = c + d\sqrt{n}$ 

בחבורה מאחר שגם כפל רציונאלים הוא ב-Q. מאחר שזוהי פעולת הכפל הרגילה, היא גם קומוטטיבית ומתקיים xy=yx.

את תכונות האסוציאטיביות והדיסטריביוטיביות אנו מקבלים משדה הממשים, כיוון ש-מוכל בתוכו והפעולות עליו הן הרגילות. מכאן שזהו חוג קומוטטיבי.  $\mathbb{Q}\big\lceil\sqrt{n}\,\big\rceil$ 

.  $\mathbb{Q}\bigl\lceil\sqrt{n}\,\bigr\rceil$ -דיחידה היא אותה יחידה של הממשיים כיוון ש-1 שייך ל-

 $\exp(0.850)$  - כעת נראה שזהו תחום שלמות - יהי ג $\exp(0\neq)$  איבר ב- $\mathbb{Q}\bigg[\sqrt{n}\,\bigg]$  - נחפש איבר ע  $xy=(a+b\sqrt{n})(c+d\sqrt{n})=(ac+nbd)+\sqrt{n}(ad+bc)=0$ 

$$
\begin{cases} ac + nbd = 0 \\ ad + bc = 0 \end{cases} \cdot c \longrightarrow \begin{cases} acd + nbd^2 = 0 \\ acd + bc^2 = 0 \end{cases} \longrightarrow b(nd^2 - c^2) = 0
$$

והאפשרויות להתאפסות הן :

1) 
$$
b = 0 \rightarrow \begin{cases} (a = 0) & \text{or } (c = 0) \\ (a = 0) & \text{or } (d = 0) \end{cases}
$$
  $a = 0 \rightarrow x = (a+b\sqrt{n}) = 0$ 

 $2)nd^2=c^2 \rightarrow c=\pm d\sqrt{n}$ 

ניתן לראות שהאפשרות השניה עומדת בסתירה לכך שהמקדמים רציונאליים, ואילו האפשרות ש-. מחייבת  $=0$ a $=0$  ולכן x=0 ולכן x=0 וזו גם סתירה. על כן,  $\sqrt{n}\left[\sqrt{n}\right]$  הוא תחום שלמות $b$ 

לבסוף - נראה שזהו שדה - עפ״י ההגדרה לשדה - נותר לנו רק לדרוש שהחוג הקומוטטיבי שלנו (שהוא עם יחידה) יהיה גם עם חילוק, כלומר שלכל איבר השונה מאפס יהיה הופכי. יהי x ב-

$$
\begin{array}{ll}\n\text{S} & \text{S} & \text{S} & \text{S} & \text{S} \\
\text{S} & \text{S} & \text{S} & \text{S} \\
\text{S} & \text{S} & \text{S} & \text{S} \\
\text{S} & \text{S} & \text{S} & \text{S} \\
\text{S} & \text{S} & \text{S} & \text{S} \\
\text{S} & \text{S} & \text{S} & \text{S} \\
\text{S} & \text{S} & \text{S} & \text{S} \\
\text{S} & \text{S} & \text{S} & \text{S} \\
\text{S} & \text{S} & \text{S} & \text{S} \\
\text{S} & \text{S} & \text{S} & \text{S} \\
\text{S} & \text{S} & \text{S} & \text{S} \\
\text{S} & \text{S} & \text{S} & \text{S} \\
\text{S} & \text{S} & \text{S} & \text{S} \\
\text{S} & \text{S} & \text{S} & \text{S} \\
\text{S} & \text{S} & \text{S} & \text{S} \\
\text{S} & \text{S} & \text{S} & \text{S} \\
\text{S} & \text{S} & \text{S} & \text{S} \\
\text{S} & \text{S} & \text{S} & \text{S} \\
\text{S} & \text{S} & \text{S} & \text{S} \\
\text{S} & \text{S} & \text{S} & \text{S} \\
\text{S} & \text{S} & \text{S} & \text{S} \\
\text{S} & \text{S} & \text{S} & \text{S} \\
\text{S} & \text{S} & \text{S} & \text{S} \\
\text{S} & \text{S} & \text{S} & \text{S} \\
\text{S} & \text{S} & \text{S} &
$$

כלומר יש הופכי לכל איבר (למעט עבור x=0), והוא בחוג.

.n=3,5 המסקנה היא שלכל  $\sqrt{n}$  - חוא שדה, ולכן בפרט עבור n=3,5. ב. ננסה לבדוק באמצעות העתקה טריוויאלית האם ניתן לעבור ישירות -  $2005$  אביב ליאור

$$
\varphi : \mathbb{Q}\left[\sqrt{3}\right] \to \mathbb{Q}\left[\sqrt{5}\right]
$$

$$
\varphi(a+\sqrt{3}b) = a+\sqrt{5}b
$$

העתקה זו מוגדרת היטב ועל מאחר שאנחנו שומרים על וקטורי המקדמים. נבדוק האם היא הומומורפיזם:

 $\varphi_{\left((a+\sqrt{3}b)+(c+\sqrt{3}d)\right)}=\varphi_{\left((a+c)+\sqrt{3}(b+d)\right)}=(a+c)+\sqrt{5}(b+d)=(a+\sqrt{5}b)+(c+\sqrt{5}d)=\varphi_{\left(a+\sqrt{3}b\right)}+\varphi_{\left(c+\sqrt{3}d\right)}$  $\varphi_{\left((a+\sqrt{3}b)^*(c+\sqrt{3}d)\right)} = \varphi_{\left((ac+3bd)+\sqrt{3}(ad+bc)\right)} = (ac+3bd) + \sqrt{5}(ad+bc)$ 

 $\varphi_{(a+\sqrt{3}b)}\varphi_{(c+\sqrt{3}d)} = (a+\sqrt{5}b)(c+\sqrt{5}d) = (ac+5bd) + \sqrt{5}(ad+bc)$ 

כלומר זה אינו הומומורפיזם ביחס לכפל.

נראה שלא קיים אף הומומורפיזם שעונה על הדרישות - נניח שקיים איזומורפיזם כזה -

$$
\varphi : \mathbb{Q}\Big[\sqrt{5}\,\Big] \to \mathbb{Q}\Big[\sqrt{3}\,\Big]
$$

שני התחומים הם שדות כך שיש בהם יחידה. מתקיים p(1)=1 - מאחר שזה אמור להיות הומומורפיזם, הוא חייב להעתיק את איבר היחידה מהתחום ליחידה של התמונה : ערן מתקיים גם  $\varphi(x) = \varphi(x^*1_{\text{max}}) = \varphi(x) \varphi(1_{\text{max}}) = \varphi(x) \varphi(1_{\text{max}}) = \varphi(x)^*1_{\text{max}}$  $\varphi(3) = 3 = \varphi(\sqrt{3}\sqrt{3}) = \varphi(\sqrt{3})\varphi(\sqrt{3}) = (a + \sqrt{5}b)(a + \sqrt{5}b) = a^2 + 5b^2 + 2\sqrt{5}ab$ 

> $ab = 0 \Rightarrow a = 0 \text{ or } b = 0$  $a^2+5b^2=3 \implies \begin{cases} a^2=3 \to a=\sqrt{3} \\ 5b^2=3 \to b \ \sqrt{3/5} \end{cases}$  כעת מהשוואת מקדמים נראה

ההנחה הראשונה נובעת מכך שברציונאליים אין מחלקי אפס (שדה), ובשורה השניה מתקבלת סתירה לכך ש-a,b הם רציונאליים כלומר סתירה לכך שקיים הומומורפיזם כזה.

# אלגברה מודרנית - 104134 קבוצת תרגול 12

סמסטר אביב 2005 - שיעורי בית מס' 11# - אידאלים מקסימליים

#### פרק ו׳

 $\,$ . א. נראה שזו חבורה (2+1) וחוג (3) .

$$
M + Ra = \{m + ra \mid m \in M, r \in R\}
$$
  
\n1)  $0 \in M, R \to 0 + 0 \cdot a \in M + Ra \neq \emptyset$   
\n2)  $\forall m_1, m_2 \in M, r_1, r_2 \in R: (m_1 + r_1a) - (m_2 + r_2a) = (m_1 - m_2) + (r_1 - r_2)a \in M + Ra$   
\n3)  $\forall m_1, m_2 \in M, r_1, r_2 \in R: (m_1 + r_1a)(m_2 + r_2a) = (m_1m_2) + (m_1r_2 + r_1m_2)a + (r_1a)(r_2a)$   
\n $= (m_1m_2) + (m_1r_2 + r_1m_2)a + (r_1r_2aa) = m_5 + m_6a + (ra)a \in M + Ra$   
\n $= \frac{am_3 + m_4 \in M}{\{m_3 + m_4 \in M\}}.$ 

שוויון \* ב-2 נובע מקומוטטיביות החיבור, והיכולת להוציא את a מחוץ לסוגריים בשדה (פילוג) .a שוויון \*\* ב-3 נובע מהקומוטטיביות בכפל בחוג R, ומכך ש-M אידאל ולכן בולע את r או את

ב. נראה שזה אידאל בכיוון אחד

$$
M + Ra = \{ m + ra \mid m \in M, r \in R \}
$$
  

$$
\forall m \in M, r, x \in R: \quad (m + ra)x = (mx + raz) = \tilde{m} + (rx)a = \tilde{m} + \tilde{r}a \in M + Ra
$$
  

$$
\Rightarrow R = \text{Var}(M) + \text{Var}(m) + \text{Var}(M) + \text{Var}(M) = \text{Var}(M) + \text{Var}(M) + \text{Var}(M) = \text{Var}(M) + \text{Var}(M) + \text{Var}(M) = \text{Var}(M) + \text{Var}(M) + \text{Var}(M) = \text{Var}(M) + \text{Var}(M) + \text{Var}(M) = \text{Var}(M) + \text{Var}(M) + \text{Var}(M) = \text{Var}(M) + \text{Var}(M) + \text{Var}(M) = \text{Var}(M) + \text{Var}(M) + \text{Var}(M) = \text{Var}(M) + \text{Var}(M) + \text{Var}(M) = \text{Var}(M) + \text{Var}(M) + \text{Var}(M) = \text{Var}(M) + \text{Var}(M) + \text{Var}(M) = \text{Var}(M) + \text{Var}(M) + \text{Var}(M) + \text{Var}(M) + \text{Var}(M) = \text{Var}(M) + \text{Var}(M) + \text{Var}(M) + \text{Var}(M) + \text{Var}(M) + \text{Var}(M) = \text{Var}(M) + \text{Var}(M) + \
$$

מאחר שהחוג קומוטטיבי אין צורך להוכיח שזהו גם אידאל בכיוון השני.

M ו. נראה שכל איבר ב-M+Ra שייך גם ב-M+Ra, אבל יש איברים ב-M+Ra שאינם ב-M

1) 
$$
\forall m \in M, m = m + 0 \cdot a \in M + Ra \rightarrow M \subseteq M + Ra
$$
  
\n2)  $a \notin M, a = 0_M + 1 \cdot a \in M + Ra \rightarrow M \neq M + Ra$ 

 $\overline{a}$ 

$$
\begin{array}{c}\n... \to M \subset M + Ra \\
(M + Ra) \triangleleft R \\
M \triangleleft R \\
\end{array}\n\bigg\} M + Ra = R
$$

אידאל M+Ra-שנתון ש-M+Ra הוא אידאל ב-R ושהוא מכיל ממש את M, אבל מאחר שנתון ש-M+Ra מקסימלי, הרי ש-M+Ra חייב להיות R כולו.

וקח (איבו ב-M+Ra וקח (איבר ב-R ב-M, כל איבר ב-R ויתן לייצוג כאיבר ב-M+Ra, נקח : b-איבר כללי ב-R ונכפול ב-b:

$$
a \notin M \to \dots \to M + Ra = R
$$
  
Rb = (m + ra)b = mb + rab = \tilde{m} + r\tilde{\tilde{m}} \in M \to Rb \in M  

$$
M = \{x \in R \mid Rx \in M\} \to b \in M
$$

מאחר שהתוצאה היא תמיד ב-M, קיבלנו ש-b מקיים את הגדרת האידאל של M.

$$
8\mathbb{Z} = \{8x \mid x \in \mathbb{Z}\}
$$
\n
$$
0 \in 8\mathbb{Z} \neq \phi \; ; \; \forall \underbrace{8a,8b}_{(a,b \in \mathbb{Z})} \in 8\mathbb{Z}, 8a - 8b = 8\underbrace{(a - b)}_{\in \mathbb{Z}} \in 8\mathbb{Z} \; ; \; \forall 8a,8b \in 8\mathbb{Z}, 8a \cdot 8b = 8\underbrace{(8ab)}_{\in \mathbb{Z}} \in 8\mathbb{Z}
$$
\n
$$
- (nZ \leftrightarrow n) \; 4Z - 3 \; 4Z - 3 \; 4Z - 3 \; 4Z
$$
\n
$$
\forall 8a \in 8\mathbb{Z}, 4b \in 4\mathbb{Z} \Rightarrow 8a \cdot 4b = 8(4ab) \in 8\mathbb{Z} \Rightarrow 8\mathbb{Z} \leq 4\mathbb{Z}
$$

$$
\forall \delta a \in \delta \mathbb{Z}, \exists b \in 4\mathbb{Z} \rightarrow \delta a \cdot 4b = \delta \underbrace{(4ab)}_{\in \mathbb{Z}} \in \delta \mathbb{Z} \rightarrow \delta \mathbb{Z} \triangleleft 4\mathbb{Z}
$$

$$
\left(\forall n\mathbb{Z} \subset 4\mathbb{Z} \rightarrow \forall na \in n\mathbb{Z}, 4b \in 4\mathbb{Z}, na \cdot 4b = n(4ab) \in n\mathbb{Z} \rightarrow n\mathbb{Z} \triangleleft 4\mathbb{Z}\right)
$$

כדי לקבל את התנאי ש-nZ מוכל ב-4Z, נדרש כמובן 4\ln (4 מחלק את n). קל לראות שהאידאלים ב-4Z יהיו 4Z עצמו, 8Z, וכן הלאה. המקסימלי מביניהם שאינו 4Z עצמו, הוא לפיכך 8Z. : שמקיים אידאל I בין החוג 4Z לאידאל 3, שמקיים אידאל 25

$$
\exists I \triangleleft 4\mathbb{Z}, \quad 8\mathbb{Z} \subset I \subset 4\mathbb{Z}
$$
\n
$$
\exists x \in I \subset 4\mathbb{Z}, \quad x = 4n, \quad x \notin 8\mathbb{Z} \to 2 \mid n \to 2 \mid (n+1)
$$
\n
$$
4(n+1) \in 8\mathbb{Z} \underset{8\mathbb{Z} \subset I}{\to} 4(n+1) \in I \to 4n+4 \in I \underset{4n \in I}{\to} 4 \in I \to \forall k \in \mathbb{Z}, \quad 4k \in I \to I = 4\mathbb{Z}
$$

ולכן I שווה 4Z כלומר 8Z הוא מקסימלי.

ב. ניתן לראות שהקוסטים בחוג המנה הם 8Z ו-8Z+4n (כיוון ש-8Z+4n שווה לקוסט 8Z כאשר n . זוגי, ולקוסט 8Z+4 כאשר n אי-זוגי). נדרוש ש-8Z יהיה איבר האפס בחוג המנה

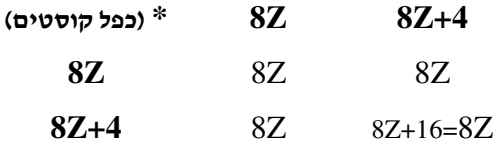

הוא מחלק אפס ולכן חוג המנה אינו תחום שלמות 8Z+4), כלומר 4+8Z הוא מחלק אפס ולכן חוג ולא יכול להיות שדה. (ניתן גם לומר שהמכפלה אינה שווה לאף אחד מהנכפלים ולכן זהו אינו איבר היחידה כלומר לא קיים איבר יחידה ולכן זה אינו שדה).

ג. חוג מנה אמור היה להיות שדה כאשר האידאל בו מחלקים הוא מכסימלי, אולם ניתן לראות במקרה זה שהחוג המקורי - 4Z אינו חוג עם יחידה, ולכן תנאי המשפט לא מתקיימים (מאחר  $nZ$ - שכדי לקבל בלוח הכפל איבר יחידה בחוג המנה - nZ+1 - אנו צריכים מכפלה של איברים ב-nZ .n=1 שתתן לנו אחד (מעל nZ) ולכן נדרש

פרק ז׳

2. משפט פרמה הקטן - אם a שונה מ-0 וזר ל-p

$$
p \mid a^{p} - a \to a^{p} = qp + a \to a^{p} = a \pmod{p} \to a^{p-1} = 1 \pmod{p}
$$
  
\n
$$
\mathbb{Z}_{5}: p = 5 \to a^{4} = 1
$$
  
\n
$$
3x^{44} + 2x^{57} + 3x^{74} + 2x^{219} = 3\left(\frac{x^{4}}{1}\right)^{11} + 2x\left(\frac{x^{4}}{1}\right)^{14} + 3x^{2}\left(\frac{x^{4}}{1}\right)^{18} + 2x^{3}\left(\frac{x^{4}}{1}\right)^{54}
$$
  
\n
$$
= 3 + 2x + 3x^{2} + 2x^{3} = \underbrace{(3 + 2x)}_{x=1} \underbrace{(1 + x^{2})}_{x^{2} = -1}
$$
  
\n
$$
(3 + 2x)(1 + x^{2})\begin{cases} x^{2} = -1 \equiv 4 \pmod{5} \to x = \pm 2 \equiv 2,3\\ 3 = -2x = 3x \pmod{5} \to x = 1 \end{cases}
$$

מאחר ש-p שבחרנו הוא 5, כל המספרים ב-Z5 זרים לו ולכן תנאי המשפט מתקיימים. נוסיף רק  $0.1,2.3$  את התוצאה שנשמטה עבור  $a=0$  מאחר שגם x=0 מאפס את המשוואה, ונקבל

4. I הוא למעשה חוג הפולינומים עם מקדמים בחוג 2Z, ולכן יתנהג כמוהו - בחיבור פולינומים המקדמים ישמרו על סגירות ב-2Z וקיימים להם ההופכיים החיבוריים, כלומר I הוא חבורה חיבורית. גם כפל פולינומים מ-I ישמור על סגירות מאחר שעבור כל המקדמים כפל מספרים ווגיים יהיה ווגי. ולכו I היא חוג (האסוציאטיביות והדיסטריביוטיביות נובעות מהכלה בחוג כלל הפולינומים עם מקדמים שלמים). העובדה שזהו אידאל נובעת מכך שגם אם אחד הפולינומים אינו מ-I. עדיין בכל אחת ממכפלות המקדמים של חזקות x ישתתף גורם מהפולינום ב-I. ומכפלת מספר זוגי באיזוגי גם היא זוגית.

נראה בקצרה באופן סימבולי :

 $654 + 738x^5 - 132x^{16} \in I \neq \phi$  $\forall f, g \in I: f = \sum (2a_i)x^i, g = \sum (2b_i)x^i, a_i, b_i \in \mathbb{Z} \rightarrow f - g = \sum (2a_i - 2b_i)x^i = \sum 2(a_i - b_i)x^i \in I$  $\forall f \in I, g \in \mathbb{Z}_{[x]}: f = \sum (2a_i)x^i, g = \sum b_i x^i, a_i, b_i \in \mathbb{Z} \rightarrow fg = \sum_{i,i} (2a_i \cdot b_j)x^{i+j} = \sum_{i,j} 2(a_i b_j)x^{i+j} \in I$ הוכחת האידאל מכילה את הסגירות לכפל. מספיק להוכיח בכיוון אחד מאחר שהכפל והחיבור קומוטטיביים.

#### : נראה ש-I אינו מקסימלי

נניח בשלילה ש-I מקסימלי ונביט על חוג המנה I / Z[x] / I. איבר האפס בחוג זה הינו I, ואיבר היחידה יהיה I+1 (מאחר שהנייטראלי בפעולת כפל פולינומים מעל Z הוא 1).  $\cdot$  כעת נביט על האידאל  $M$ 

$$
M := \{i + ra \mid i \in I, r \in \mathbb{Z}_{[x]}, a \notin I\} \quad I \subseteq M
$$
  
\n1)  $M \neq \emptyset$   
\n2)  $\forall i_1, i_2 \in I, r_1, r_2 \in \mathbb{Z}_{[x]}$   $(i_1 + r_1a) - (i_2 + r_2a) = (i_1 - i_2) + (r_1 - r_2)a \in M$   
\n3)  $\forall i \in I, r, f \in \mathbb{Z}_{[x]}, (i + ra) f = if + fra = \tilde{i} + \tilde{r}a \in M \implies M \triangleleft Z_{[x]}$   
\n $a \notin I, 0 \in I, 1 \in \mathbb{Z}_{[x]} \to 0 + 1 \cdot a = a \in M \to I \subset M, I \triangleleft \mathbb{Z}_{[x]} \implies M = Z_{[x]}$   
\n $1 \in \mathbb{Z}_{[x]} \to 1 \in M \to \exists i_0 \in I, r_0 \in \mathbb{Z}_{[x]} : 1 = i_0 + r_0a$   
\n $\text{in} \quad \mathbb{Z}_{[x]} / \quad : I + 1 = I + (i_0 + r_0a) = (J + t_0) + (I + r_0a) = (I + r_0)(I + a)$ 

כלומר מצאנו הופכי לכל איבר מהצורה I+a שהוא איבר בחוג המנה שאינו ה-0 של חוג זה (כלומר אינו I), ולכן אם הנחנו ש-U מקסימלי אזי חוג המנה צריך להיות שדה (זהו משפט שהוזכר בכיתה)

כעת, I+1 הוא איבר היחידה בשדה זה. נבחר את האיבר x+I שהוא איבר נוסף בחוג המנה, ונחפש את ההופכי שלו (שחייב להתקיים אם זהו שדה):

$$
(I + x)(I + P_{(x)}) = I + 1 \rightarrow I + xP_{(x)} = I + 1 \rightarrow xP_{(x)} - 1 \in I
$$

וזו סתירה כי ב-I לא קיימים פולינומים עם מקדמים אי זוגיים (והמקדם החופשי כאן הוא 1). מקסימלי. I-מקסימלי

פרק ח׳.

- א. הפולינום 1+x $x^2$  אינו פריק מעל 2 $Z_2$  מאחר שאיו לו שורשים שם והוא ממעלה 2
- ב. גם 1+2 $\mathrm{x}^2$  אינו פריק מעל  $Z$  מאותה סיבה (אי קיום שורשים בפולינום ממעלה 2).
- ג. נבחר p=3 ונראה שהוא מחלק את מקדמי הפולינום מלבד המקדם של האיבר הראשוו. ואילו 2<sup>2</sup>=9 אינו מחלק את המקדם החופשי 3, ולכן לפי קריטריון איזנשטיין (בהנחה שנלמד בהרצאות) זהו פולינום שאינו פריק.
	- $\sqrt{12} \notin \mathbb{Q}$  ד. 21-2 אינו פריק כי אין לושורש ברציונאליים
- ה. ניתו לראות שהמספר 3 מחלק את כל מקדמי הפולינום מלבד המקדם של האיבר הראשון בו (8), וש-9=22 אינו מחלק את האיבר החופשי (24) ולכן עפ״י קריטריון איזנשטיין פולינום זה אינו פריק.
- ו. קל לראות שהפולינום פריק מאחר ש-  $\sqrt[4]{2}$  הם שורשים שלו מעל הממשיים, ולכן הוא ניתן לפירוק -  $x^4-2=(x^2-\sqrt{2})(x^2+\sqrt{2})=(x-\sqrt[4]{2})(x+\sqrt[4]{2})(x^2+\sqrt{2})$  (למעשה מספיק להראות את השלב הראשוו)
- י. ניתן לראות שלפולינום אין שורשים שפותרים אותו ב-Z2, ומאחר שמעלתו היא 3 די בכך להראות שהוא אינו פריק.

ח. ניתן לראות ש-5 מחלק את כל המקדמים מלבד הראשון, ומאחר ש-25= $5^2$  אינו מחלק את 30 הרי שהפולינום אינו פריק לפי אייזנשטיין.

4. מאחר שאנו יודעים שורש אחד של הפולינום, נוכל לפרק אותו מעל Q לגורם (x-r/s) כפול פונקציה נוספת, אבל בכדי שנוכל לפרק אותו מעל Z נרצה להשתמש דווקא בפונקציה עם מקדמים שלמים בתור המחלק שלו, ולכן נבחר את (Sx-r) כגורם שמאפס את המשוואה, כלומר - הפונקציה הנתונה היא בהכרח פריקה מעל Z[x] למכפלה מהצורה (sx-r) כפול פונקציה נוספת  $\cdot f(x)$ 

נותן את 1 (sx-r) ממעלה m-1 מאחר שכפל שלה באיבר (sx-r) ממעלה 2 מתן את הפונקציה הנתונה ממעלה m. לכן נפתח את המכפלה ונקבץ חזקות דומות של x, ולאחר מכן פשוט . נשווה את מקדמי החזקות הרצויות של x (יהיה רק איבר אחד עם  $\mathrm{x}^{\mathrm{m}}$  ורק איבר אחד חופשי).

$$
a_0 + a_1 x + a_2 x^2 + \dots + a_m x^m = \sum_{i=0}^m a_i x^i = (sx - r) f_{(x)}
$$
  
\n
$$
f_{(x)} = \sum_{i=0}^{m-1} b_i x^i, \quad \deg(f_{(x)}) = m - 1
$$
  
\n
$$
\sum_{i=0}^m a_i x^i = s \cdot xf_{(x)} - r \cdot f_{(x)} = sx \sum_{i=0}^{m-1} b_i x^i - r \sum_{i=0}^{m-1} b_i x^i
$$
  
\n
$$
= \underbrace{(sx \cdot b_{m-1} x^{m-1})}_{s b_{m-1} x^m} + \underbrace{(sb_{m-2} x^{m-1} + rb_{m-1} x^{m-1}) + \dots + (sx b_0 x^{\theta} + rb_1 x)}_{s b_{m-1} x^m} + rb_0
$$
  
\n
$$
a_m x^m = s \cdot b_{m-1} x^m \rightarrow a_m = sb_{m-1} \rightarrow \underbrace{s \mid a_m}_{s b_{m-1}} = \underbrace{s \mid a_m}_{s b_{m-1}} = \underbrace{s \mid a_m}_{s b_{m-1}} = \underbrace{s \mid a_m}_{s b_{m-1} x^m} = \underbrace{s \mid a_m}_{s b_{m-1} x^m} = \underbrace{s \mid a_m}_{s b_{m-1} x^
$$

#### אלגברה מודרנית - 104134 קבוצת תרגול 12

#12 סמסטר אביב 2005 - שיעורי בית מסי

#### פרק ט

נבדוק פריקות. מאחר שמדובר בפולינום ממעלה  $f(x) = 2x^3 + x^2 + 2x + 2 \in \mathbb{Z}_5[x]$  . נביט ב--  $Z_5$  מספיק לבדוק האם יש לו שורשים בשדה 25

f(0)=2, f(1)=2, f(2)=26=1, f(3)=71=1, f(4)=154=4  $\pmod{5}$ הינו אידאל Z<sub>5</sub>[x]- ב-Cf(x)> אין שהאידאל Cf(x) אין שורשים ולכן הפולינום אינו פריק מעל מקסימלי (כפי שהוכח בכיתה - כל אידאל אחר המכיל אותו ואינו שווה לו יהיה בהכרח כל [X]) נראה זאת בקצרה - נניח שקיים אידאל <br/>I נראה ישקיים ניח עקיים נויח שקיים ניח בקצרה - נויח שקיים נ ומאחר ש- $\mathrm{f(x)}$  עצמו שייך גם הוא ל- $\mathrm{I}$  הרי הוא כפולה  $I=\langle h(x)\,\rangle$  הרי הוא כפולה . אולם אמרנו ש-f הוא אי פריק, ועל כן  $f(x) = h(x) \cdot g(x)$  של היוצר שלו, כלומר נובע ש-f . אולם אמרנו מתחייב ש-g הוא למעשה סקלר פשוט ב-Z5. אם כך, הרי שגם 1 שייך ל-J (כי בחוג פולינומים אין , חשיבות לכפל בסקלר), ועל כן J= Z5[x] ומכך עולה שהאידאל <ra> הוא מקסימלי. מכאן עפייי משפט שהוכח בכיתה, נובע שחוג המנה -  $\mathbb{Z}_{\mathfrak{z}}[x] \Big/ \Big< f(x) \Big>$  הוא שדה.

. כעת משנוכחנו שחוג המנה הוא שדה, נמצא בו הופכי לאיבר $\sqrt{f(x)}$  -  $\frac{1}{2x-1}$ . ראשית נייצג את כל הקוסטים בשדה זה ע״י פולינומים ממעלה קטנה מ-3, ונתייחס להופכי כאיבר כללי  $\mathsf{<}f(x)$ בחוג המנה. נכפול את האיברים ונשווה לאיבר היחידה בחוג זה, שהוא הקוסט 4+<(x)

$$
\overline{(2x-1)} \cdot \overline{(ax^2 + bx + c)} = (2x - 1 + \langle f(x) \rangle) \cdot (ax^2 + bx + c + \langle f(x) \rangle) =
$$
\n
$$
(2x - 1)(ax^2 + bx + c) + \langle f(x) \rangle = 2ax^3 + (2b - a)x^2 + (2c - b)x - c + \langle f(x) \rangle = 1 + \langle f(x) \rangle
$$
\n
$$
(2ax^3 + (2b - a)x^2 + (2c - b)x - c) - 1 \in \langle f(x) \rangle
$$
\n
$$
\overline{2x^3} = -x^2 - 2x - 2
$$
\n
$$
\overline{a(-x^2 - 2x - 2) + (2b - a)x^2 + (2c - b)x - c} = \overline{1}
$$
\n
$$
\overline{(2b - 2a)x^2 + (2c - b - 2a)x - c - 2a} = \overline{1}
$$
\n
$$
a = b, 2c - 2a - b = 0 \rightarrow 2c = 3b
$$
\n
$$
-c - 2a = 1 \rightarrow c = -1 - 2a \rightarrow 2c = -2 - 4b = 3b \rightarrow 7b = -2 = 2b
$$
\n
$$
b = -1, a = -1, c = 1
$$
\n
$$
\overline{(2x-1)}^{-1} = \overline{-x^2 - x + 1}
$$
\n
$$
\overline{(2x-1)(-x^2 - x + 1)} = \overline{-2x^3 - 2x^2 + 2x + x^2 + x - 1} = \overline{-2x^3 - x^2 + 3x - 1} - 2x^2 - x^2 + 3x - 1
$$
\n
$$
\overline{(-2x^3 - x^2 + 3x - 1) + f(x)} = \overline{0 + 0 + 5x + 1} = \overline{1 + \langle f(x) \rangle}
$$

3. נתחיל בדומה לתרגיל הקודם - עייי נסיון לפרק את הפולינום. הוא ממעלה 3 ולכן מחפש  $: Z_3$ -שורשים ב

 $f(0)=2$ ,  $f(1)=5=2$ ,  $f(2)=18=0 \pmod{3}$  $\pm Z_3$ הפעם ראינו שיש שורש ולכן הפולינום פריק. נמצא אותו ע׳׳י חילוק ב $x^3 + 2x^2 + 2 = (x - 2) f(x)$ כלומר הפירוק הוא  $\frac{x^2+x+2}{x^3+2x^2+2}$  <br>  $x-2$  $x^3 + 2x^2 + 2 = (x - 2)(x^2 + x + 2)$  $x^3 - 2x^2$  $x^2 + 2$  $x^2-2x$  $2x + 2$  $^{-2}x-1$  $3 = 0$ 

ב. נביט בקוסט 1+1+ $2\mathrm{x}^2$  בחוג המנה 1 /  $\mathrm{Z}_3[\mathrm{x}]$  נדרוש שיהיה לו הופכי בחבורת המנה (כלומר ממעלה קטנה ממש מהמעלה של I שהיא 3)

$$
(2x2 + 1 + I)(ax2 + bx + c + I) = (2ax4 + 2bx3 + (2c + a)x2 + bx + c) + I = 1 + I
$$
  
a = 0, b = 0  

$$
ax2 + bx + c \Rightarrow c
$$

מהדרישה נובע שהמקדמים a,b=0, ולכן **לא** קיים פולינום הופכי לפולינום הנתון בחוג המנה (סקלר לא יכול להיות ההופכי)

. ג. מאחר שראינו ש- $(x^2 + x + 2)$  ( $(x - 2)(x^2 + x + 2)$ , אנו יכולים לראות שמתקיים

$$
\overline{x^3 + 2x^2 + 2} = \overline{0} \iff (x^3 + 2x^2 + 2) + I = 0 + I
$$
  

$$
x - 2 + I = \overline{x - 2} \neq \overline{0}
$$
  

$$
x^2 + x + 2 + I = \overline{x^2 + x + 2} \neq \overline{0}
$$
  

$$
\left( \overline{x - 2} \right) \cdot \overline{(x^2 + x + 2)} = \overline{x^3 + 2x^2 + 2} = \overline{0}
$$

כלומר מצאנו שני איברים בחוג המנה ששונים מ-0 אד מכפלתם היא 0 (איבר האפס של חוג המנה).

4.א. לפי ההגדרה, האידאל הראשי הוא קבוצת כל המכפלות של x. מכפלת x בכל פולינום שהוא תתן פולינום שבו אין מקדם חופשי:

$$
\langle x \rangle = \{x \cdot f_{(x)}\} \rightarrow \{x \cdot (a_0 + a_1 x + a_2 x^2 + \dots + a_n x^n)\} = \{xa_0 + a_1 x^2 + a_2 x^3 + \dots + a_n x^{n+1}\}
$$

ב. נביט על האידאל <x> וננסה להרחיב אותו לאידאל גדול יותר, I שאינו שווה לו. לפי סעיף אי, האידאל כולל כבר את כל האידאלים בעלי מקדם חופשי 0. ולכן ההרחבה תהיה באמצעות סקלר . אולם, מאחר ש-F הוא שדה יש בו הופכיים,  $I = \langle x, t \rangle = \{ \langle x \rangle + f \cdot t \}$   $t \in F$ ,  $f \in F[x]$  : x  $\,$ ולכן ניתן לכפול את t שבחרנו ב- $\,$ ז ולקבל שאיבר היחידה של השדה F שייד ל-J. ועל כן האידאל  $\,$ I ו יהיה קבוצת כל הפולינומים [F[x]:  $t^{-1} \in F \to \tilde{f} = t^{-1}f \to \tilde{f} \cdot t = ft^{-1}t = f \to {\tilde{f} \cdot t} = {f | f \in F[x]} = F[x]$ 

<x> מכאן, שכל אידאל שגדול מ-<x> ב-F[x] יהיה חוג הפולינומים F[x] עצמו, ולכן האידאל מקסימלי.

 $Z$ נ. נביט בסעיף הקודם ונראה שאם ננסה להוכיח באותו אופן, נתקע בשלב מציאת  $t^{-1}$ ז מאחר ש-Z אינו שדה ואין בו הופכיים לכל האיבר מלבד 1-/+. לכן נוכל למצוא אידאל המכיל את <x> ואינו  $Z[x]$  שווה לכל

ד. נקח בדומה לסעיף ב׳ את האידאל הבא :

$$
I = \langle x, 2 \rangle = \{ xg_{(x)} + 2f_{(x)} \mid f_{(x)}, g_{(x)} \in Z[x] \}
$$
  
\n
$$
a, b \in I \to a - b = (xg_1 + 2f_1) - (xg_2 + 2f_2) = x(g_1 - g_2) + 2(f_1 - f_2) \in I
$$
  
\n
$$
a, b \in I \to ab = (xg_1 + 2f_1)(xg_2 + 2f_2) = x(xg_1g_2 + 2f_1g_2 + 2g_1f_2) + 2(2f_1f_2) \in I
$$
  
\n
$$
\langle x \rangle \subseteq I \subseteq \mathbb{Z}[x]
$$

מאחר ש-אנו מוגבלים בבחירת הפונקציות f,g לכאלו שמקדמיהן שלמים, לא נוכל למצוא את ההופכי הכפלי של 2, ולכן נשאר עם פונקציות שהאיבר החופשי שבהן זוגי (זהו למעשה I - קבוצת כל הפונקציות עם מקדם חופשי זוגי). קל לראות ש-I מכיל ממש את <x> (אם נבחר f(x)=0), ומוכל ממש ב-Z[x] מאחר שאינו כולל למשל את איבר היחידה שלו (כי הוא בעל מקדם חופשי איזוגי).

6. מאחר שאנו מעל שדה סופי מספיק לבדוק את האפשרויות עבור n השייכות לו, וכל ערך אחר יהיה שקול לאחת מהן. עבור כל אחת מהאפשרויות נבדוק האם קיימים שורשים בשדה (כיוון שהפולינום ממעלה 3 זה מספיק):

$$
n = 0: x3 + 9x + 2 \rightarrow f(0) = 2, f(1) = 0, f(2) = 10 = 1 \pmod{3}
$$
  
\n
$$
n = 1: x3 + x + 2 \rightarrow f(0) = 2, f(1) = 1, f(2) = 12 = 0 \pmod{3}
$$
  
\n
$$
n = 2: x3 + 2x + 2 \rightarrow f(0) = 2, f(1) = 2, f(2) = 14 = 2 \pmod{3}
$$

ניתן לראות שרק עבור n=2 קיבלנו שלפולינום אין שורשים ולכן רק אז הוא אי פריק. עפייי משפט שהוכחנו בכיתה - חוג המנה הנתון הוא שדה אמ״מ הפולינום היוצר את האידאל במכנה הוא אי פריק, כלומר חוג המנה הנתון יהיה שדה עבור כל n=2+3k.

## פרק י

 $\mathbf{L}$ 

. א. בכיוון אחד, נניח שמתקיימת הכלה<mark>.</mark> צ

$$
m\mathbb{Z} \subseteq n\mathbb{Z} \to \forall m \in \mathbb{N}, m \in n\mathbb{Z} \to \exists z \in \mathbb{Z}, m = nz \to n \mid m
$$

nlm -בכיוון השני נניח ש

 $n \mid m \rightarrow \exists z \in \mathbb{Z}, \, nz = m \rightarrow m\mathbb{Z} = (nz)\mathbb{Z} \subset n\mathbb{Z}$ 

הוא kZ-ע ואת mZ ב. נתון ש-kZ מכיל את mZ נואת mZ, ולכן לפי סעיף אי מתקיים k $\ln$  ו-kZ. מאחר ש האידאל המינימלי שמקיים זאת, k הוא האיבר המקסימלי שמחלק את שניהם (נניח שגם dln ו- $\rm{d}$ k אבל אם גם k מחלק אותם מתקיים ,m=ku ,m=kv ולכן מתקיים k אם k אם k אם k אבל אם גם כמו כן נתון ש-kZ הוא האידאל המינימלי ולכן k>d לכל d כזה שנבחר). ניתן לראות שזוהי בדיוק  $\cdot$ הגדרת ה-ממגייב ולכן  $\mathbf{k}$ =(m,n)

$$
I = m\mathbb{Z} + n\mathbb{Z} \subseteq \mathbb{Z}
$$
  
(*m*, *n*) = 1  $\rightarrow$   $\exists a, b \in \mathbb{Z}$ ,  $am + bn = 1 \in I \rightarrow 1 \cdot \mathbb{Z} \subseteq I \rightarrow I = \mathbb{Z}$ :  $\exists m, n \in \mathbb{Z}$ 

 $I = \mathbb{Z} \to 1 \in I \to \exists a, b \in \mathbb{Z}, \, am+bn=1 \to (m,n) = 1$  מתוך משפט שהוכחנו בכיתה בתחילת השנה - אם ניתן להגיע באמצעות צירוף לינארי של שני מספרים ל-1, הם זרים.

ו נבחין שכדי שאיבר a יהיה בחיתוך האידאלים mZ ו-nZ צריך להתקיים mla וגם nla. לכן נבחר  $\alpha$ ,m,n את הכמק׳יב  $I = \{a \in \mathbb{Z} : n \, | \, a,m \, | \, a\} = [m,n] \cdot \mathbb{Z} \; : [m,n]$  את הכמק׳יב והוא עצמו מחלק איבר אחר שמחולק ע״י m ו-n (כך שלא נאבד איברים שנמצאים בחיתוך).  $.8$ 

$$
\langle f_{(x)}, g_{(x)} \rangle = \{ f_{(x)} a_{(x)} + g_{(x)} b_{(x)} \mid a, b \in F[x] \}
$$
  
\n1)  $f_{(x)}, g_{(x)} \in \langle f_{(x)}, g_{(x)} \rangle \neq \emptyset$   
\n2)  $\forall a_{1(x)} b_{1(x)}, a_{2(x)} b_{2(x)} \in F[x] \rightarrow (f_{(x)} a_{1(x)} + g_{(x)} b_{1(x)}) - (f_{(x)} a_{2(x)} + g_{(x)} b_{2(x)})$   
\n
$$
= f_{(x)} \overbrace{(a_{1(x)} - a_{2(x)})}^{F[x]} + g_{(x)} \overbrace{(b_{1(x)} - b_{2(x)})}^{F[x]} \in \langle f, g \rangle
$$

3) 
$$
\forall f_{(x)}a_{(x)} + g_{(x)}b_{(x)} \in \langle f_{(x)}, g_{(x)} \rangle
$$
,  $c_{(x)}, d_{(x)} \in F[x] \rightarrow (f_{(x)}a_{(x)} + g_{(x)}b_{(x)})(c_{(x)} + d_{(x)})$   
=  $f \underbrace{(ac + ad)}_{\in F[x]} + g \underbrace{(bc - bd)}_{\in F[x]} \in \langle f, g \rangle$ 

1) 
$$
d_{(x)}|f_{(x)} \to f_{(x)} = d_{(x)}u_{(x)}
$$
;  $d_{(x)}|g_{(x)} \to g_{(x)} = d_{(x)}v_{(x)}$   
\n $\forall q \in \langle f_{(x)}, g_{(x)} \rangle$ ,  $\exists a_{(x)}, b_{(x)} \in F[x] \to q = f_{(x)}a_{(x)} + g_{(x)}b_{(x)}$   
\n $= d_{(x)}u_{(x)}a_{(x)} + d_{(x)}v_{(x)}b_{(x)} + d_{(x)}(u_{(x)}a_{(x)} + v_{(x)}b_{(x)}) \to d_{(x)}|q_{(x)} \to \langle f_{(x)}, g_{(x)} \rangle \subseteq \langle d_{(x)} \rangle$ 

2) 
$$
d_{(x)} = (f_{(x)}, g_{(x)}) \rightarrow \exists a_{(x)}, b_{(x)} \in F[x] \rightarrow d_{(x)} = f_{(x)}a_{(x)} + g_{(x)}b_{(x)}
$$
  
\n $\forall q \in \langle d_{(x)} \rangle \rightarrow q \in \langle f_{(x)}, g_{(x)} \rangle \rightarrow \langle d_{(x)} \rangle \subseteq \langle f_{(x)}, g_{(x)} \rangle \Rightarrow \langle d_{(x)} \rangle = \langle f_{(x)}, g_{(x)} \rangle$